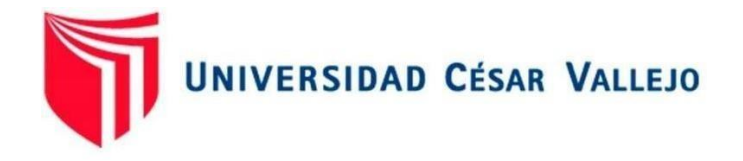

# FACULTAD DE INGENIERÍA Y ARQUITECTURA

## ESCUELA PROFESIONAL DE INGENIERÍA DE **SISTEMAS**

## **SISTEMA WEB PARA EL CONTROL DE INVENTARIO EN LA FARMACIA FAMILIA E.I.R.L**

TESIS PARA OBTENER TÍTULO PROFESIONAL DE: INGENIERO DE SISTEMAS

## **AUTOR:**

Neyra Mathews, Miguel Benjamín (Código Orcid 0000-00023738-3370)

## **ASESOR:**

Johnson Romero, Guillermo Miguel (Código Orcid 0000-0003-0352-1971)

## **LÍNEA DE INVESTIGACIÓN:**

Sistema De Información Y Comunicaciones

LIMA NORTE — PERÚ 2021

<span id="page-1-0"></span>**Dedicatoria**

Dedico mi tesis a Dios, a mis queridos padres , hermanos , tíos especialmente a mi tía Bertha Neyra , porque contribuyeron con sus sabios consejos y apoyo en todo momento para la culminación de mi carrera profesional y por enseñarme que la perseverancia y el esfuerzo son el caminos para lograr los objetivos de nuestra vida.

Neyra Mathews Miguel Benjamín

#### <span id="page-2-0"></span>**Agradecimiento**

Agradezco a Dios, ante todo, a mi tía Belinda Samamé Talledo por abrirme las puertas de su farmacia, por su disponibilidad, consejos, por sus apreciaciones y sugerencias durante la elaboración y desarrollo de esta investigación. A mis maestros por impartir sus conocimientos, experiencias y por el empeño de forjar a grandes profesionales capaces de desenvolverse en cualquier ámbito y lugar que lo requiera la sociedad.

A mi asesor de tesis, por la confianza que depositó en mí para llevar a cabo este estudio, por su disponibilidad del tiempo y toda la orientación durante el proceso del estudio de investigación.

Neyra Mathews Miguel Benjamín

## ÍNDICE DE CONTENIDOS

<span id="page-3-0"></span>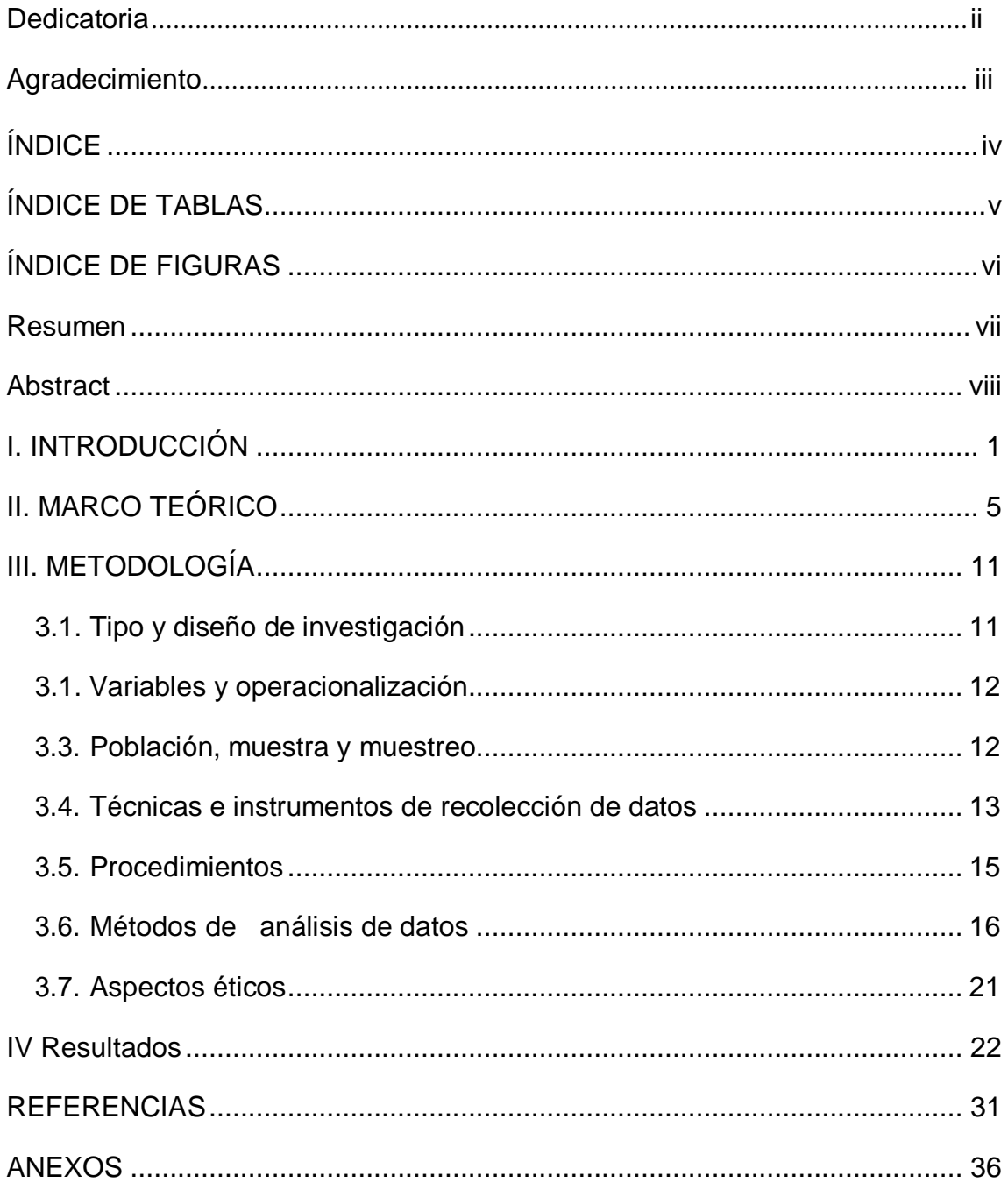

## **ÍNDICE DE TABLAS**

<span id="page-4-0"></span>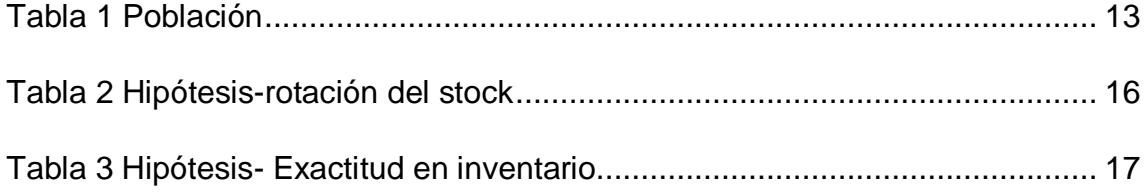

## **ÍNDICE DE FIGURAS**

<span id="page-5-0"></span>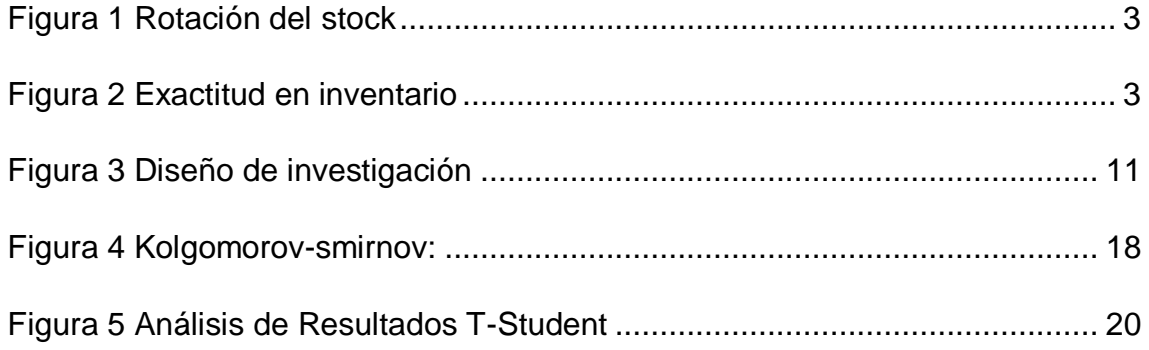

#### **Resumen**

<span id="page-6-0"></span>La presente investigación tuvo como objetivo general determinar la influencia de un Sistema web para el control de inventario en la Farmacia Familia E.I.R.L. Esta investigación fue de enfoque cuantitativo- aplicada y diseño de investigación fue experimental del tipo pre-experimental. La implementación del sistema web tuvo un efecto positivo en los indicadores de la investigación ya que incrementó de un 36,95% a 95,24% en el indicador de Rotación del Stock, mientras que de un 41,76% a 99,14% en el indicador de Exactitud en inventario. Se concluyó que el sistema web implementado, mejoró el control de inventario de la empresa Farmacia Familia E.I.R.L en un promedio de 58% mediante la implementación del Sistema web.

#### **Palabras clave:**

Sistema de información, medicamentos, inventario

#### **Abstract**

<span id="page-7-0"></span>The general objective of this research was to determine the influence of a web system for inventory control in the Farmacia Familia E.I.R.L. This research was of a quantitative-applied approach and the research design was experimental of the pre-experimental type. The implementation of the web system had a positive effect on the research indicators since it increased from 36.95% to 95.24% in the Stock Rotation indicator, while from 41.76% to 99, 14% on the Inventory Accuracy indicator. It was concluded that the implemented web system improved the inventory control of the company Farmacia Familia E.I.R.L by an average of 58% through the implementation of the web system.

Key words:

Information system, drugs, inventory.

#### <span id="page-8-0"></span>**I. INTRODUCCIÓN**

A nivel Internacional Sánchez (2018) sostiene que cualquier empresa a nivel mundial tiene pérdidas de clientes, económicas debido que no hay un buen control de inventario y además por no existir una buena organización (p.23).

Sostiene el autor que es importante tener un buen control de inventario de todas las empresas para obtener ganancia.

A nivel Latinoamérica, en la revista digital NGLogistica (2020), cita el autor Montero que el inventario es fundamental para todas las empresas y se debe mantener el equilibrio óptimo entre el stock disponible para la satisfacción del cliente y una inversión que tenga rentabilidad, por lo tanto, es una misión sumamente compleja y que se hace más tediosa en escenarios económicos poco estables (p.1).

Sustenta que la empresa tiene que tener un buen stock para complacer al cliente y que permita rentabilidad a las empresas.

Por otra parte Mahon, resalta que en Latinoamérica, principalmente las empresas realizan una revisión de su propia estrategia de costos e inventario; para así, verificar la inversión que de costos e inventarios, la cantidad de inversión en stock inmovilizado, el grado de rotación que tiene.

A su vez, confirma que la empresa debe revisar sus costos, el inventario y sobre todo utilizar estrategia con el stock inmovilizado para así poder obtener benéfico.

En él ámbito nacional, GUEVARA (2017), resalta que, en Perú, es mayor el número de empresas no cuentan con un adecuado control interno, debido a que estas son conformadas por familiares y por ende no hay una experiencia en campos de gestión (p.5).

A Segura que las mayorías de empresa peruana no trabajar con profesionales idóneos si no con sus familiares.

Además en la web institucional Perú Retail (2016), resalta que el mayor reto para la empresa, es la realización de un adecuada gestión de inventario que ayude a las necesidades que requiere la empresa, también resalta que los invernaderos

son fundamentales en cualquier organización sin la importancia de los productos que esta maneje. En

países como son Chile y Costa rica presentan una capacidad alta de emplear nuevas tecnologías y sistemas de información que nuestro país, y esto debido, a que toman muy en serio la productividad empresarial y así tener un mejor control de su inventario (p.3).

Refuerza que las nuevas tecnologías son importantes para llevar acabo un buen control de inventario y que otros países ya implementaron.

Según Novella (2019) indico que en las encuestas de habilidades al trabajo está vacío de búsqueda y permiten definir el grado de adopción y sobre cómo utilizar nuevas tecnologías para el benéfico de la empresa. Varias similitudes de la económica que en Perú está muy debajo de los de más esto resultados de análisis aportan a la generación de evidencia regional sobre el tema (p.1).

Asevera que es un bajo porcentaje de empresa que utiliza las nuevas tecnologías y esto conlleva que allá pérdidas económicas.

En esta investigación se va a trabajar con la Farmacia La familia EIRL en oficina farmacéutica está ubicada en la avenida Amotape I2 lote 18 Nueva Esperanza distrito 26 de octubre provincia, departamento Piura y cuenta con un inventario manual de su stock de medicamentos y perfumería que no le permite un control minucioso de los productos de mayor rotación, y no cuenta con un inventario virtual además de los productos que tiene fecha de vencimiento cortos esto conlleva a pérdidas económicas y a posibles multas por el ente regulador DIGEMID. Los medicamentos se encuentran ordenados alfabéticamente, la forma como administran los movimientos de los medicamentos (entrada y salida), lo hacen manualmente empleando para ello un simple cuaderno, este tipo de herramienta no permite llevar un control riguroso del medicamento que mucha vez se olvidan de a notarlos cuando hay cambio de turno en los trabajadores, por ende, en el inventario la información recaudada por consulta manual tiene una mayor probabilidad que sea errónea, esta farmacia no posee una herramienta que facilite el control de dicho inventario donde la información de los medicamentos no sea de fácil acceso y esta se encuentre obsoleta.

Los indicadores de inventario son:

<span id="page-10-0"></span>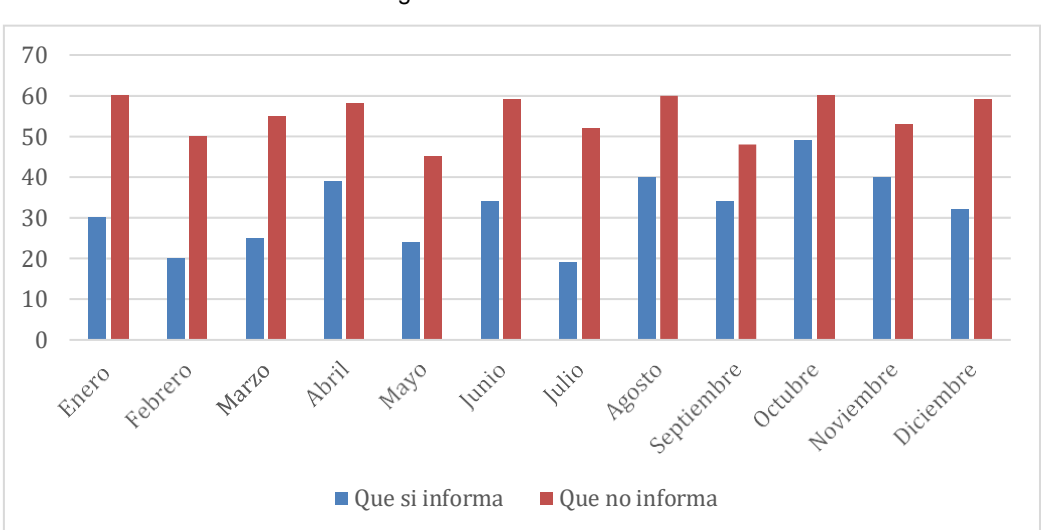

Figura 1 Rotación del stock

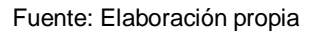

En la figura 1, el indicador de rotación del stock muestra los movimientos de los medicamentos por cada mes en el año (entrada y salida).

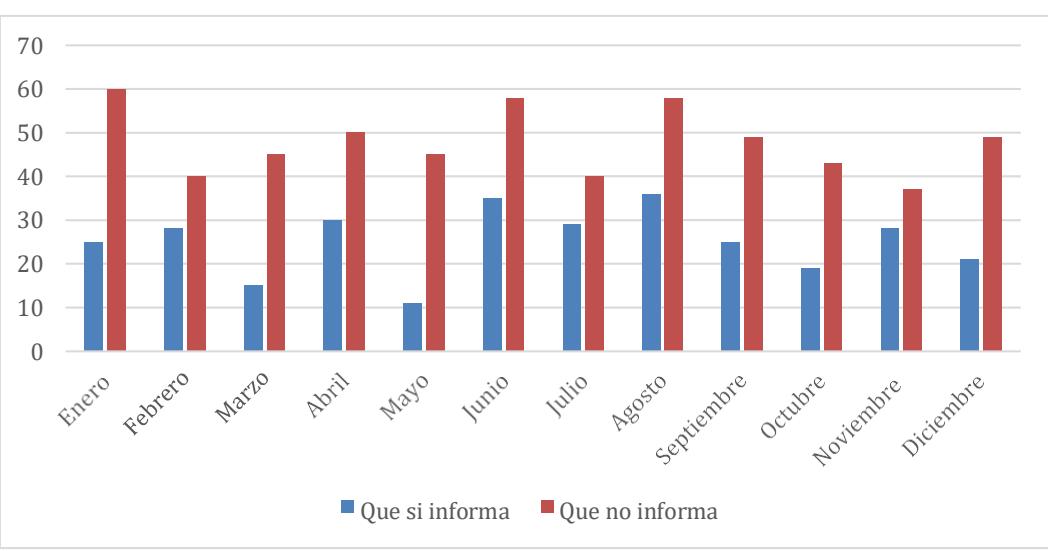

<span id="page-10-1"></span>Figura 2 Exactitud en inventario

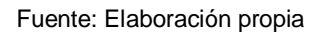

En la figura 2, el indicador de la Exactitud en inventario se define como el porcentaje de las exportaciones que se pueden pagarse con las importaciones en un año.

Motivo por el cual me planteo la siguiente interrogante: ¿De qué manera el sistema web mejora el control de inventario en la Farmacia Familia E.I.R. L? asimismo se tiene como problemas específicos: P.1¿De qué manera influye el

sistema web en la rotación del stock en la Farmacia Familia E.I.R.L? P.2¿De qué manera influye el sistema web en en la Farmacia Familia E.I.R.L?

Inmediatamente se va a tratar de la justificación de la investigación, por el nivel institucional la sistema web reducirá el tiempo de la rotación de los inventarios y de la Exactitud en inventario logrando el control del proceso de inventario, por el lado tecnológico permitiría disminuir tiempo, el esfuerzo y las pérdidas en el control de inventario, por el lado económico este sistema web ahorraría gasto innecesario de personal administrativo, se evitará la duplicación de stock de medicamentos mejoran los ingresos, generando un ahorro de 1000 soles mensual, por el lado operativo el sistema web influirá en el control de calidad, mejorando el porcentaje que se necesita en el stock porcentaje de disponibilidad, por el lado ambiental, al realizar este aplicativo móvil reducirá significativamente el uso de papel para mantener la sostenibilidad.

También, se planteó la siguiente hipótesis: Un sistema web mejora la el Control de inventario en la Farmacia Familia E.I.R..

La actual investigación plantea como hipótesis específicas: H1. Un sistema web mejora la rotación del stock en la Farmacia Familia E.I.R. L.

H2. Un sistema web mejora la Exactitud en inventario en la Farmacia Familia EIRL.

En este proyecto el objetivo general es: Determinar de qué manera el sistema web mejora el control de inventario en la Farmacia Familia E.I.R.L.

En este proyecto el objetivo específico: Determinar de qué manera se controla la rotación del stock en la Farmacia Familia E.I.R.L.

Determinar de qué manera se controlará la Exactitud en inventario en la Farmacia Familia EIRL.

#### <span id="page-12-0"></span>**II. MARCO TEÓRICO**

Para Chipana, 2017 en su tesis describe que la organización trata el movimiento de productos de manera manual, ocasionando que los registros de stock no coincidan con las cantidades descritas en el Kardex. Los resultados evidencian que la integración de un sistema permite la mejora la gestión de entradas y salidas de la mercancía.

Así mismo (Córdova, 2018) en su investigación menciona que la empresa llevaba el registro de artículos en hojas, causando muchas veces que al realizarse la contabilización de la mercancía física no coincida con lo que se tenía en los registros. A través de los resultados se infiere que un sistema influye positivamente en la gestión de inventario de la empresa.

De igual manera (Juarez, 2017) en su investigación expresa que la empresa cuenta con un pobre control del stock actual de productos, generando muchas veces que los pedidos no se puedan entregar dentro del plazo planteado.

Además (Velarde, 2017) en su tesis describe que muchas veces el personal de almacén revisaba los registros físicos de cantidades de mercancía previo a la entrega de pedidos y se encontraba que estas cantidades eran inexactas o muchas veces ya no se contaba con estos causando molestia en los clientes. Mediante el resultado se infiere que un sistema permite una adecuada optimización de los tiempos empleado para la consulta de productos.

Como antecedente relacionado al tema de investigación, según Fiorella (2018), en su tesis: Sistema web para el control de inventario en una empresa del rubro de aire acondicionado, resaltó que el problema radica en la deficiencia de materias y productos. Su principal objetivo era el de establecer cómo es que un sistema web influye en dicho proceso. Usó una investigación de tipo aplicativa, con un diseño de tipo preexperimental y enfoque de tipo cuantitativo. Con una población de 400 pedidos asociados en 26 fichas de registro, sin embargo, para el indicador de rotura de Stock de productos especialmente determinados constó de 1571 unidades de materia prima, las cuales fueron agrupados en 26 categorías. Como resultado de productos terminados se obtuvo del 58.31% en

un 37.50%, por otro lado, hubo un incremento de la rotación de materia prima, con datos que oscilaban del 37.31% al

55.65%. Como recomendación se opta por tomar el porcentaje de rotación de materia prima.

Según Hilario (2018) afirma en su tesis: Aplicación Informática para el control de bienes en la Corte Superior de Justicia, como problema que se manifiesta, que no cuenta con un sistema genérico para un correcto control, búsqueda y registro de bienes correspondientes al poder Judicial. El objetivo más adecuado para esto es la reducción de tiempo en los registros de bienes incautados.

Como tipo de estudio tenemos un modelo aplicado y con un diseño pre experimental, población de 120 catas de ingreso, muestra de 92 y con margen de error equivalente al 5%. Como resultado se obtiene mínimo 289.65 minutos y máximo de 424.72 minutos. La finalidad de dicha investigación es la instalación de una impresora matricial térmica, la cual permitiría la impresión de códigos QR.

Según Contreras (2017), menciona en su tesis Aplicación móvil con tecnología QR para el control de bienes en un vaso de leche de Quilma, este indica que el problema radica en la deficiente información y un error de recaudación de esta. Se planteó como objetivo principal determinar la mejora del producto que ha sido propuesto. Presenta una investigación aplicativa y el diseño que presenta es preexperimental con enfoque cuantitativo. En dicha investigación se arrojaron como resultados la reducción del tiempo del inventario, donde los minutos oscilaban en 135,20 disminuyendo así en 88,10 minutos. Se concluye que la tecnología mejora el tiempo de proceso de inventario, además este indicó que para investigaciones similares se debería considerar el indicador de nivel de confiabilidad del proceso de registro de inventario.

Según Chipana (2017) menciona en el desarrollo de su tesis: Aplicación Web para la gestión de inventario en una empresa de calzados, indica que el problema radica en un proceso de inventario tedioso, además también la deficiencia en control de productos. Como objetivo se estableció la observación del comportamiento de inventario. Fue aplicada su tipo de investigación, preexperimental su diseño y cuantitativo su enfoque, 108 productos fue su

población y técnica de fichaje, en los cuales se obtuvieron como resultado 50.24% para el pretest y como otro indicador el nivel de cumplimiento de envío, también se utilizó una muestra de 79 pedidos de una población con 98 pedidos, dando como resultado el nivel de cumplimiento de envío del 49,44%, luego de lo cual y con la implementación del sistema web, se realizó una prueba posterior del El indicador de tasa de ventas logró un resultado superior de 88,76% y el nivel de cumplimiento de envío de 86.59%. Se recomienda seguir invirtiendo en tecnologías de información.

Según Yarin (2017) menciona en su tesis: Aplicación de localización y control de inventarios en una empresa aduanera, que estableció como problema los sobrecostos logísticos, además del deterioro de documentos, pérdida de productos a consecuencia de la falta de rastreo, interferencias con la comunicación y la dificultad de compartir información. Realizar una aplicación de localización y control de inventarios fue su propósito. Cuantitativo fue el enfoque, preexperimental el diseño y aplicada el tipo de investigación, la población es 28. Los resultados mostraron que el traslado de contenedores y el tiempo de localización se redujo en 46.2%, y 2.3% se incrementó en el nivel de cumplimiento de despachos. Se recomienda establecer un programa de capacitación para el personal.

Según Vargas (2018), implementó lo siguiente en su tesis: Aplicación móvil para el registro de activos en una Universidad. En el que se determinó como problema el área de inventario por ausencia de la automatización de procesos. Como objetivo principal se determinó la necesidad de una aplicación web y otra móvil que nos brinde una solución para un control de tipo activo.

Como tipo de investigación tenemos la aplicada con un diseño preexperimental y una metodología del software es Scrum, la población de 25 y muestra 25. Se consideró revisar el manual de usuario, control de la creación de usuarios con las políticas de seguridad respectivas, un respaldo de base de datos, todo esto para un mejor control de sistema.

Según Morales (2019) nos presenta en su tesis: Aplicación para el control de bienes e inventario en una Municipalidad, en el cual se presentó que el problema radica cuando el personal comete errores. Como objetivo se implementó

desarrollar una aplicación móvil para la gestión de bienes y control de inventario. Para el tipo de investigación se presentó un tipo aplicado con un diseño preexperimental la metodología de desarrollo del software es XP (extreme programming). En población y muestra tenemos un valor de 100 y se recomendó que las copias de seguridad de la base de datos del sistema tengan perfiles, políticas y roles para una mejor administración del sistema.

A continuación, se presentan las teorías en relación con el proyecto de investigación:

#### Control de inventario

Según Cruz (2017) nos afirma que es una herramienta la cual ayuda a la empresa en el establecimiento de almacenes y mercancías al proceso productivo o comercial, y así al mismo tiempo promoviendo a disposición del producto para los clientes (p.4).

Según Drouet (2016) que nos menciona tres fases del control de inventario; en la fase uno con Adquisición, en la fase dos Almacenamiento y despacho de inventario y en la fase tres Controles en el sistema utilizado para el área de inventario (p.60).

En la siguiente teoría relaciona con la rotación de inventario tenemos:

Según Espejo (2017) el cual nos indica con qué frecuencia sale la mercancía del almacén. La cantidad del índice influye mucho, es decir, cuando tenemos un mayor índice se puede demostrar que la mercancía tiene un mayor creciente de rotación (p.23).

El siguiente indicador es rotación de medicamentoso, cuenta con la siguiente formula:

$$
RS = \frac{VM}{SP}
$$

RS= Rotación del stock

VA=Ventas Mesual

SP= Stock Promedio

Según Espejo (2017) La interpretación del resultado, una vez establecido el cálculo de rotación, está sujeta a tres factores: tipo de artículo, categoría y estacionalidad (p.21).

Sistema de flujo en la revista digital EAE Business School Online-Blended (2020) uno de los principales objetivos es rebervar y automatizar las actividades y la organización en el sistema de información (p.1)

El siguiente indicador es la Exactitud en inventarios, cuenta con la siguiente formula:

$$
V = \frac{VD}{VI}
$$

V= Valor

VD= Valor diferencia

VI= Valor total inventario

Según Meana (2017) Nos explica que la exactitud la podemos determinar evaluando la diferencia de inventario registrado con el contabilizados con el total de referencias. (p.32).

La siguiente teoría relacionada con la definición de la variable independiente sistema web es una aplicación que permite el manejo de procesos a través de un explorador web. (Comparación de metodologías en aplicaciones web, 2018).

según Maldonado (2018) afirma que surge a través de las necesidades, utilización de ciertos procedimientos, herramientas, técnicas y soporte documental al momento de desarrollar un software. Las metodologías de desarrollo de software han

demostrado ser necesaria y efectiva en grandes proyectos en lo que respecta a los recursos y el tiempo, esto debido a que se exige un gran alto calidad de observancia en el paso por misma razón de que se debe mantener un software limpio y de calidad (p.1).

Según Kumar (2021), The Scrum methodology with agile strategy is used in various activities. It is developed based on an agile system. Their rankings are

evaluated in the AI technique, the results of which are distributed based on several types, for example, small projects, medium-sized activities and huge companies that are evaluated in extended versions of agile strategies based on scrum. They understand 70% of the programming that depends on agile strategies. (p.1).

Arquitectura del Software según Martínez (2018) afirma que al tener una correcta arquitectura es factible tener una mayor satisfacción por lado del negocio, por consecuente tiene énfasis en que al ser un puente que une dos puntos muy importantes tales como las metas abstractas del negocio y el resultado obtenido para un final concretado satisfactoriamente en el sistema, teniendo en cuenta que los objetivos suelen ser complejos pero mediante un buen análisis se puede obtener las metas del negocio siempre y cuando se cumplan, finalmente se divide en partes importantes para poder analizar, diseñar y documentar con la finalidad de que el prototipo a realizar sea implementado (p. 6).

Arquitectura MVC según Aist (2020) menciona que es un modelo representado por el diseño de arquitectura de software, en donde se toma en cuenta que al obtener la información puede ser clasificada, teniendo en cuenta la lógica del sistema y mediante la interfaz donde el usuario puede visualizarlo. De tal manera al ser un sistema tiene la función de controlar, gestiona los ingresos y salidas de datos, son varios modelos que tienen como función encontrar la información y datos necesarios. En la mayoría de las aplicaciones es muy demandado su uso porque al interactuar con diferentes lenguajes puede mostrar confusión por ello se recomienda tener un control de sus componentes (p. 4).

## <span id="page-18-0"></span>**III. METODOLOGÍA**

#### <span id="page-18-1"></span>**3.1. Tipo y diseño de investigación**

#### **Tipo de investigación**

Según Zita (2020) menciona que es un modelo representado por el diseño de arquitectura de software, en donde se toma en cuenta que al obtener la información puede ser clasificada, teniendo en cuenta la lógica del sistema y mediante la interfaz donde el usuario puede visualizarlo. De tal manera al ser un sistema tiene la función de controlar, gestiona los ingresos y salidas de datos, son varios modelos que tienen como función encontrar la información y datos necesarios. En la mayoría de las aplicaciones es muy demandado su uso porque al interactuar con diferentes lenguajes puede mostrar confusión por ello se recomienda tener un control de sus componentes (p. 4).

#### **Diseño de investigación**

Según en la revista digital QuestionPro (2020) Nos dice que, uno de los métodos más significativos en la investigación experimental es la investigación cuantitativa; ya que en una investigación experimental, es transcendental determinar un fenómeno. Por consiguiente, Los efectos observados se deben a la causa. (p.1).

<span id="page-18-2"></span>El diseño de dicha presentación que se ha empleado en este proyecto es Preexperimental, debido a que se está usando un test previo y posterior intervención sobre el grupo de prueba.

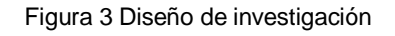

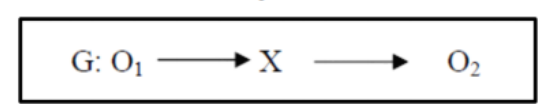

Diseño Pre-experimental de Pre - Prueba / Post - Prueba

Fuente: Sánchez (2018)

En donde:

G: Grupo de experimento

O1: Test Inical

X: Implementacion (Tratamiento)

O2: Test Final

## <span id="page-19-0"></span>**3.1. Variables y operacionalización**

Según la Revista del instituto Nacional De Higiene (2018) asegura que cuando se habla de operacionalización de variables, el cual es de importancia para aquellas personas que se dedican a realizar investigaciones (p.44).

En la presente investigación las variables son: Aplicación móvil que se presenta como variable independiente y al control del inventario como variable independiente.

Variable independiente (VI): sistema web

Sistema web:

Según Hernández (2016), se refiere que un sistema web, es un software que se puede para diversas funciones, de igual manera este puede ser gratis o de pago (p.17)

Variables dependientes (DP): control de inventario

según Cruz (2017) Sostiene que el inventario, es el elemento que ayuda a la empresa a ordenar y entregar sus almacenes y mercancías, para garantizar el proceso de comercialización o producción y, por lo tanto, ayuda a promover la disponibilidad del producto para el cliente (p.4).

En otras palabras, la gestión de inventario parte desde la planificación, organización, control del flujo de materiales en la organización, así también como los movimientos, almacenamiento de materias primas, productos (terminados o sin terminar), herramientas y equipos.

## <span id="page-19-1"></span>**3.3. Población, muestra y muestreo**

## **Población**

Según el autor Sánchez (2018) Precisa a la población como una la totalidad de elementos, individuos, entidades con características semejantes que se utilizan como unidades muéstrales. También se le conoce como el universo (p.102).

Se emplea el diseño preexperimental debido que se toman datos de forma periódica de la cual salen de las variables dependiente. La población que se considera es de 22 productos que actualmente son los de mayor rotación tomadas en el plazo de un mes.

<span id="page-20-1"></span>A continuación se observa la cantidad y rango de tiempo empleado para cada uno de los indicadores tabla 1

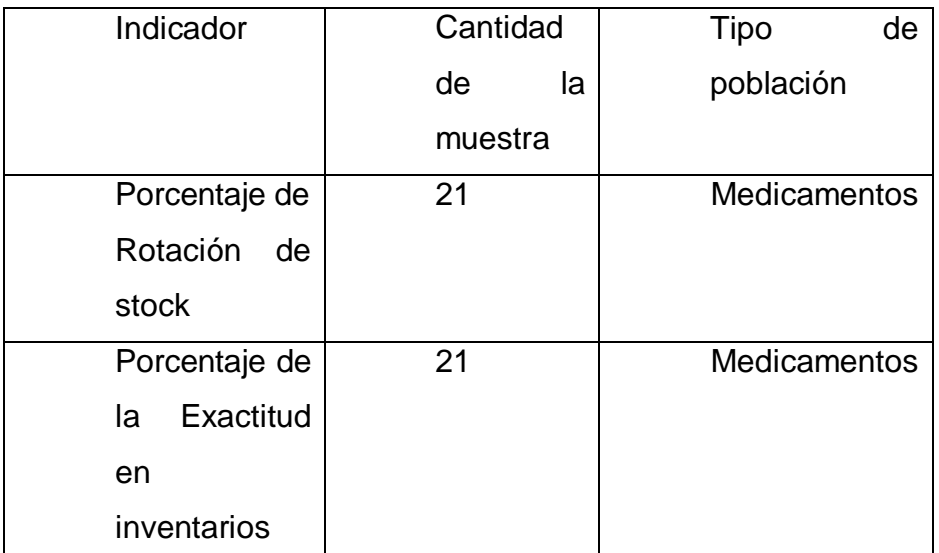

Tabla 1 Población

Fuente: elaboración propia

#### <span id="page-20-0"></span>**3.4. Técnicas e instrumentos de recolección de datos**

#### **Técnicas de recolección de datos**

Según Sánchez (2018) Nos dice que toda investigación debería tener en consideración el empleo y desarrollo de instrumentos, decido a que, es fundamental en la colecta de información, además es el camino para poder encontrar la información que requerimos (p.120).

La técnica que se utilizará es el fichaje, dado que esta recolecta y almacena la información además de obtener una unidad y valor.

#### **Instrumentos de recolección de datos**

Según Sánchez (2018) Se le llama así a este instrumento porque recopila la información aquellas diversas fuentes consultadas (bibliotecas, hemerotecas, videotecas, etc.). (p.78)

Para dicha investigación, se aplica el siguiente instrumento para recolección de datos.

#### **Ficha de registro:**

La ficha de registro son instrumento que almacena aquellos datos que tienen importancia en las fuentes consultadas, dicha ficha de registro brinda la anotación de los hechos que se pudieron observar y anotar, y luego de ello facilita las tareas del analista

En el siguiente anexo 07

Ficha de Registro (FR1):" Porcentaje de Rotación de stock"

Ficha de Registro (FR2): "Porcentaje Sistema de flujos"

A continuación, vamos a mostrar en el anexo 07,anexo 08,anexo 09y anexo10, anexo 11, anexo 13 y anexo 14

la ficha de registro Ficha de Registro (FR1) y Ficha de Registro (FR2).

#### **Validación y confiabilidad**

Según Sánchez (2018) Nos dice que la confiabilidad es la evaluación de los resultados del instrumento aplicado al grupo de investigación, siendo estos resultados propios al tipo de individuo o tiempo en que es aplicado el instrumento (p.35).

Refiere que el instrumento debe ser preciso y exacto, dando como resultado, que cuantas veces pregunte al mismo sujeto tiene que dar el mismo resultado.

Según Sánchez (2018) Dice que la validación hace referencia a aquel grado en el que un instrumento puede medir y a través del método factorial suele proponerse con uno de los métodos de validación de constructo, debido a esto profundizamos en dicho elemento la aplicación de estos conceptos realizados con el apoyo del instrumento (p.124).

Este a la vez opina que la validación da un sustento legal al instrumento y esto debe ser realizado por expertos.

**Validez de Criterio:** según Sánchez (2018) afirma que se tiene en cuenta la medición de una prueba mediante un buen criterio, Los científicos en la materia están encargados de hacer la comparación con un modelo de patrón similar o también el mismo (p.124).

**Validez Contenido:** según Sánchez (2018) Se le conoce también como validez racional o en pocas ocasiones lógica, donde se establece el nivel de una disposición que significa a cada unidad por el constructo. Mediante el nivel que un instrumento muestra, un mando detallado del dato que se toma en cuenta para la medición (p.124).

**Validez Constructo**: según Sánchez (2018) este es el principal de los tres tipos de evidencia de validez, junto a la valides de criterio y calidez de contenido. Es la adecuación de las deducciones conceptuales o teóricas cuya base está en la observación o mediciones (p.124).

A continuación, vamos a mostrar en el anexo 08 y anexo 09, el formato de la evaluación de expertos para la validez de nuestros instrumentos de medición (ficha de registros).

#### <span id="page-22-0"></span>**3.5. Procedimientos**

Se realizó una entrevista al químico farmacéutico director técnico y propietario Belinda Elvira Samame Talledo de la farmacia familia EIRL para conocer la realidad problemática de la empresa referente al control de inventario.

Luego se procedió a la redacción de la problemática de la empresa y se definió que el título de la investigación, hipótesis, objetivos y la población con su respectiva muestra de estudio.

Entonces se realizó la búsqueda de información como los antecedentes y el marco teórico con su respectivo análisis, donde se redacta la base teórica que sustenta la investigación.

Por otro lado, se preparó los instrumentos de datos y los aspectos éticos, los aspectos administrativos incluye todos los recursos, recursos humanos, materiales y se utiliza la herramienta de turnitin.

Se realizará un pre-test con la finalidad de conocer el estado de la empresa y luego pos-test para recolectar información sobre el control de inventario previa implementación del aplicativo móvil para contribuir en el control de inventario.

Finalmente se determinará la influencia que tendrá como aplicación móvil para el correspondiente control de inventario de medicamentos para la Farmacia Familia EIRL aplicando análisis estadísticos, tenemos el documento de aceptación de la empras en el Anexo 03.

#### <span id="page-23-0"></span>**3.6. Métodos de análisis de datos**

Según Sánchez (2018) afirma que es la ciencia que se encarga de valorizar una agrupación de información, ya que esto no permite obtener información para tomar decisiones y ampliara los puntos a ser considerados en sus diversas investigaciones. (p.89)

<span id="page-23-1"></span>Indica el autor que es un proceso de transformación de cambios para obtener un objetivo referente a los datos.

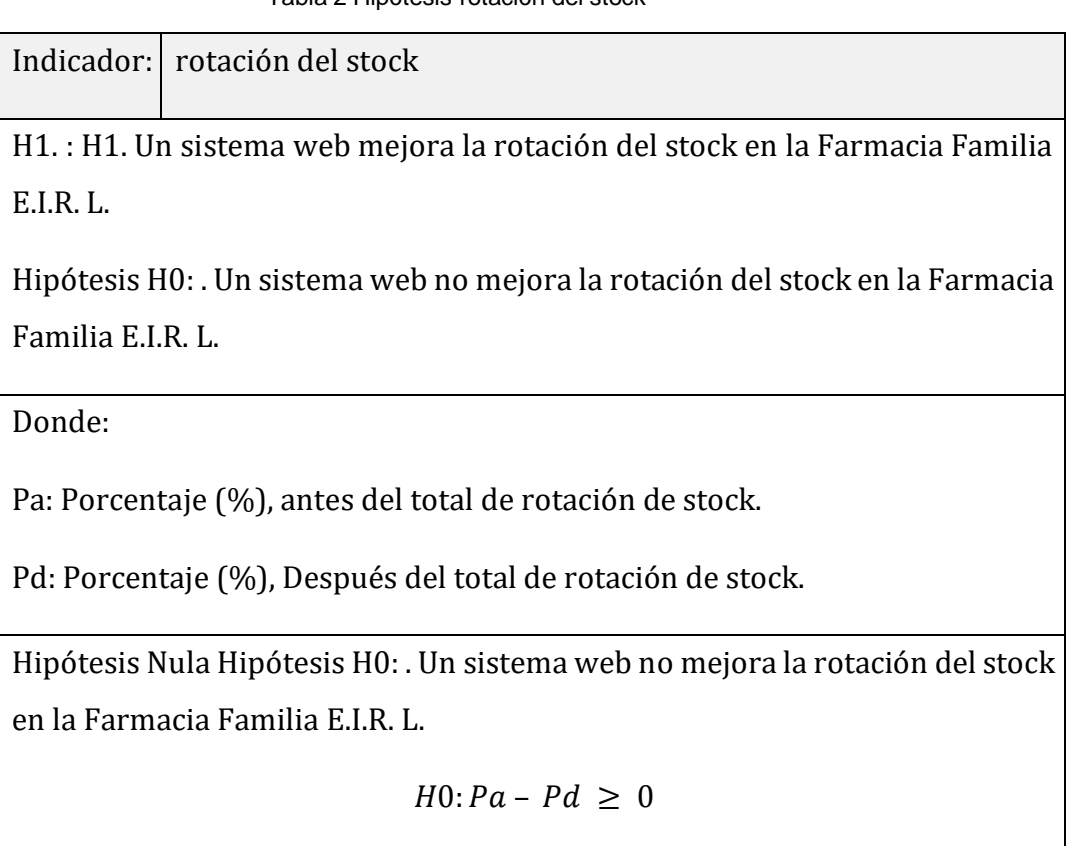

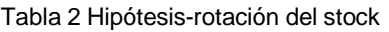

Hipótesis alterna Ha: . Un sistema web mejora la rotación del stock en la Farmacia Familia E.I.R. L.

$$
Ha:Pa-Pd<0
$$

Fuente: elaboración propia

Tabla 3 Hipótesis- Exactitud en inventario

<span id="page-24-0"></span>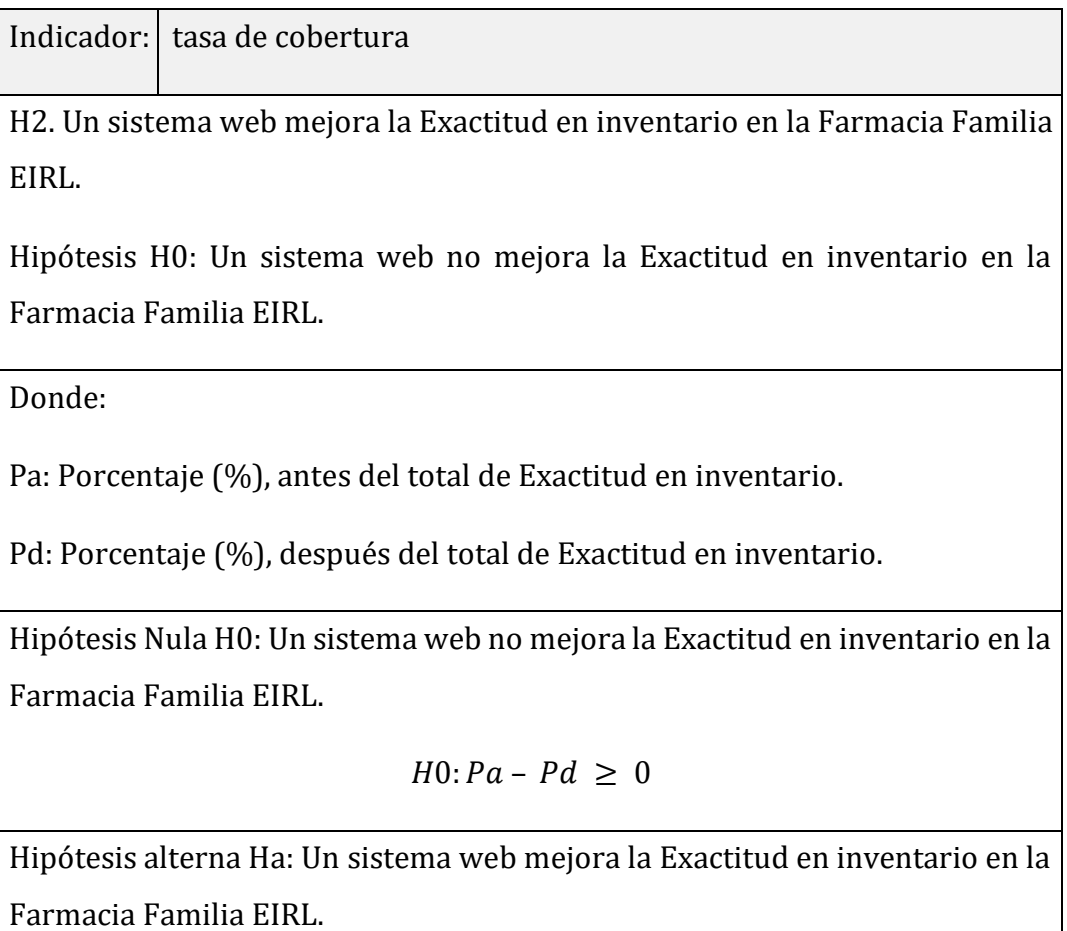

 $Ha: Pa - Pd < 0$ 

Fuente: elaboración propia

#### **Prueba de normalidad:**

Según Sánchez (2018) que la normalidad hecha prueba permite un gráfico de probabilidad, además que se elabora la hipótesis de prueba para evaluar si existen todavía observaciones (p.107).

#### **Kolgomorov-smirnov:**

<span id="page-25-0"></span>Según Sánchez (2018) la prueba estadística de Kolgomorov smirnov, es una prueba no paramétrica que consiste en fijar la bondad de ajuste entre 2 distribuciones de probabilidad mutua (p.107).

Figura 4 Kolgomorov-smirnov:

$$
D = m\acute{a}x \, |F_n(x) - F_0(x)|
$$

#### Fuente: Sánchez (218)

Fo(x) es la función teórica o correspondiente y Fn(x) es la función de distribución muestral de la población normal detallada en la nula hipótesis.

Definición de Variables:

Pa: Porcentaje (%), antes del total de rotación de stock.

Pd: Porcentaje (%), Después del total de rotación de stock.

Hipótesis Estadística

Hipótesis Especifica 1 (HE1): Un sistema web mejorará la rotación del stock en la Farmacia Familia EIRL

Definición de varlables:

Pa: Porcentaje (%), antes del total de la Exactitud en inventario.

Pd: Porcentaje (%), después del total de la Exactitud en inventario.

Hipótesis Nula H0: Un sistema web no mejorará la rotación del stock en la Farmacia Familia "F.I.R. L"

$$
H0: Pa - Pd \geq 0
$$

Hipótesis alterna Ha: Un sistema web no mejorará la rotación del stock en la Farmacia Familia "E.I.R. L"

$$
Ha: Pa- Pd < 0
$$

Hipótesis Específica 2 (HE2):H2. Un sistema web mejorará la Exactitud en inventario en la Farmacia Familia EIRL

Definición de variables:

Pa: Porcentaje (%), antes del total de la Exactitud en inventario.

Pd: Porcentaje (%), después del total de la Exactitud en inventario.

Hipótesis Nula H0: Un sistema web no mejorará la tasa de cobertura en la Farmacia Familia EIRL

$$
H0: Pa - Pd \geq 0
$$

Hipótesis alterna Ha: Un sistema wbe mejorará la tasa de cobertura en la Farmacia Familia EIRL

$$
Ha:Pa-Pd<0
$$

La estadística de la prueba:

$$
t = \frac{x1^{\equiv} - x2^{\equiv}}{\sqrt{\frac{51^2}{N1} + \frac{52^2}{N2}}}
$$

Significado:  $x1$ ≡= Media muestral Pre-Test

 $x2 \equiv$  Media muestral

Post-Test S1 = Varianza grupo

Pre-Test S2 = Varianza grupo

Post-Test N = Número de muestra (Pre-Test / Post-Test)

Región de Rechazo:

La región de rechazo es:  $t = tx$ 

Donde  $tx$  es tal que:

 $P[t > tx] = 0.05$ , donde  $tx =$  Valor Tabular

Luego, Región de Rechazo:  $t > tx$ 

Cálculo de la Media

$$
\bar{x} = \frac{\sum_{i=1}^{n} Xi}{n}
$$

Cálculo de la Varianza:

$$
\delta^2 = \frac{\sum_{i=1}^n (Xi - \bar{x})^2}{n}
$$

Desviación Estándar:

$$
S^{2} = \frac{\sum_{i=1}^{n} (Xi - \bar{x})^{2}}{n-1}
$$

Dónde:

 $\bar{x}$  Media

 $\delta$ 2 = Varianza

2 = Desviación Estándar

 $Xi =$  Dato i que está entre (0, n)

 $E$  Promedio de los datos

 $n =$  Número de datos

T-Student:

<span id="page-27-0"></span>Según Sánchez (2018) la prueba de t-student es aplicada cuando la poblaciones de estudio presenta una distribución normal, debido al tamaño de muestra reducido (p.107).

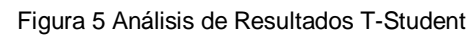

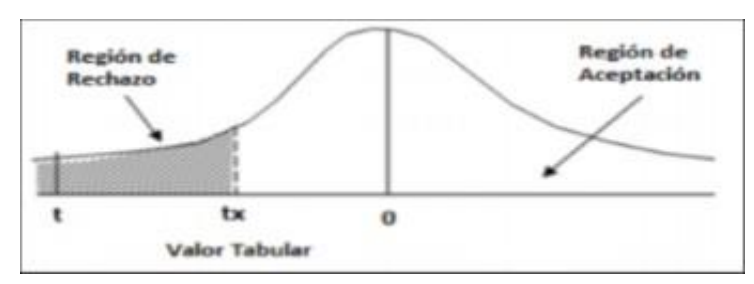

Fuente: Sánchez (2018

Análisis de Resultados

En el presente trabajo se empleará SPSS como instrumento para la realización del análisis de datos

#### <span id="page-28-0"></span>**3.7. Aspectos éticos**

Se considera los siguientes aspectos éticos según la Resolución de Concejo Universitario N° 0126-2017/UCV:

Así mismo en el desarrollo del presente trabajo se mantuvo la participación igualitaria, sin restricción alguna como menciona en el Artículo 5- Justicia.

Todos los participantes deben ser informado del tema a investigación.

Desarrollar la confidencialidad de los datos de la empresa.

Que los datos de información sean confiables y respetos de los horarios de los trabajadores con el investigado

## <span id="page-29-0"></span>**IV Resultados**

En la presente investigación se realiza el análisis de la Rotación de Stock y La Exactitud en Inventario en una empresa farmacéutica. Para realizar ello se realiza una evaluación previa intervención del sistema para tener una visión del estado inicial de ambos indicadores y una evaluación posterior implementación del sistema para evaluar los indicadores.

#### **Análisis Descriptivos**

#### **Indicador: Rotación de Stock**

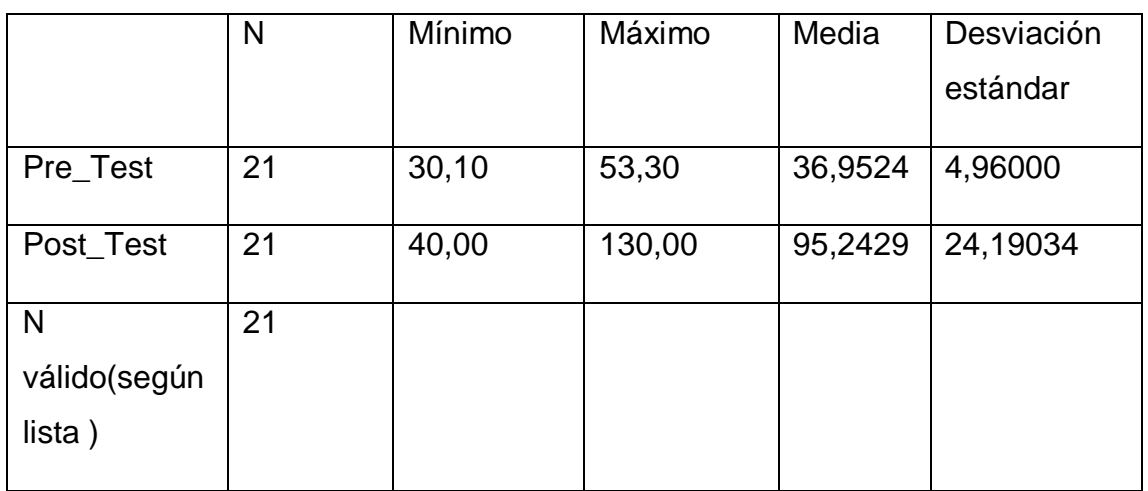

Tabla12 Análisis Descriptivo de Rotación de Stock

Fuente:SPSS24

## Elaboración:propia

La tabla 12 evidencia que el primer indicador tuvo un promedio de 36,95% en el Pre\_Test, y en el caso del Post\_Test un 95,24%. Por lo tanto, hubo una variación positiva en los resultados mediante el uso de un Sistema web.

En cuanto al valor mínimo se tuvo un valor de 30,10% en la evaluación Pre\_Test y para el Post\_Test un 40,00%. En el caso del valor máximo en el Pre\_Test de 53,30% y en el Post\_Test un 130,00%.

## **Indicador: Exactitud en inventario**

## **Tabla13 Análisis Descriptivo de la Exactitud en inventario**

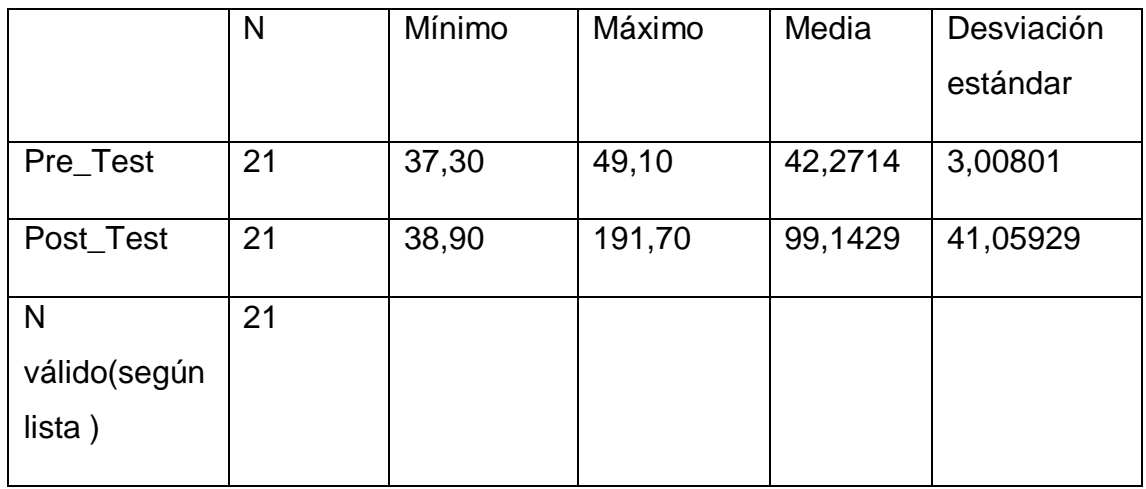

Fuente:SPSS24

## Elaboración:propia

La tabla 13 se reflejó que en el segundo indicador se obtuvo una media de 42,27% en el Pre\_Test, mientras que en el Post\_Test un valor de 99,14%. Esto reflejó un incremento notable en los resultados mediante la aplicación del Sistema web.

En cuanto al valor mínimo se tuvo el valor de 37,30% antes de la investigación, mientras que un 38,90% después de la investigación. Por otro lado, el valor máximo en el Pre\_Test fue de 49,10%, y en el Post\_Test un puntaje de 191,70%.

#### **Análisis Inferencial**

#### **Indicador: Rotación de Stock**

Tabla 14 Prueba de normalidad de la Rotación de Stock

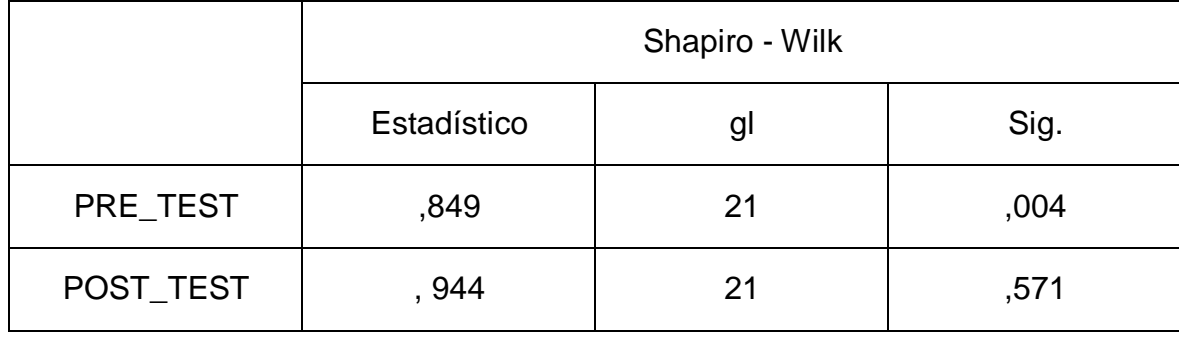

Fuente:SPSS24

Elaboración:propia

En la tabla 14 se observa que el sig. En el Pre\_Test fue de 0,004 por lo tanto por lo tanto al ser menor a 0,05 lo que significa que no se distribuye normalmente. Por otro lado, en el Post\_Test el sig. Fue de 0,571 por lo tanto al ser mayor a 0,05 se distribuye normalmente.

## **Indicador: Exactitud en inventario**

Tabla15 Prueba de normalidad de la Exactitud en inventario

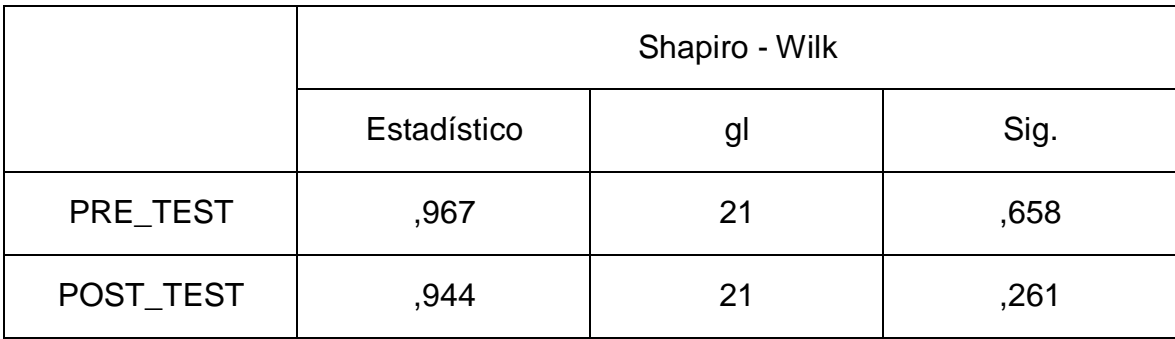

Fuente:SPSS24

## Elaboración:propia

En la tabla 15 los resultados de la experimentación indican que el sig. En el Pre\_Tes fue de 0,658 por lo tanto al ser mayor a 0,05 se distribuye normalmente. Por otro lado, en el Post\_Tes el sig. Fue de 0,261 por lo tanto al ser mayor a 0,05 se distribuye normalmente.

Prueba de Hipótesis

Hipótesis de Investigación 1

Hipótesis Alternativa (Ha) se tiene "Un sistema web mejora la rotación del stock en la Farmacia Familia F.I.R. L."

Hipótesis Nula (H0): "Un sistema web no mejora la rotación del stock en la Farmacia Familia E.I.R. L."

En la figura 07 se observa una comparativa entre el Pre\_Test(36,95%) y el Post\_Test(95,24%.)

Figura 07 Rotación del Stock

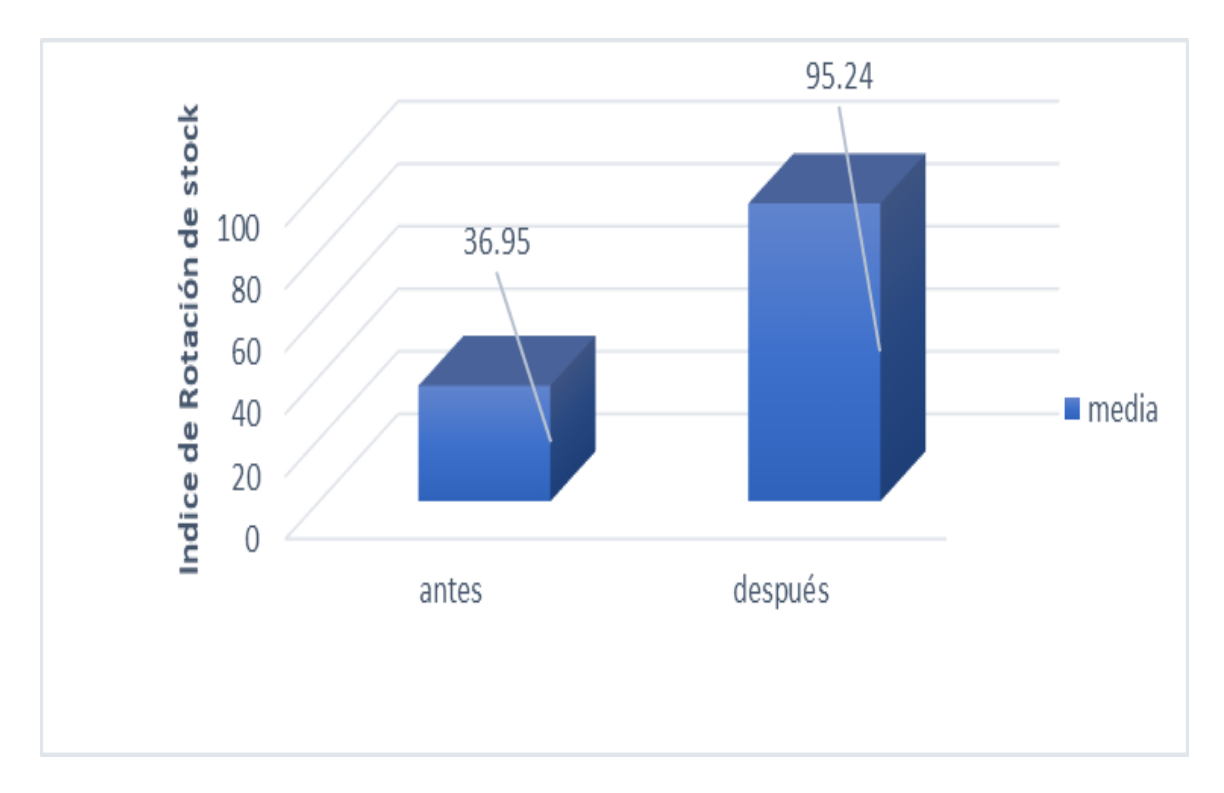

De la figura 07 podemos inferir que hubo un cambio positivo en el primer indicador durante la investigación

Con respecto a la prueba estadística se aplicó Wilcoxon debido a que los datos arrojados no se distribuyen normalmente.

Tabla 16Prueba estadística Wilcoxon para el índice de Rotación de Stock

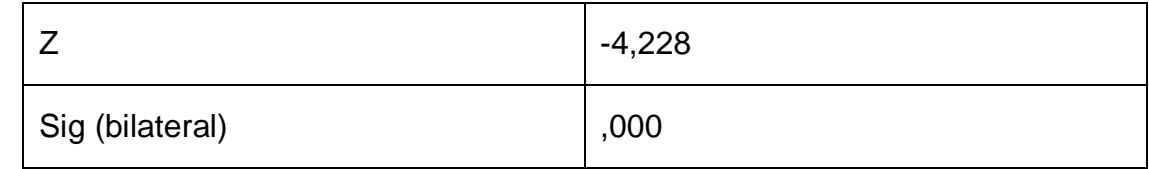

Fuente: SPSS 24

Elaboración: propia

Hipótesis Alternativa (Ha) "Un sistema web mejora la Exactitud en inventario en la Farmacia Familia EIRL."

Hipótesis Nula (H0) "Un sistema web no mejora la Exactitud en inventario en la Farmacia Familia EIRL"

En la figura 08 se observa una comparativa entre el Pre\_Test(41,76%) y el Post\_Test(99,14%.)

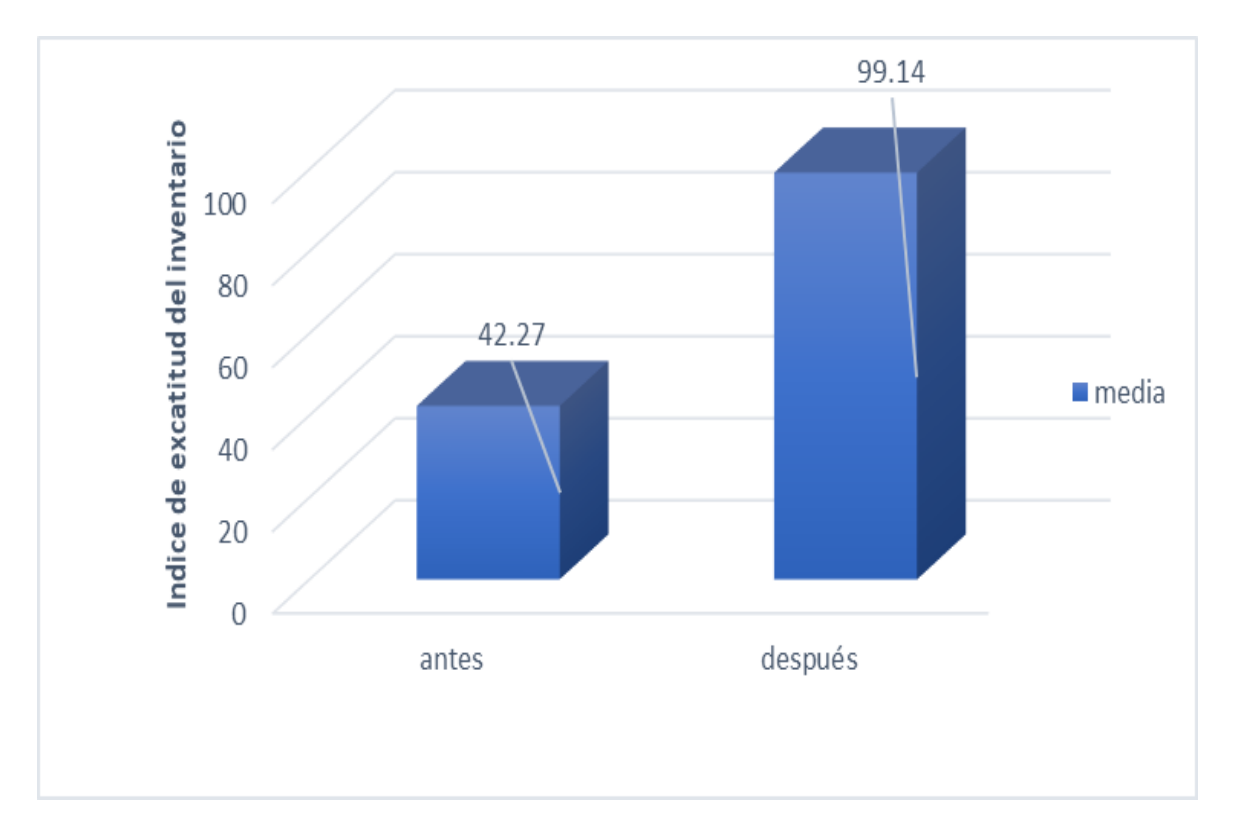

Figura 08 Exactitud en inventario

De la figura 08 se concluye que hubo una variación positiva en el segundo indicador durante la investigación.

Con respecto a la prueba estadística se aplicó Wilcoxon debido a que los datos arrojados no se distribuyen normalmente.

Tabla 17 Prueba estadística Wilcoxon Exactitud en inventario

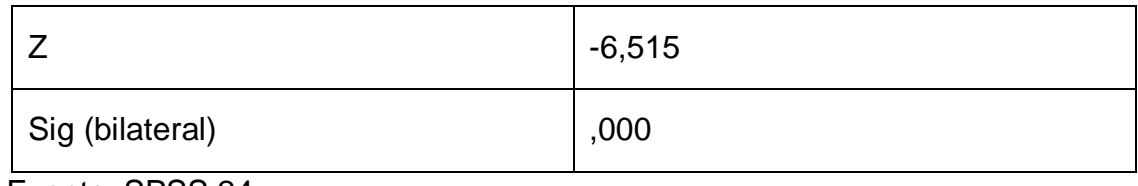

Fuente: SPSS 24

Elaboración: propia

Al tener la Significancia estadística menor a 0.05 se afirma la hipótesis alternativa y se rechaza la hipótesis nula.

#### V. Discusión

Los resultados ya presentados se obtuvieron respecto a la implementación del sistema web, a raíz de esto se observó el incremento en el porcentaje de la Rotación del Stock en el que previa implementación del sistema web se obtuvo un 36,95% de la rotación del Stock y después de dicha implementación se obtuvo un 95,24% considerándose un incremento de 58,29% adicional después de la implementación del sistema; este porcentaje pese a que se ve un crecimiento notabel.También el resultado del sistema web, aumento el porcentaje de la Exactitud en inventario que antes de implementar el sistema web se obtuvo un 41,76% de dicho indicador y después de la implementación del sistema web se obtuvo un 99,14% considerándose un incremento 57,38%. este porcentaje pese a que se ve un crecimiento notabel.

Asimismo, en la investigación de (Córdova, 2018) en una empresa veterinaria, abordo el atraso en la entrega de mercancia. De los resultado obtenidos respecto al índice de exactitud de inventario podemos ver que en la primera medición se tuvo como valor un 51.09%, mientras que en la medición final posterior a la integración del sistema se tiene un valor de 70.61%, siendo equivalente a un 19.52% de crecimiento. La conclusión a la que llego el autor que este índice de exactitud incremento considerablemente gracias a la aplicación de esta herramienta web que permitió llevar el correcto flujo de inventario potenciando los objetivos organizacionales.

Además (Velarde, 2017) en su investigación en una empresa operadora logística de alimentos, tuvo como problemática la mala gestión de inventario debido a que la información era manejada en hojas, causando inexactitud del inventario físico y lógico repercutiendo en la atención a clientes, así como en el desabastecimiento de productos por no conocer el stock actual. La aplicación del sistema web permitió agilizar en los tiempos de distribución de la mercadería hacia los clientes entre 6 min. hasta 40 seg., además que este sistema contaba con un semáforo que indicaba cuando era preciso abastecerse de productos con stock agotado o por agotarse, permitiendo llevar una mejor organización tanto de clientes como proveedores.

Del mismo modo (Juarez, 2017) en su investigación en una empresa dedicada a la comercialización de maletas, abordo la inexistencia de un control adecuado de stock, además del desconocimiento de la mercadería existente lo que causaba malestar con los cliente debido a retrasos o incumplimiento en las atenciones. Como conclusión se observó que el correcto uso de herramientas como las web 2.0 permiten llevar un mejor control logístico de mercancías, permitiendo el cumplimiento de objetivos organizacionales.

Por otro lado, en la tesis de (Chipana, 2017) para una empresa comercializadora de calzados, que tuvo como problemática que el registro de movimientos de inventario era realizado manualmente causando muchas veces perdida de estos documentos o duplicidad. De igual manera como indicador considero el nivel de cumplimiento de despacho, que en la prueba inicial arrojó un valor del 57% y en la prueba final incremento a 84%, permitiendo observar un crecimiento del 27% con la aplicación de la herramienta de software. Del mismo modo se llegó a la conclusión que el empleo de herramientas de software permiten llevar a cabo un mejor seguimiento de la mercancía entrante y saliente.
#### VI. CONCLUSIONES

- 1. Se logró incrementar índice de la Rotación del Stock en un 31,45% a través de la implementación del sistema web, debido a que esta herramienta doto de un mejor control tanto de salidas como entradas de productos que ocurren dentro del almacén, por lo que siempre se tendrá información del stoack actualizado de productos en tiempo real. Además el manejo de este Kardex a través de la web 2.0 permite a los encargados del área como gerente llevar un control más riguroso y minucioso acerca de la existencia de mercancía debido a que esta esta es almacenada en una base de datos.
- 2. Además, se consiguió el incremento de la Exactitud en inventario evidenciando un crecimiento de 62,57% posterior a la implantación del sistema web en el proceso de la organización, permitiendo contar con información organizada y almacenada en un motor de base de datos permitiendo la mejora respecto a la disponibilidad de la misma información 24/7 impactando positivamente ello en llevar un correcto control de la mercancía.

#### VII. RECOMENDACIONES

- 1. Incluir en el Dashboard gráficos relacionados a los ingresos y salidas de productos, debido a que permitirá una mejora visión de los KPI's que se buscan alcanzar para cumplir los objetivos de las organización, además de permitir reaccionar de manera inmediata a cualquier cambio que se realice en los procesos
- 2. Emplear framework de desarrollo que permitan una mejor estructuración y organización de código haciendo énfasis en el performance, soporte, utilidades y patrones en el desarrollo de sistemas
- 3. Así mismo se recomienda aplicar buenas prácticas en el desarrollo de sistemas, ya que facilita la escalabilidad y adaptación de los mismos permitiendo la mejora en el rendimiento a medida que aumente significativamente el número de usuarios finales de estas aplicaciones.
- 4. Añadir diseño responsive ya que favorecerá la usabilidad, mejorando la experiencia de navegación en dispositivos móviles de igual manera genera un ahorro en los costos tiempos ya que solo se necesitaría una web para múltiples dispositivos

### **REFERENCIAS**

- APAZA, Alex y RAMOS, Carlos. Implementación de una aplicación móvil y su efecto en el proceso de inventario del Ministerio Publico Puno – 2017. Tesis (Ingeniero estadístico e informático). Puno: UNAP – Puno, 2017
- CÁCERES HUAMÁN, C. 2020. Diseño e implementación de un aplicativo móvil para la mejora del proceso de gestión de inventarios para el área de Patrimonio del Instituto Nacional de Salud, 2019. Repositorio.ulasamericas.edu.pe [en línea] . [Consulta: 23 de noviembre de 2020]. Disponible en: [http://repositorio.ulasamericas.edu.pe/handle/upa/886.](http://repositorio.ulasamericas.edu.pe/handle/upa/886)
- CONTRERAS, Jessica. Tecnología QR en el proceso de control de inventario del programa de vaso de leche de la municipalidad de Quilmaná–Cañete, 2017.
- CHIPANA, Miguel. Sistema web para el proceso de control de inventario de la empresa leuka del cercado de lima. Tesis para optar el título profesional de ingeniero de Sistema. Universidad Cesar Vallejo. Lima – Perú. (2017).
- DIGITAL55. 2020. Las Mejores Metodologías Ágiles Para La Creación De Software. [online] Available at: https:/[/www.digital55.com/desarrollo](http://www.digital55.com/desarrollo-)tecnologia/mejores-metodologias-agiles-creacion-software/ [Accessed 29 October 2020].
- DOMINGUEZ VARGAS, A. y HINOJOSA LEÓN, E. 2020. Desarrollo e Implementacion de Aplicación Web y Aplicación Móvil para el Registro y el Control de los Activos Fijos de la Universidad de Guayaquil. Repositorio.ug.edu.ec [en línea]. [Consulta: 25 de noviembre de 2020]. Disponible en: [http://repositorio.ug.edu.ec/handle/redug/27304.](http://repositorio.ug.edu.ec/handle/redug/27304)
- GARCÍA, M. 2020. MVC (Modelo-Vista-Controlador): ¿qué es y para qué sirve? Codingornot.com [en línea]. [Consulta: 24 octubre 2020]. Disponible en: [https://codingornot.com/mvc-modelo-vista-controlador-que-es-y-para](https://codingornot.com/mvc-modelo-vista-controlador-que-es-y-para-que-sirve)[que-sirve.](https://codingornot.com/mvc-modelo-vista-controlador-que-es-y-para-que-sirve)
- GALINDO, E. 2020. ¿QUÉ ES OPERACIONALIZACIÓN DE VARIABLES?. Tesis-investigacion-cientifica.blogspot.com [en línea]. [Consulta: 30 octubre 2020]. Disponible en: [http://tesis-investigacion](http://tesis-investigacion-cientifica.blogspot.com/2013/08/que-es-operacionalizacion-de-variables.html#%3A~%3Atext%3DEs%20un%20proceso%20metodol%C3%B3gico%20que%2C%C3%ADndices%2C%20sub%C3%ADndices%2C%20%C3%ADtems%3B%20mientras)[cientifica.blogspot.com/2013/08/que-es-operacionalizacion-de-](http://tesis-investigacion-cientifica.blogspot.com/2013/08/que-es-operacionalizacion-de-variables.html#%3A~%3Atext%3DEs%20un%20proceso%20metodol%C3%B3gico%20que%2C%C3%ADndices%2C%20sub%C3%ADndices%2C%20%C3%ADtems%3B%20mientras)

[variables.html#:~:text=Es%20un%20proceso%20metodol%C3%B3gico%20](http://tesis-investigacion-cientifica.blogspot.com/2013/08/que-es-operacionalizacion-de-variables.html#%3A~%3Atext%3DEs%20un%20proceso%20metodol%C3%B3gico%20que%2C%C3%ADndices%2C%20sub%C3%ADndices%2C%20%C3%ADtems%3B%20mientras) [que,%C3%ADndices%2C%20sub%C3%ADndices%2C%20%C3%ADtems](http://tesis-investigacion-cientifica.blogspot.com/2013/08/que-es-operacionalizacion-de-variables.html#%3A~%3Atext%3DEs%20un%20proceso%20metodol%C3%B3gico%20que%2C%C3%ADndices%2C%20sub%C3%ADndices%2C%20%C3%ADtems%3B%20mientras) [%3B%20mientras](http://tesis-investigacion-cientifica.blogspot.com/2013/08/que-es-operacionalizacion-de-variables.html#%3A~%3Atext%3DEs%20un%20proceso%20metodol%C3%B3gico%20que%2C%C3%ADndices%2C%20sub%C3%ADndices%2C%20%C3%ADtems%3B%20mientras)

- GRAU, J. 2020. La Metodología XP: la metodología de desarollo de software más existosa. Proagilist [en línea]. [Consulta: 27 noviembre 2020]. Disponible en: [https://proagilist.es/blog/agilidad-y-gestion-agil/agile-scrum/la](https://proagilist.es/blog/agilidad-y-gestion-agil/agile-scrum/la-metodologia-xp/)[metodologia-xp/.](https://proagilist.es/blog/agilidad-y-gestion-agil/agile-scrum/la-metodologia-xp/)
- GUEVARA, Ruth. El control interno y su influencia en la gestión de inventario de las empresas del Perú: caso empresa "Distribuidora Comercial y servicios generales J.U. S.A.C." – Nuevo Chimbote, 2017. Tesis. Chimbote, Perú: ULADECH, 2018.
- HERRERA FERN & AACUTE; NDEZ, J. 2020. Aplicación móvil para el control de inventario en la botica san juan SAC Repositorio.ucv.edu.pe [en línea]. [Consulta: 23 de noviembre de 2020]. Disponible en: [http://repositorio.ucv.edu.pe/handle/20.500.12692/19661.](http://repositorio.ucv.edu.pe/handle/20.500.12692/19661)
- →, V. 2020. D Fases de la Metodología Scrum 【5 Etapas y 16 Procesos】. ComparaSoftware Blog [en línea]. [Consulta: 27 noviembre 2020]. Disponible en: [https://blog.comparasoftware.com/fases-metodologia](https://blog.comparasoftware.com/fases-metodologia-scrum/)[scrum/.](https://blog.comparasoftware.com/fases-metodologia-scrum/)
- MARTINEZ, C. 2020. Arquitectura de software y sus beneficios DevExperto, por Antonio Leiva. DevExperto, por Antonio Leiva [en línea]. [Consulta: 27 noviembre 2020]. Disponible en: [https://devexperto.com/arquitectura-del](https://devexperto.com/arquitectura-del-software/)[software/.](https://devexperto.com/arquitectura-del-software/)
- MEJIA FERNÁNDEZ, O. 2020. Aplicación móvil de evaluación psicológica del inventario de Eysenck para estudiantes de secundaria. Repositorio.ucv.edu.pe [en línea]. [Consulta: 25 noviembre 2020]. Disponible en: [http://repositorio.ucv.edu.pe/handle/20.500.12692/16716.](http://repositorio.ucv.edu.pe/handle/20.500.12692/16716)
- MESH, J. 2020. Metodología Kanban: revoluciona tu manera de trabajar más ágil. Blog.trello.com [en línea]. [Consulta: 27 noviembre 2020]. Disponible en: [https://blog.trello.com/es/metodologia-kanban.](https://blog.trello.com/es/metodologia-kanban)
- MORALES PILAGUANO, R. 2020. APLICACIÓN MÓVIL PARA LA CONSTATACIÓN DE BIENES Y MANEJO DE INVENTARIO APLICADO AL

PRODUCTO CGWEB EN LA EMPRESA PÚBLICA MUNICIPAL DE RESIDUOS SÓLIDOS RUMIÑAHUI-ASEO. Repositorio.uisrael.edu.ec [en línea]. [Consulta: 25 noviembre 2020]. Disponible en: [http://repositorio.uisrael.edu.ec/handle/47000/2158.](http://repositorio.uisrael.edu.ec/handle/47000/2158)

- NOVELLA, R., ROSAS, D. and INVITADO, A. 2020. ¿Están las nuevas tecnologías reemplazando a los trabajadores? - Factor Trabajo. Factor Trabajo [en línea]. [Consulta: 23 octubre 2020]. Disponible en: [https://blogs.iadb.org/trabajo/es/estan-las-nuevas-tecnologias](https://blogs.iadb.org/trabajo/es/estan-las-nuevas-tecnologias-reemplazando-a-los-trabajadores-en-peru/)[reemplazando-a-los-trabajadores-en-peru/.](https://blogs.iadb.org/trabajo/es/estan-las-nuevas-tecnologias-reemplazando-a-los-trabajadores-en-peru/)
- OÑATE GUANOCHANGA, P. 2020. Aplicación móvil en plataforma android para el control de inventario y facturación de la importadora Juan Pablo. Repositorio.utc.edu.ec [en línea]. [Consulta: 24 noviembre 2020]. Disponible en: [http://repositorio.utc.edu.ec/handle/27000/3677.](http://repositorio.utc.edu.ec/handle/27000/3677)
- Propuesta de un sistema de control de inventarios de los equipos de cómputo de los laboratorios de la Facultad de Ciencias Empresariales de la Universidad Peruana Unión, 2018. 1library.co [en línea] 2020. [https://1library.co/document/qmj40n4q-propuesta-inventarios-computo](https://1library.co/document/qmj40n4q-propuesta-inventarios-computo-laboratorios-facultad-ciencias-empresariales-universidad.html)[laboratorios-facultad-ciencias-empresariales-universidad.html.](https://1library.co/document/qmj40n4q-propuesta-inventarios-computo-laboratorios-facultad-ciencias-empresariales-universidad.html)
- PURISACA MARTINEZ, G. and ZAVALETA VELASQUEZ, R. 2020. Sistema web para el control de inventario del área de gabinete en el proyecto del museo de sitio de Túcume-Lambayeque. Dspace.unitru.edu.pe [en línea]. [Consulta: 16 noviembre 2020]. Disponible en: [http://dspace.unitru.edu.pe/handle/UNITRU/13931.](http://dspace.unitru.edu.pe/handle/UNITRU/13931)
- QUISTE, J. and VALLADARES, S. 2020. Modelo de inventario probabilístico con revisión periódica para mejorar la gestión del ciclo logístico de Lenmex Corporation S.A.C. Revistas.ucv.edu.pe [en línea]. [Consulta: 21 noviembre 2020]. Disponible en: [http://revistas.ucv.edu.pe/index.php/UCV-](http://revistas.ucv.edu.pe/index.php/UCV-SCIENTIA/article/view/1281)[SCIENTIA/article/view/1281.](http://revistas.ucv.edu.pe/index.php/UCV-SCIENTIA/article/view/1281)
- S & AACUTE; NCHEZ CARLESSI, H., REYES ROMERO, C. y MEJ & IACUTE; A S & AACUTE; ENZ, K. 2020. Manual de términos en investigación científica, tecnológica y humanística. Repositorio.urp.edu.pe [en línea]. [Consulta: 28 de noviembre de 2020]. Disponible en: [http://repositorio.urp.edu.pe/handle/URP/1480?show=full.](http://repositorio.urp.edu.pe/handle/URP/1480?show=full)
- TERÁN, C. 2020. ¿Técnicas de recolección de datos para realizar un trabajo de investigación? | Online Tesis. Online Tesis [en línea]. [Consulta: 1 noviembre 2020]. Disponible en: [https://online-tesis.com/tecnicas-de](https://online-tesis.com/tecnicas-de-recoleccion-de-datos-para-realizar-un-trabajo-de-investigacion/#%3A~%3Atext%3DLas%20t%C3%A9cnicas%20de%20recolecci%C3%B3n%20de%2Cun%20car%C3%A1cter%20pr%C3%A1ctico%20y%20operativo)[recoleccion-de-datos-para-realizar-un-trabajo-de](https://online-tesis.com/tecnicas-de-recoleccion-de-datos-para-realizar-un-trabajo-de-investigacion/#%3A~%3Atext%3DLas%20t%C3%A9cnicas%20de%20recolecci%C3%B3n%20de%2Cun%20car%C3%A1cter%20pr%C3%A1ctico%20y%20operativo)[investigacion/#:~:text=Las%20t%C3%A9cnicas%20de%20recolecci%C3%B](https://online-tesis.com/tecnicas-de-recoleccion-de-datos-para-realizar-un-trabajo-de-investigacion/#%3A~%3Atext%3DLas%20t%C3%A9cnicas%20de%20recolecci%C3%B3n%20de%2Cun%20car%C3%A1cter%20pr%C3%A1ctico%20y%20operativo) [3n%20de,un%20car%C3%A1cter%20pr%C3%A1ctico%20y%20operativo.](https://online-tesis.com/tecnicas-de-recoleccion-de-datos-para-realizar-un-trabajo-de-investigacion/#%3A~%3Atext%3DLas%20t%C3%A9cnicas%20de%20recolecci%C3%B3n%20de%2Cun%20car%C3%A1cter%20pr%C3%A1ctico%20y%20operativo)
- TERÁN, C. 2020. ¿Técnicas de recolección de datos para realizar un trabajo de investigación? | Tesis en línea. Online Tesis [en línea]. [Consulta: 14 de noviembre de 2020]. Disponible en: [https://online-tesis.com/tecnicas-de](https://online-tesis.com/tecnicas-de-recoleccion-de-datos-para-realizar-un-trabajo-de-investigacion/)[recoleccion-de-datos-para-realizar-un-trabajo-de-investigacion/.](https://online-tesis.com/tecnicas-de-recoleccion-de-datos-para-realizar-un-trabajo-de-investigacion/)
- TUIRO ACHULLE, J. y CHACON MALASQUEZ, N. 2020. Aplicación móvil de realidad aumentada, utilizando la metodología Mobile - D, para el entrenamiento de técnicos de mantenimiento de maquinaria pesada en la empresa Zamine Service Perú SAC Repositorio.autonoma. edu.pe [en línea]. [Consulta: 27 de noviembre de 2020]. Disponible en: [http://repositorio.autonoma.edu.pe/handle/AUTONOMA/581.](http://repositorio.autonoma.edu.pe/handle/AUTONOMA/581)
- VARGAS AP AESTEGUI, D. 2020. Aplicación web adaptativa para mejorar el control de inventarios de confecciones "Angiara", utilizando la planificación de los recursos de materiales. Tesis.usat.edu.pe [en línea]. [Consulta: 24 noviembre 2020]. Disponible en: [http://tesis.usat.edu.pe/xmlui/handle/20.500.12423/1306.](http://tesis.usat.edu.pe/xmlui/handle/20.500.12423/1306)
- SUDHA N., DR. K. BABU RAO, 2021, Scrum Based Scaling Using Agile Method to Test Software Projects Using Artificial Neural Networks for Block Chain. Annalsofrscb.ro [online]. 2021. [Accessed 2 May 2021]. Available from: [http://annalsofrscb.ro/index.php/journal/article/view/2922.](http://annalsofrscb.ro/index.php/journal/article/view/2922)
- Velarde, Joao. 2017. Implementación de un sistema web de logística en la emrpesa CMR Operador Logístico de alimentos para mejorar la gestión de sus productos. Facultad de Ciencias e Ingeniería, Universidad de Ciencias y Humanidades. Lima, Perú : s.n., 2017. pág. 109, Tesis.
- Córdova, José. 2018. Sistema Web para el proceso de control de inventario en la empresa Veterinaria Mi Mascota. Facultad de Ingeniería, Universidad César Vallejo. Lima, Perú : s.n., 2018. pág. 149, Tesis.

 Juarez, Leffty. 2017. Sistema Informático bajo plataforma Web para el proceso de control logístico del área de almacén en la empresa el palacio de las maletas E.I.R.L. Facultad de Ingeniería, Universidad César Vallejo. Lima, Perú : s.n., 2017.pág. 159, Tesis.

# **ANEXOS**

# **Anexo 01- Matriz de Consistencia**

#### MATRIZ DE CONSISTENCIA

Título: Sistema web para el control de inventario en la Farmacia Familia EIRL

Autor: Neyra Mathews Miguel Benjamín

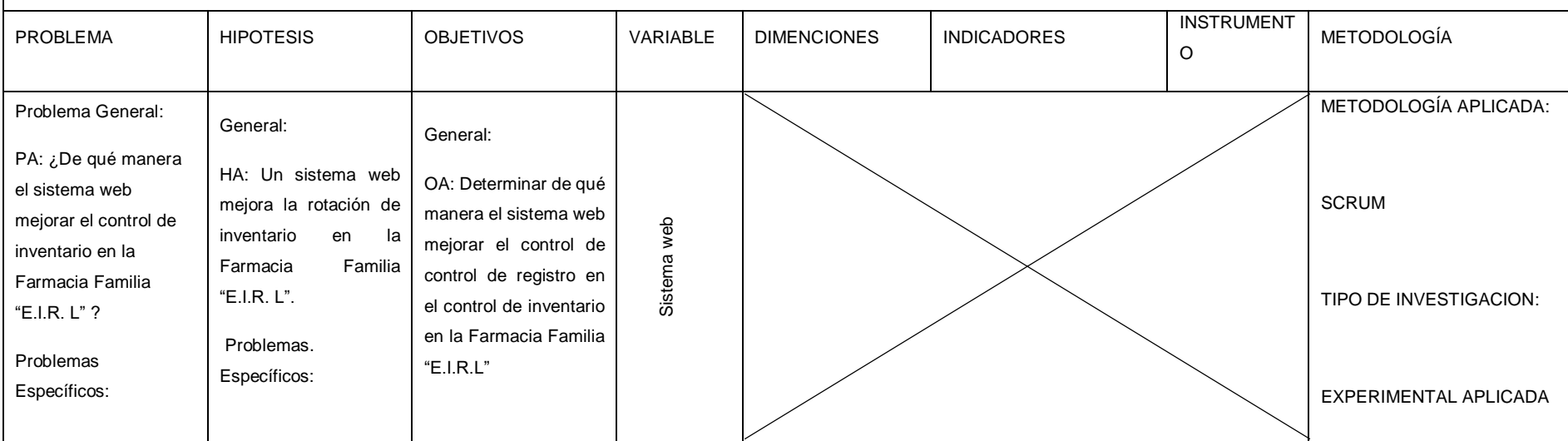

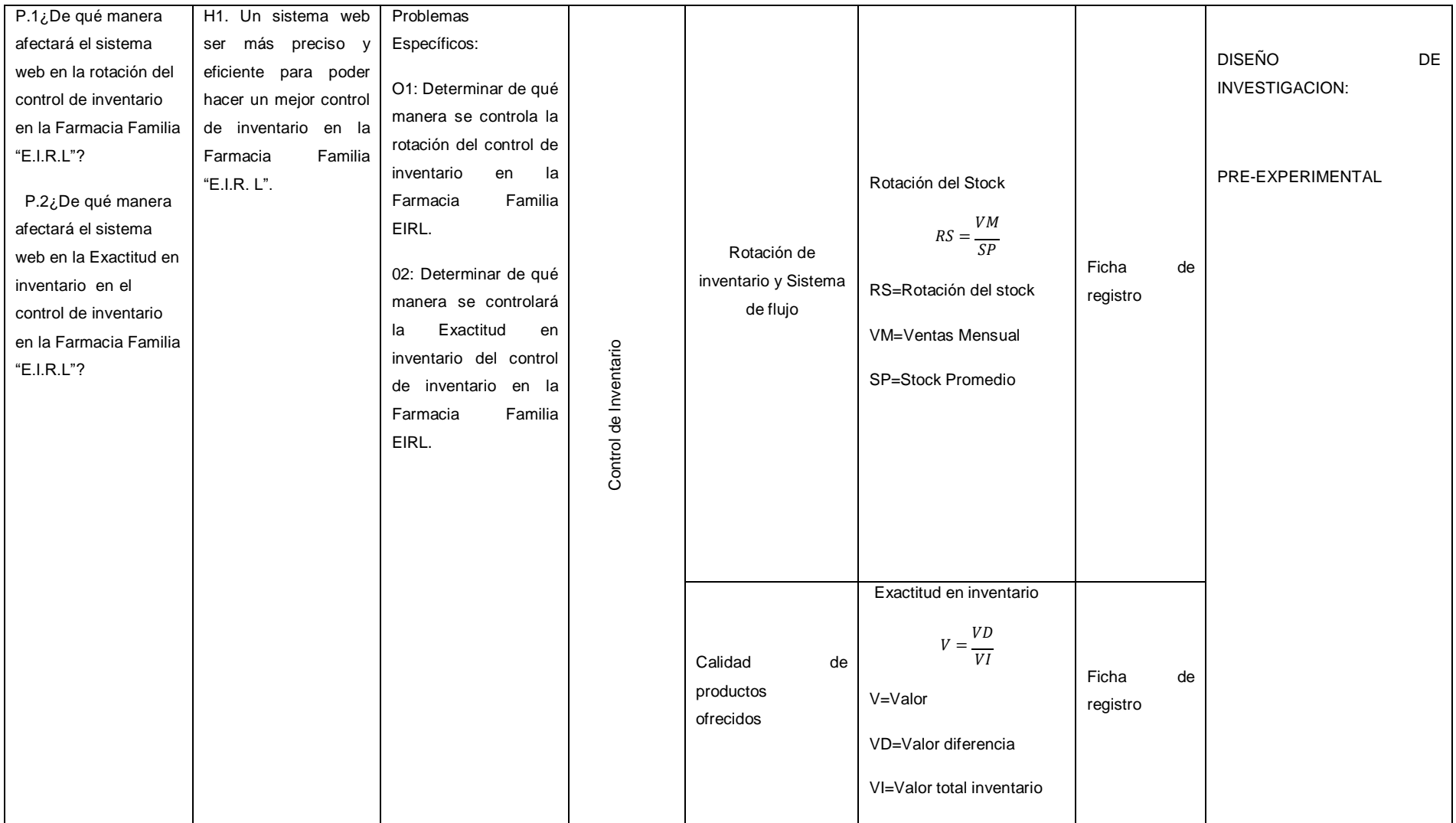

Anexo 02- MATRIZ DE OPERACIONALIZACION DE VARIABLES

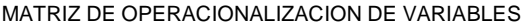

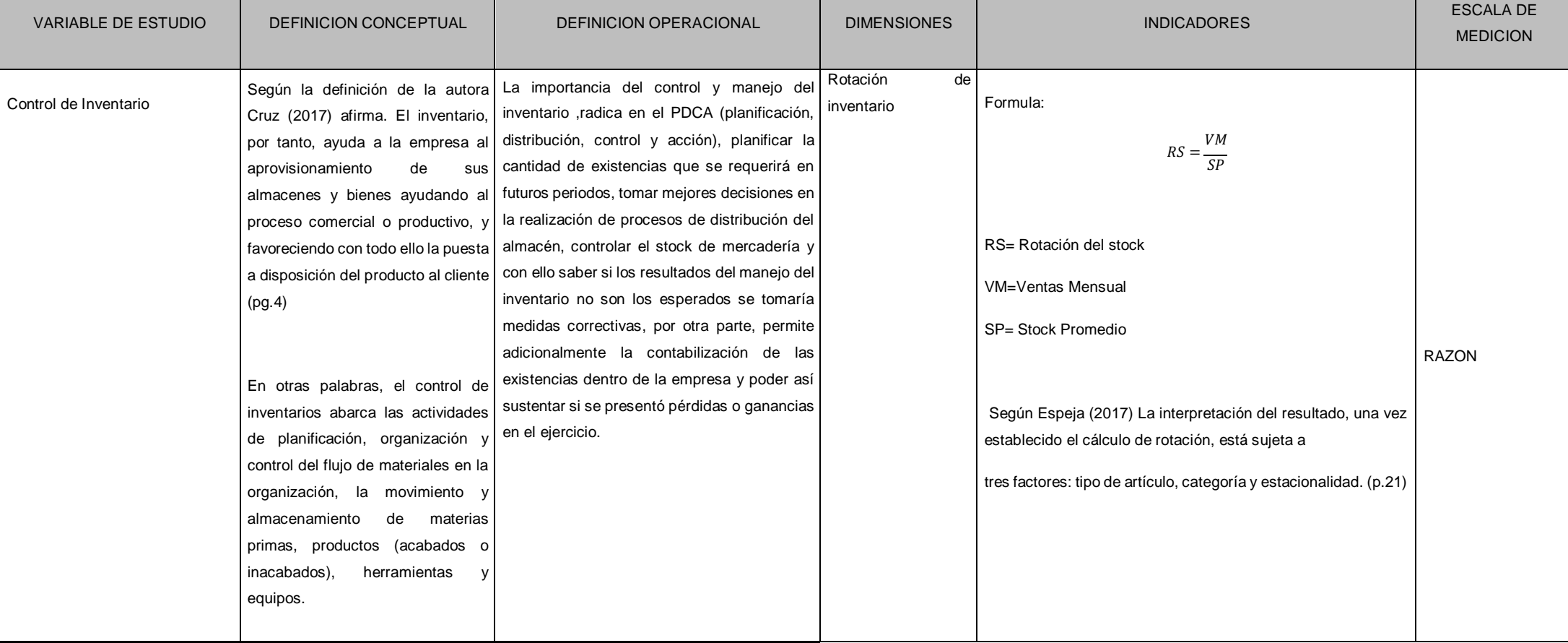

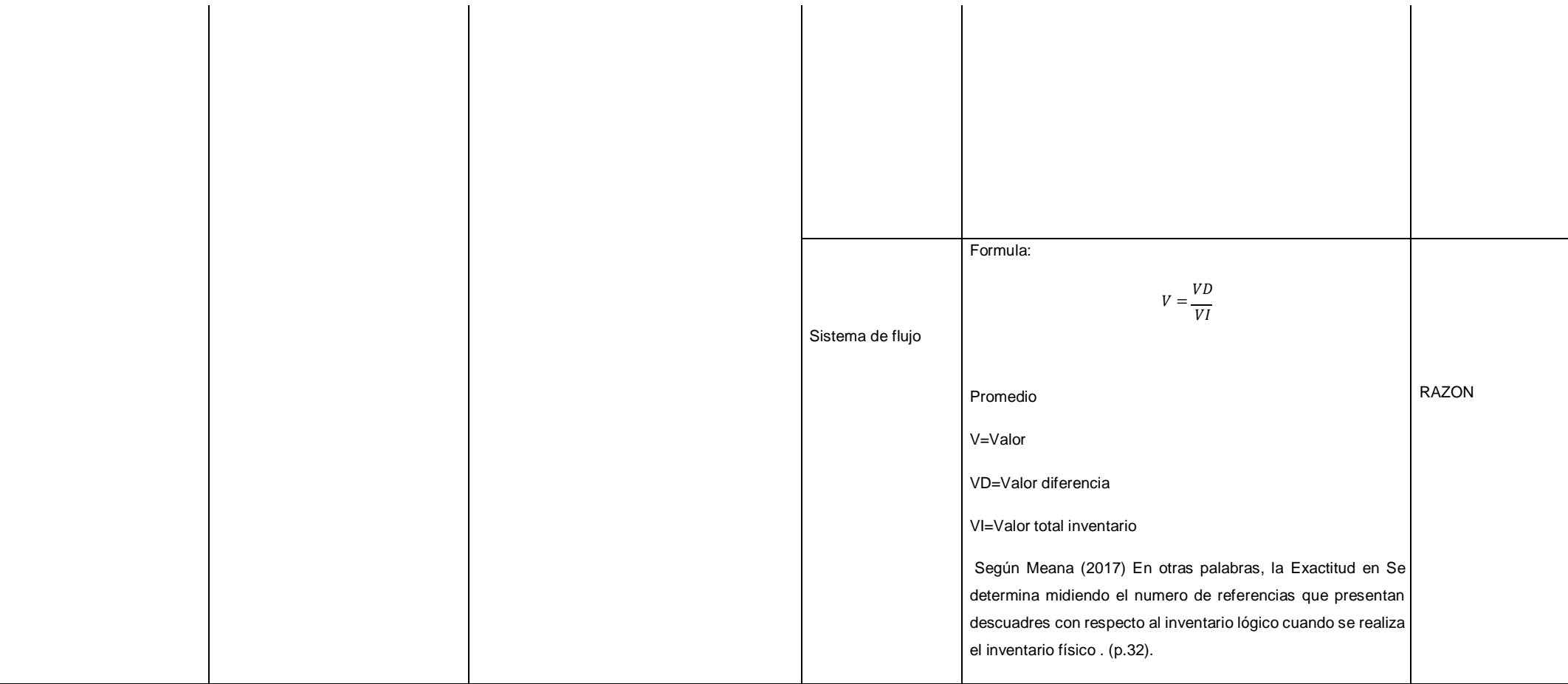

#### Anexo 03-Carta de Aceptación

Anexo 03-Carta de Aceptación

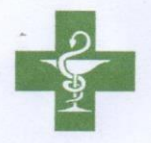

#### Carta De Aceptación

Yo Belinda Elvira Samame Talledo con DNI: 03664804, químico farmacéutico de profesión, propietaria de la farmacia la familia EIRL expongo:

Que Miguel Benjamín Neyra Mathews DNI: 71559068 cuyo proyecto es Aplicación móvil para el control de inventario en la Farmacia Familia EIRL.

Está investigando en la empresa antes mencionada y cuyo dato se le van a dar el permiso para exponerlos en dicha investigación.

Se expide el presente documento para los fines que se crean convenientes.

Piura ,12 de septiembre del 2020

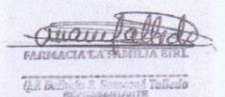

## Anexo 04- entrevista

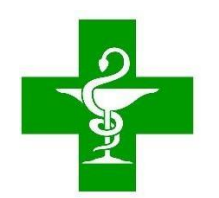

# Farmacia Familia "E.I.R. L"

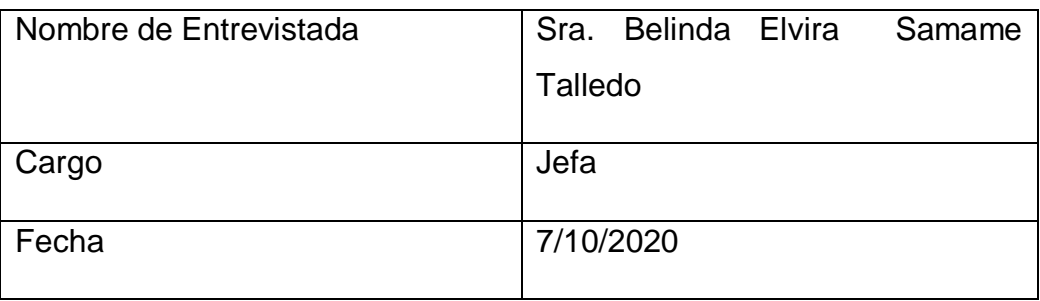

### ¿Cuál es la misión y visión de la empresa?

La visión de la farmacia está centrada en la prestación de un servicios y productos de calidad en permanente mejora de los procesos que logre un alto grado de satisfacción a los pacientes y profesionales.

La misión de la farmacia es contribuir a la mejora de la salud y bienestar de nuestra comunidad atreves del acceso de medicamentos artículos de cuidados y aseo personal, con atención profesional, amable y precio solidario.

¿Qué problema tienes su empresa?

El problema es el control de inventario, porque en la actualidad lo hacen de forma anual y de forma manual empresa farmacéutica, esto implica que no se lleve un adecuado control de ingreso y salida de medicamentos que no se tenga el stock en forma oportuna.

¿Cree usted que al utilizar la nueva tecnología tendrá un mejor control de inventario?

Si estoy de acuerdo que la nueva tecnología nos ayudará en mejorar el control de inventario y de ventas.

¿Que beneficia cree usted que tendría con el aplicativo móvil?

beneficio que tendría en mi empresa farmacéutica con el aplicativo móvil es mejor el control de inventario, nos facilita mucho, también nos reduce el tiempo y disminuirá las pérdidas económicas por medicamentos vencido o deteriorados.

ANEXO 05- Validación del Instrumento de Medición del Indicador: **Rotación del Stock**

#### TABLA DE EVALUACION DE EXPERTOS

# **Apellidos y nombres del experto: ARADIEL CASTANEDA, HILARIO**

**Título y/o Grado DOCTOR…**

**Fecha:10-06-21.**

#### **TÍTULO TESIS**

**Sistema web para el control de inventario en la farmacia Familia "E.I.R.L"**

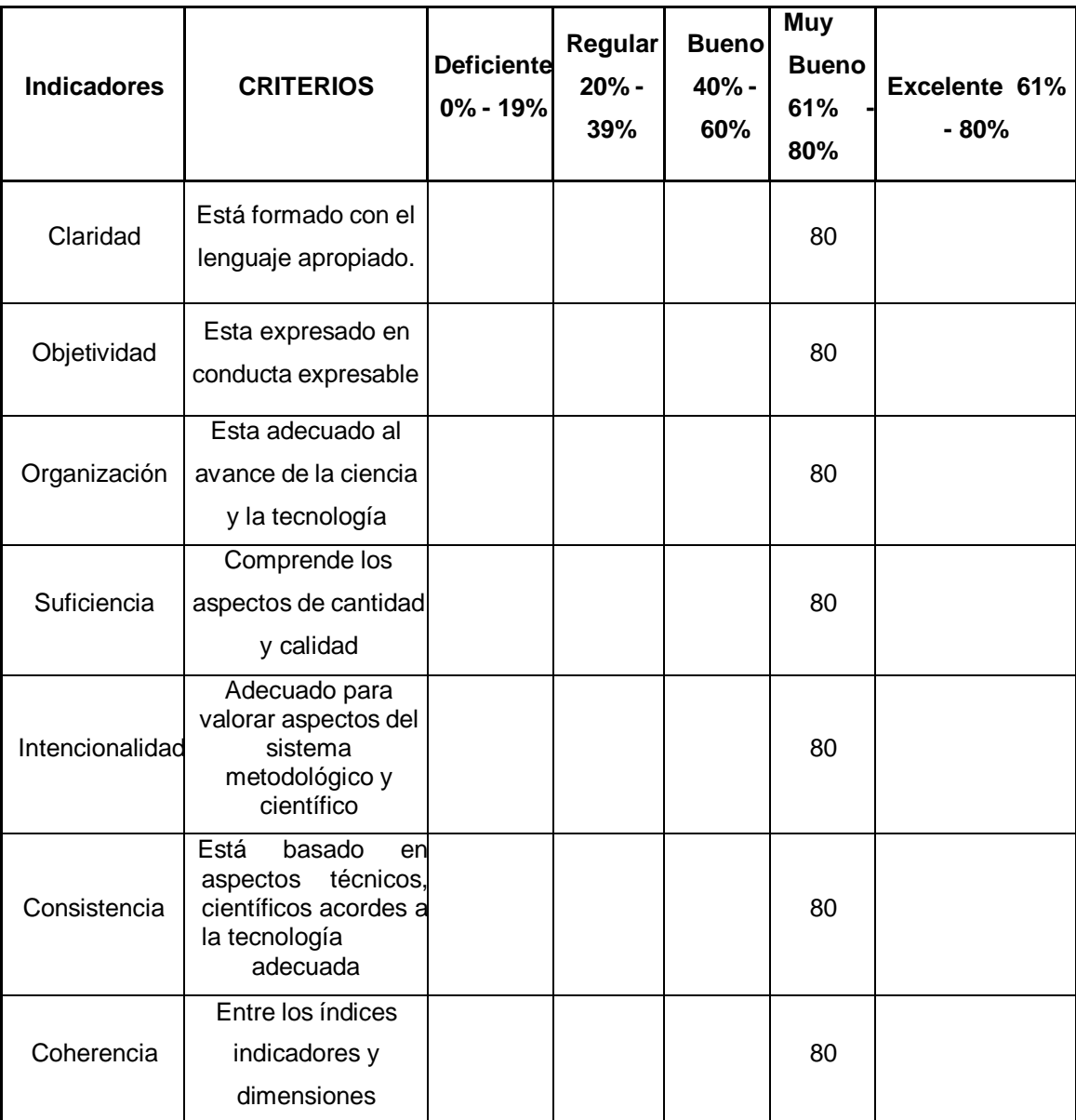

#### **Nombre del instrumento de Evaluación:** Ficha de Registro

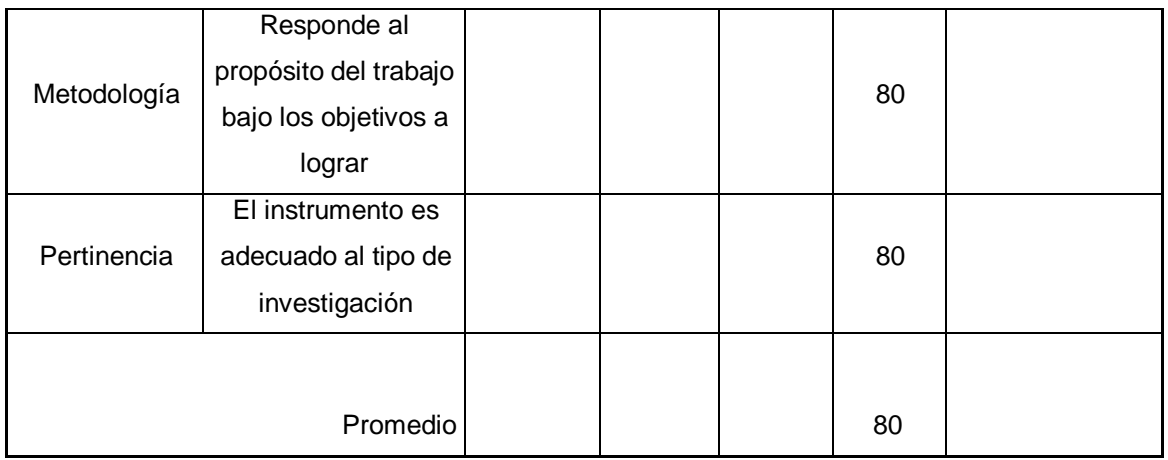

**Aplicabilidad:** El instrumento puede ser aplicado (X) El instrumento

debe ser mejorado ( )

#### **Observaciones:**

**………………………………………………………………………………………......**

DURATIES **Firma**…………………………

ANEXO 06- Validación del Instrumento de Medición del Indicador: **Exactitud en inventario**

TABLA DE EVALUACION DE EXPERTOS

**Apellidos y nombres del experto:ARADIEL CASTANEDA, HILARIO**

**Título y/o Grado: Ing de Sistemas, Doctora en educación**

**.................. ……………………………………………………….**

**Fecha: 10-06-**

**21..........................................................................................**

## **TÍTULO TESIS**

**Sistema web para el control de inventario en la farmacia Familia "E.I.R.L"**

**Nombre del instrumento de Evaluación:** Ficha de Registro

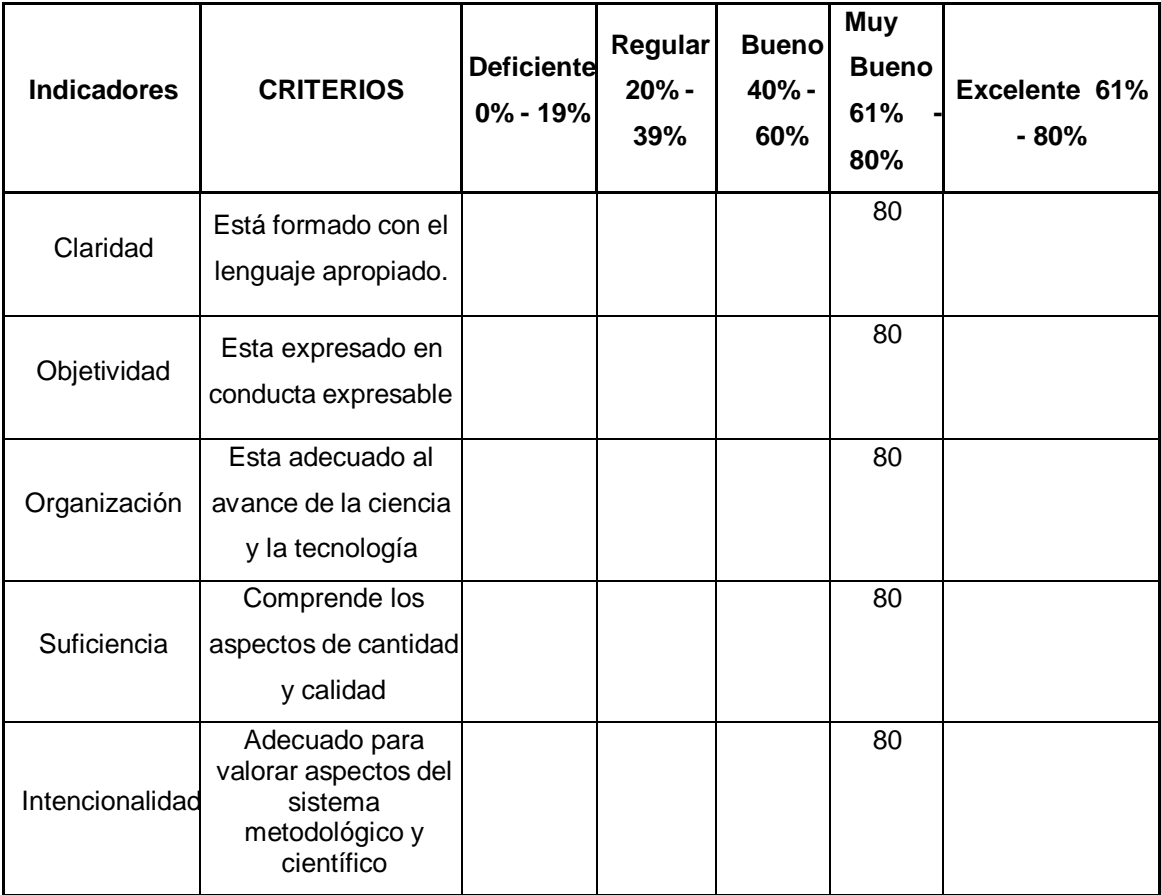

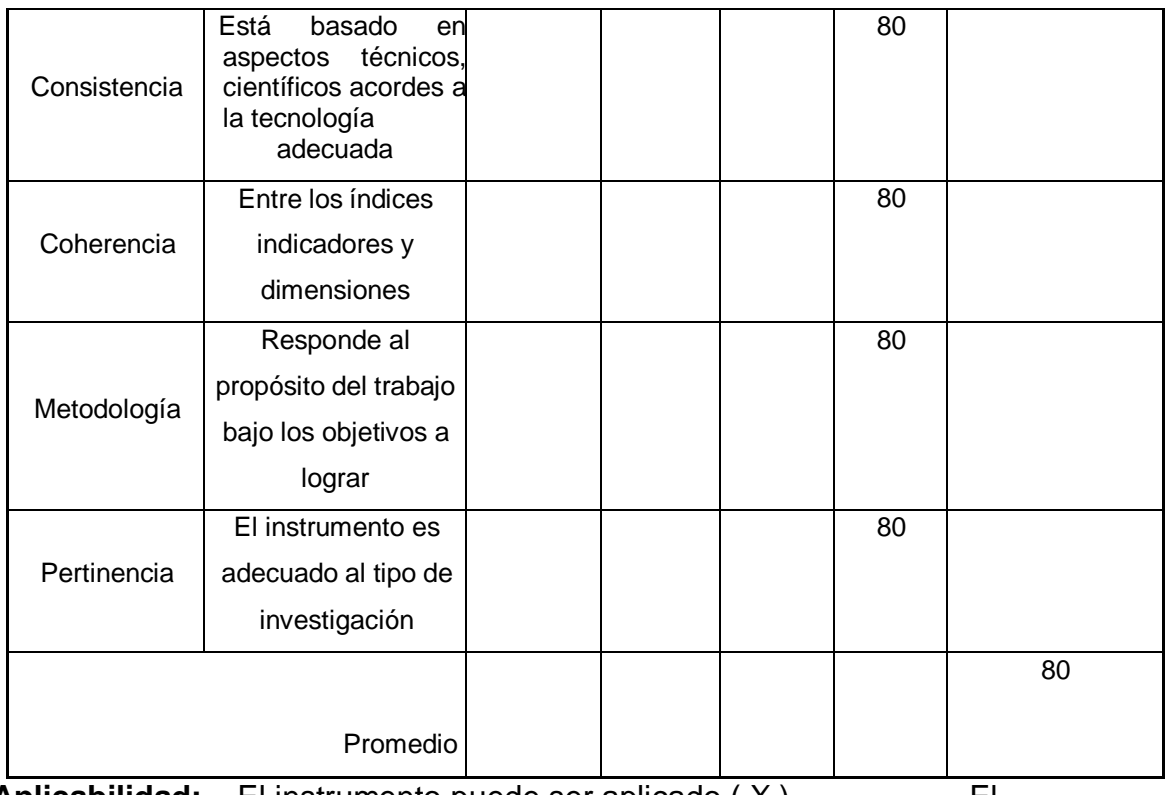

**Aplicabilidad:** El instrumento puede ser aplicado (X) El

instrumento debe ser mejorado ( )

### **Observaciones:**

**…………………………………………………………………………**

**……………......**

ARADIEUS

**Firma**…………………………

Validación del Instrumento de Medición del Indicador: **Rotación del Stock**

# TABLA DE EVALUACION DE EXPERTOS

Apellidos y nombres del experto: JOHNSON ROMERO GUILLERMO

Título y/o Grado: MAGISTER

Fecha:

# TÍTULO TESIS

Sistema web para el control de inventario en la farmacia Familia "E.I.R.L"

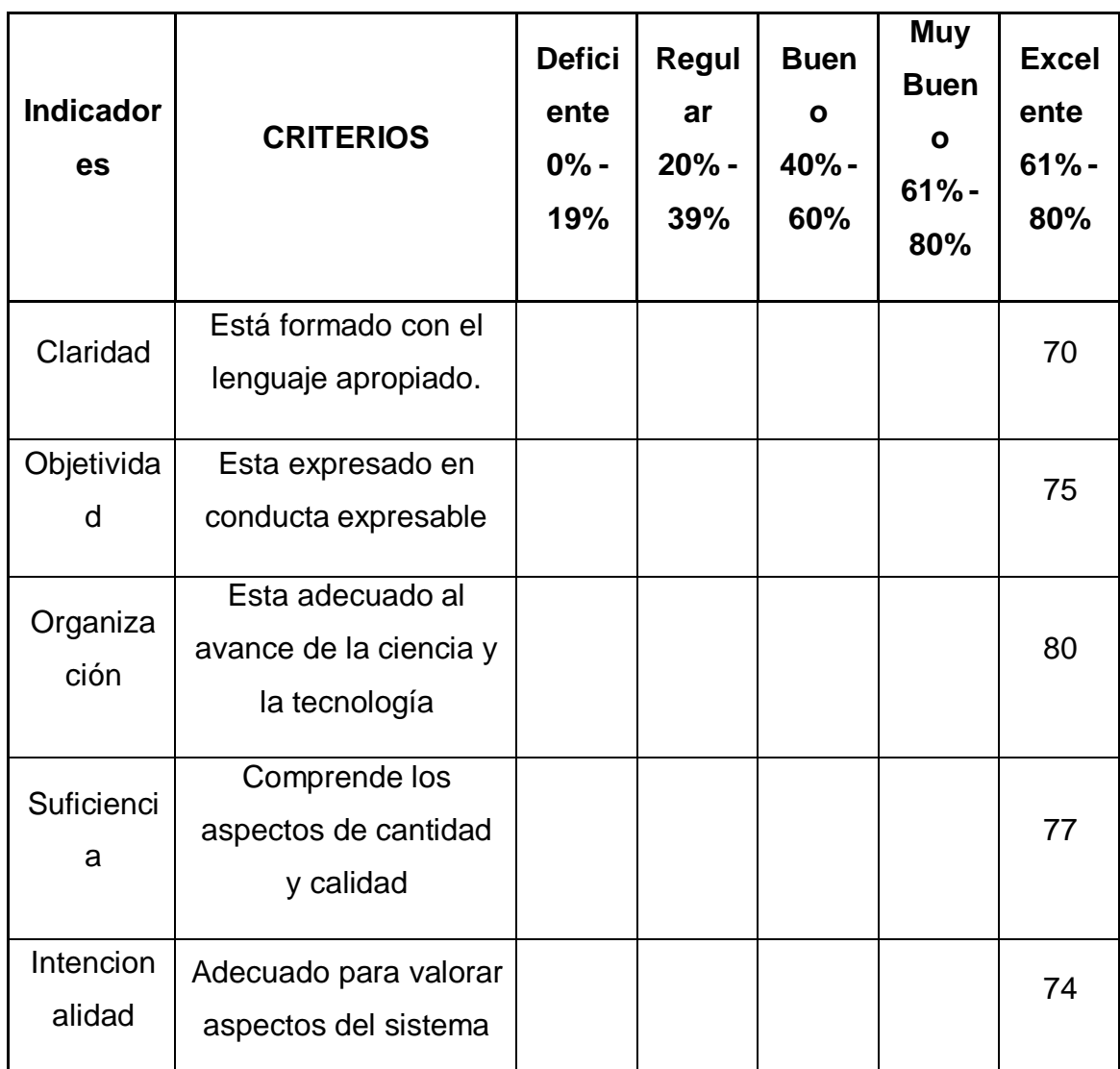

Nombre del instrumento de Evaluación: Ficha de Registro

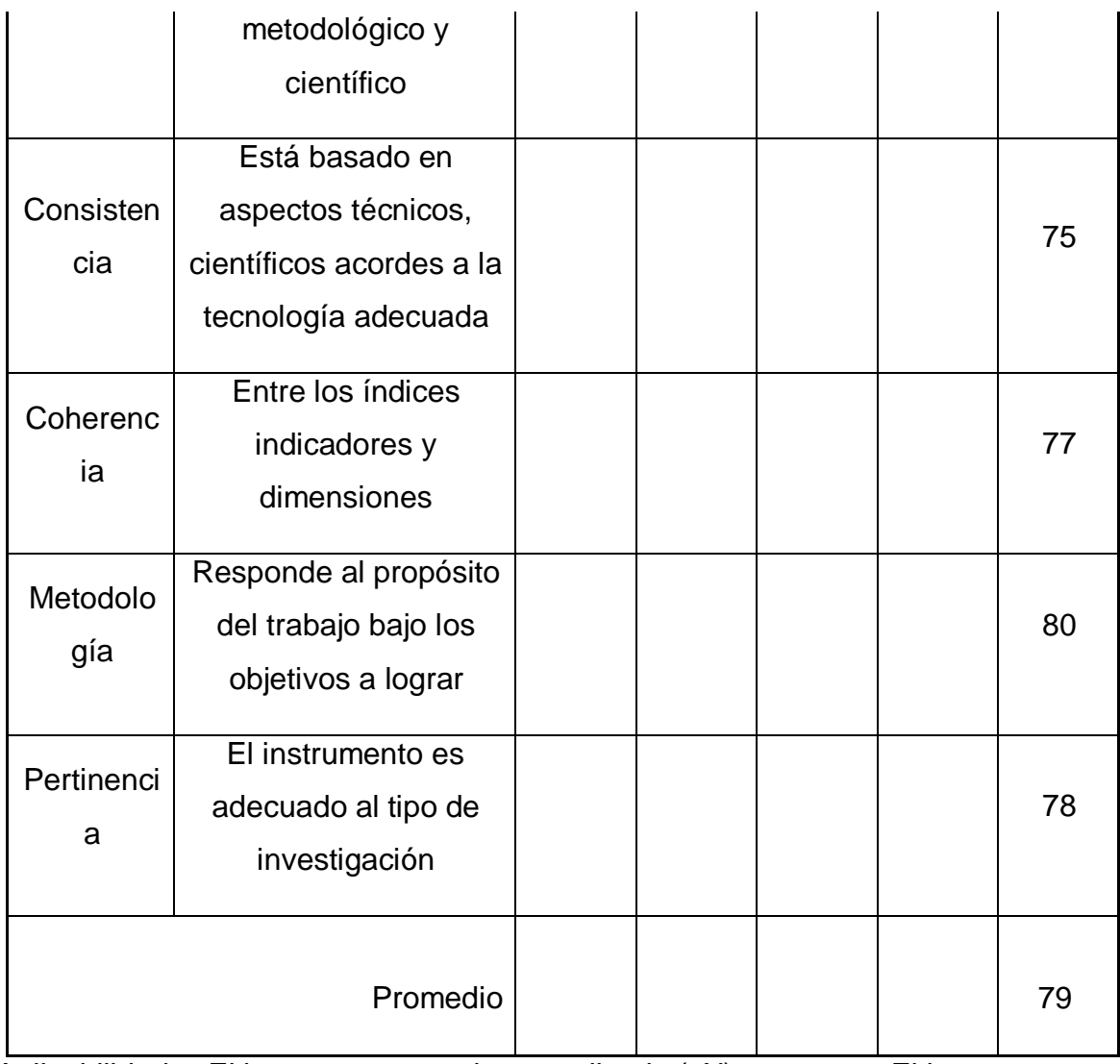

Aplicabilidad: El instrumento puede ser aplicado (X) El instrumento debe ser mejorado ( )

Observaciones:

………………………………………………………………………………………......

fullen flut

### Validación del Instrumento de Medición del Indicador: **Exactitud en inventario**

## TABLA DE EVALUACION DE EXPERTOS

Apellidos y nombres del experto: JOHNSON ROMERO GUILLERMO

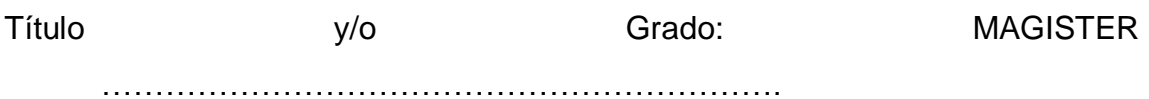

Fecha:

TÍTULO TESIS

Sistema web para el control de inventario en la farmacia Familia "E.I.R.L"

Nombre del instrumento de Evaluación: Ficha de Registro

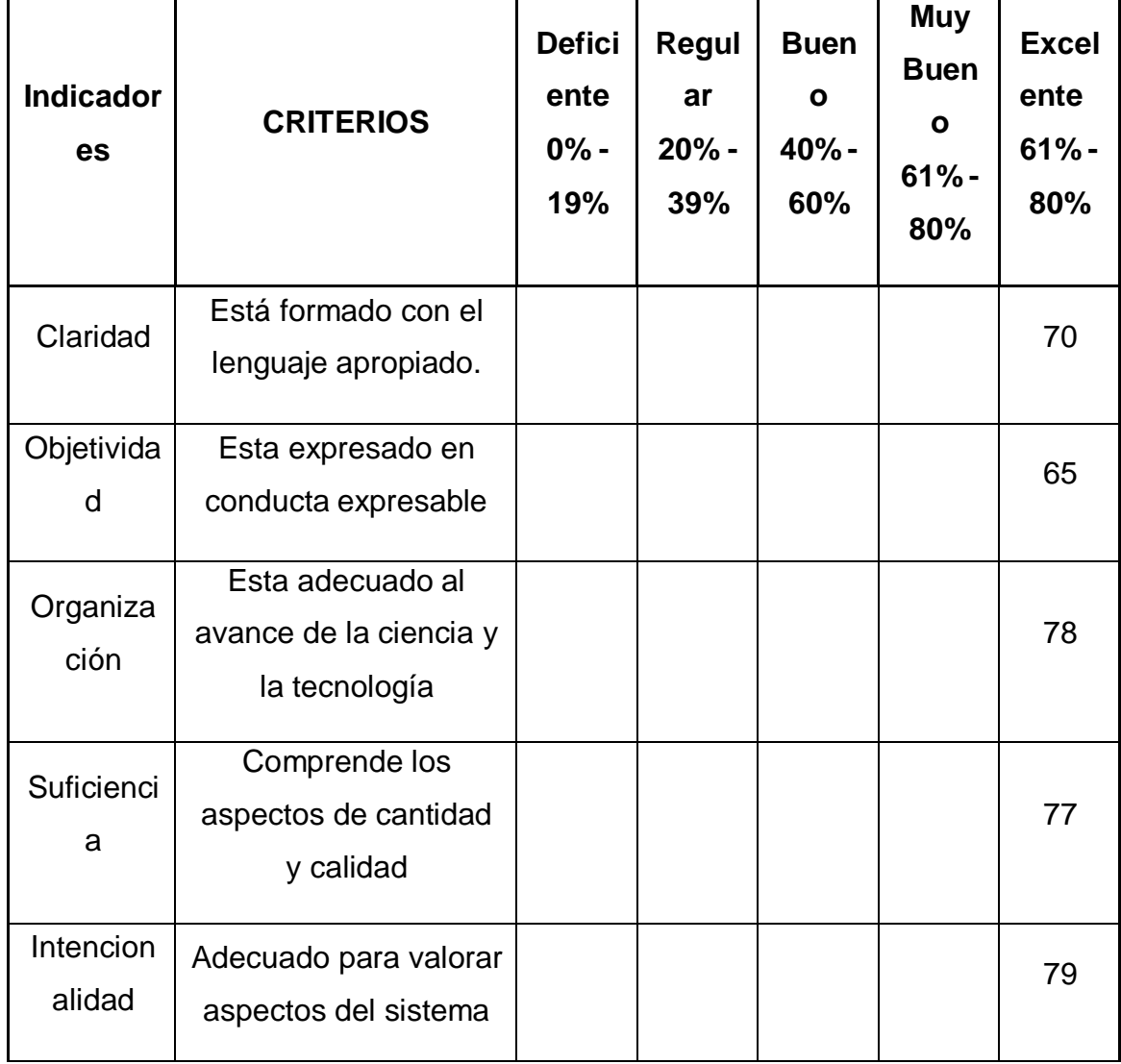

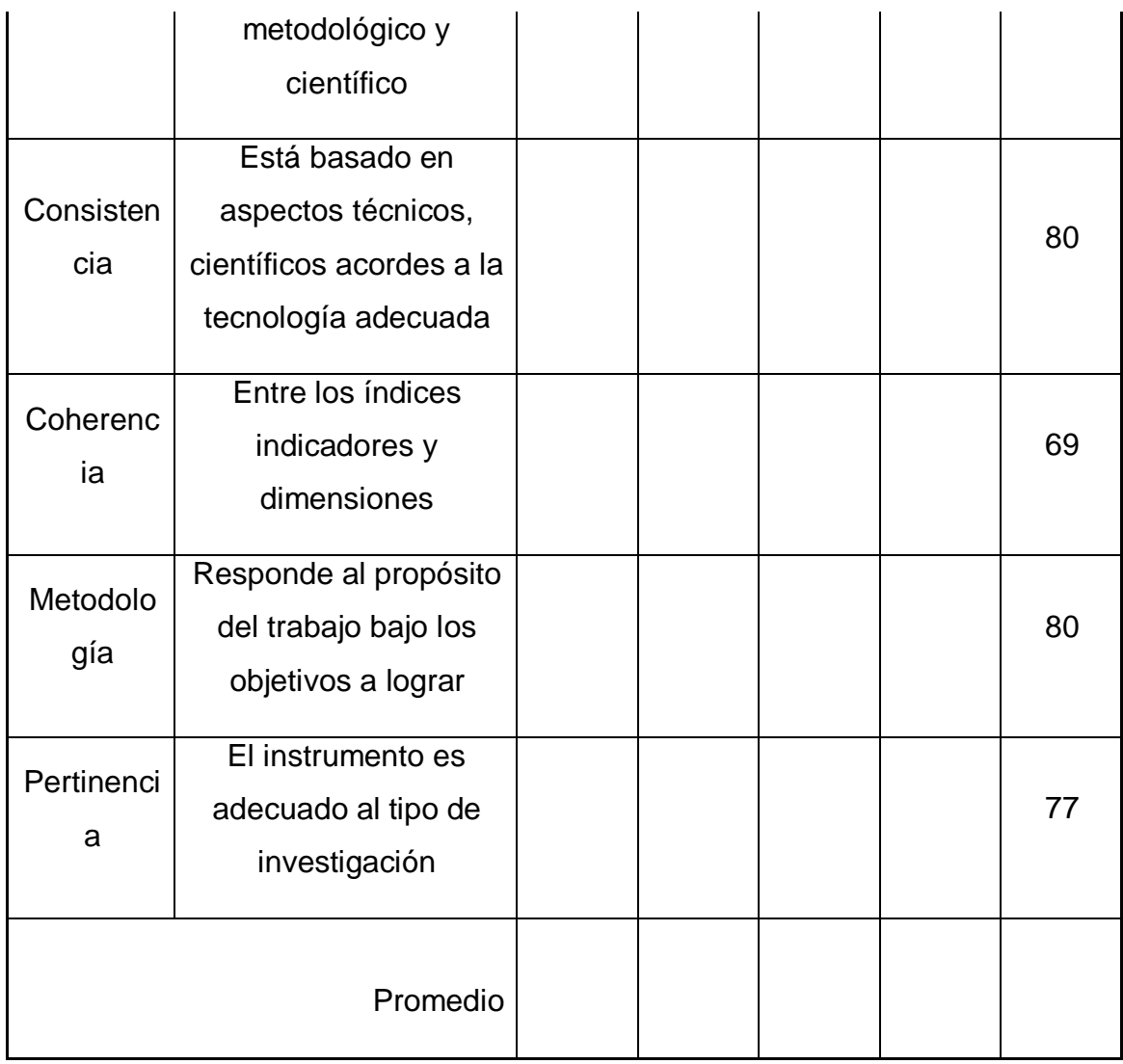

Aplicabilidad: El instrumento puede ser aplicado (X) El instrumento debe ser mejorado ( )

Observaciones:

………………………………………………………………………………………......

fullen flut

Firma…………………………

# **TABLA DE EVALUACIÓN DE EXPERTOS**

# **Apellidos y Nombres de Experto:** FERMIN PEREZ, FELIX ARMANDO

# **Título y/o Grado:** Magister

Ph. D.( ) Doctor ( ) Magister (x ) Ingeniero ( ) Otros: .........

## **Universidad que labora:** Universidad César Vallejo Lima – Norte

**Fecha:** 12/05/2021

# **TÍTULO DE PROYECTO**

Sistema web para el control de inventario en la Farmacia Familia "E.I.R.L"

#### **Tabla de evaluación de expertos para la elección del marco de trabajo**

Mediante la tabla de evaluación de expertos, usted tiene la facultad de calificar los marcos de trabajo involucrados, mediante una serie de preguntas marcando un valor en las columnas.

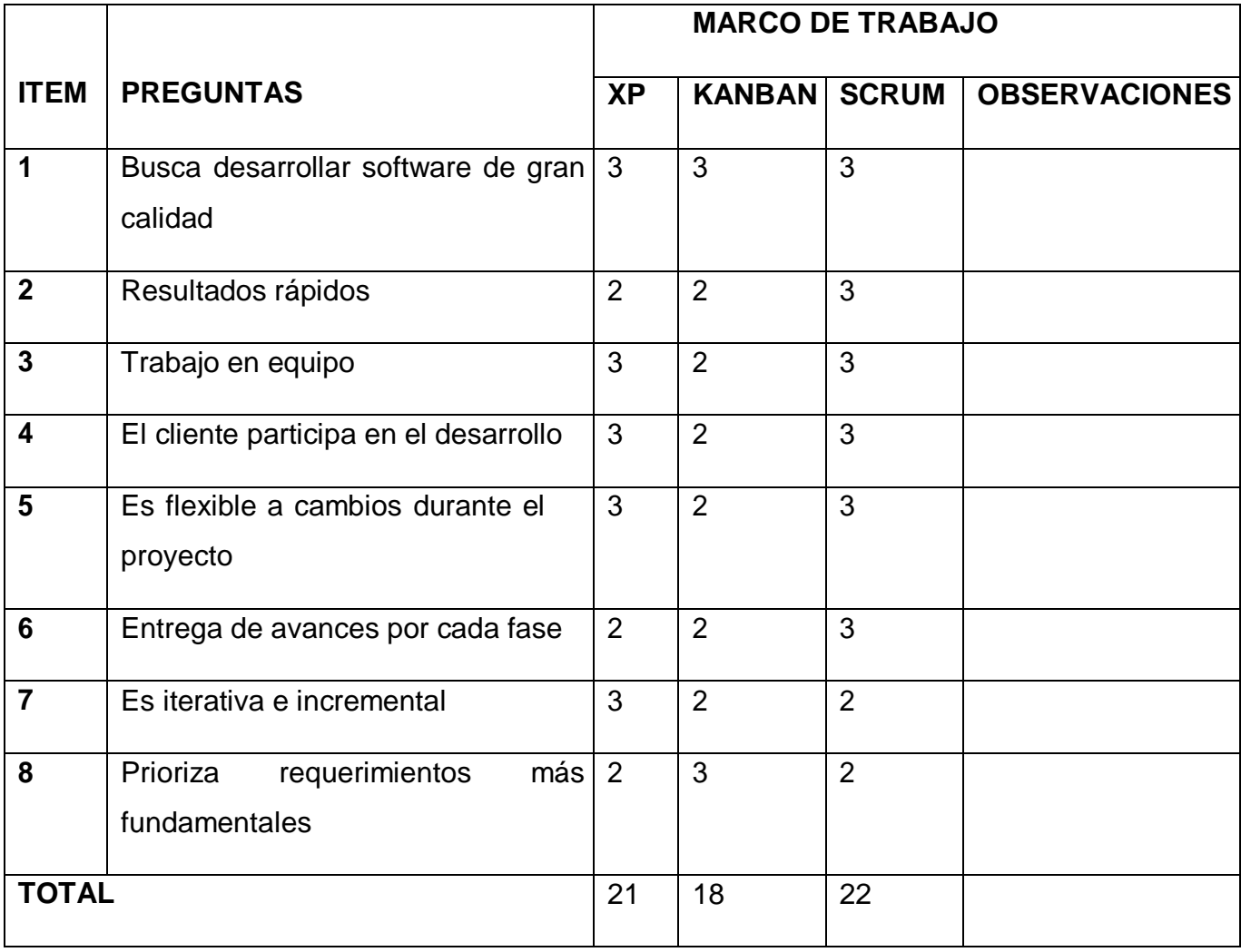

Evaluar con la siguiente calificación:

1. Malo 2. Regular 3. Bueno

Sugerencias:

Annando Fernín Pérez.

**Félix Armando Fermín Pérez**

# **TABLA DE EVALUACIÓN DE EXPERTOS**

## **Apellidos y Nombres de Experto: Título y/o Grado: Hilario Aradiel Castañeda**

Ph. D.(X) Doctor ( ) Magister ( ) Ingeniero ( ) Otros: .........

**Universidad que labora:** Universidad César Vallejo Lima – **Fecha: TÍTULO DE PROYECTO**

Sistema web para el control de inventario en la Farmacia Familia "E.I.R.L"

#### **Tabla de evaluación de expertos para la elección del marco de trabajo**

Mediante la tabla de evaluación de expertos, usted tiene la facultad de calificar los marcos de trabajo involucrados, mediante una serie de preguntas marcando un valor en las columnas.

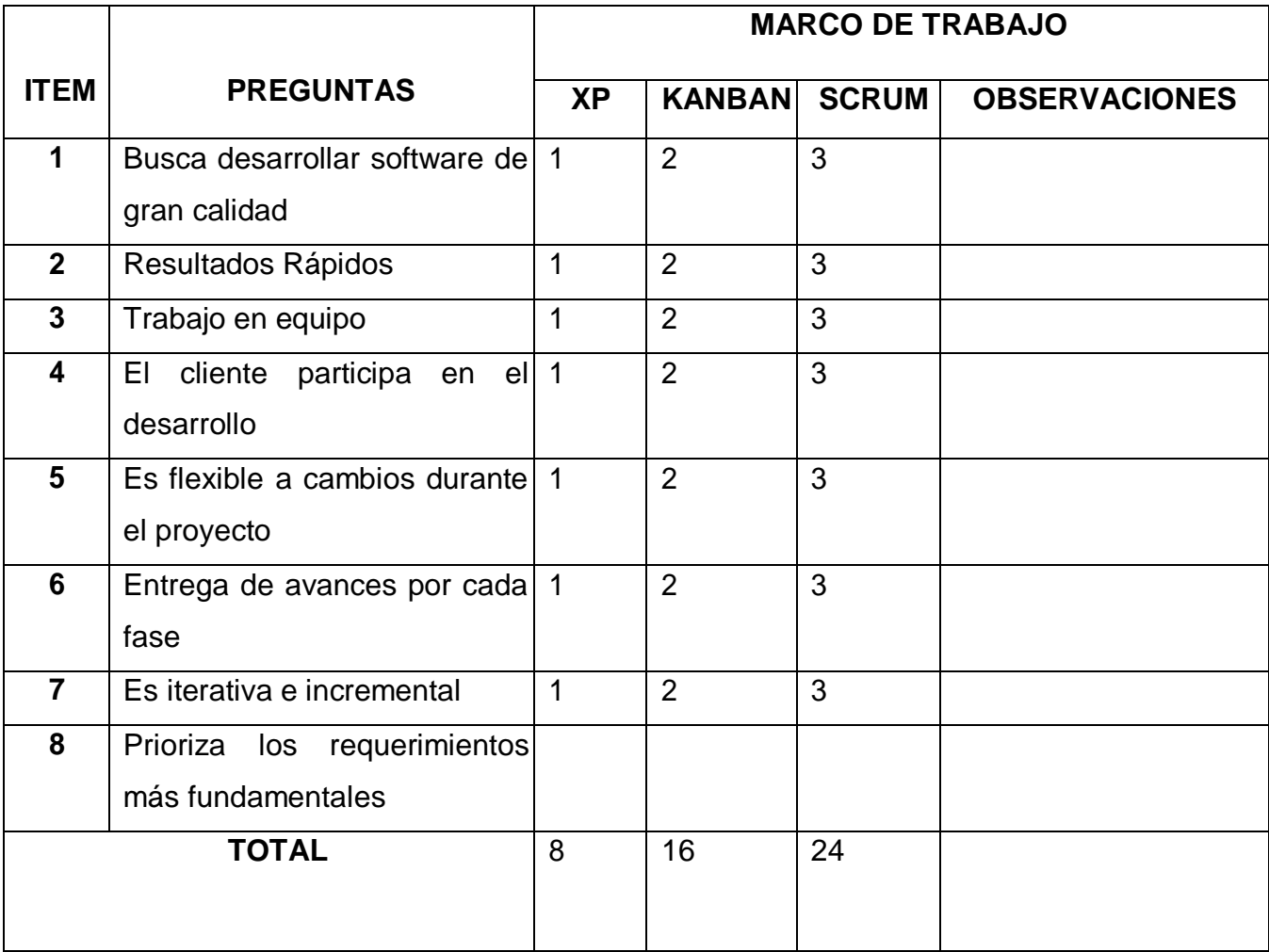

Evaluar con la siguiente calificación:

1. Malo 2. Regular 3. Bueno

Sugerencias:

DRADIELS

**Firma del experto**

# **TABLA DE EVALUACIÓN DE EXPERTOS**

**Apellidos y Nombres de Experto:** JOHNSON ROMERO **Título y/o Grado:** MAGISTER

Ph. D.( ) Doctor ( ) Magister ( X ) Ingeniero ( )Otros: ..........

**Universidad que labora:** Universidad César Vallejo Lima –

## **Fecha:**

# **TÍTULO DE PROYECTO**

Sistema web para el control de inventario en la Farmacia Familia "E.I.R.L"

### **Tabla de evaluación de expertos para la elección del marco de trabajo**

Mediante la tabla de evaluación de expertos, usted tiene la facultad de calificar los marcos de trabajo involucrados, mediante una serie de preguntas marcando un valor en las columnas.

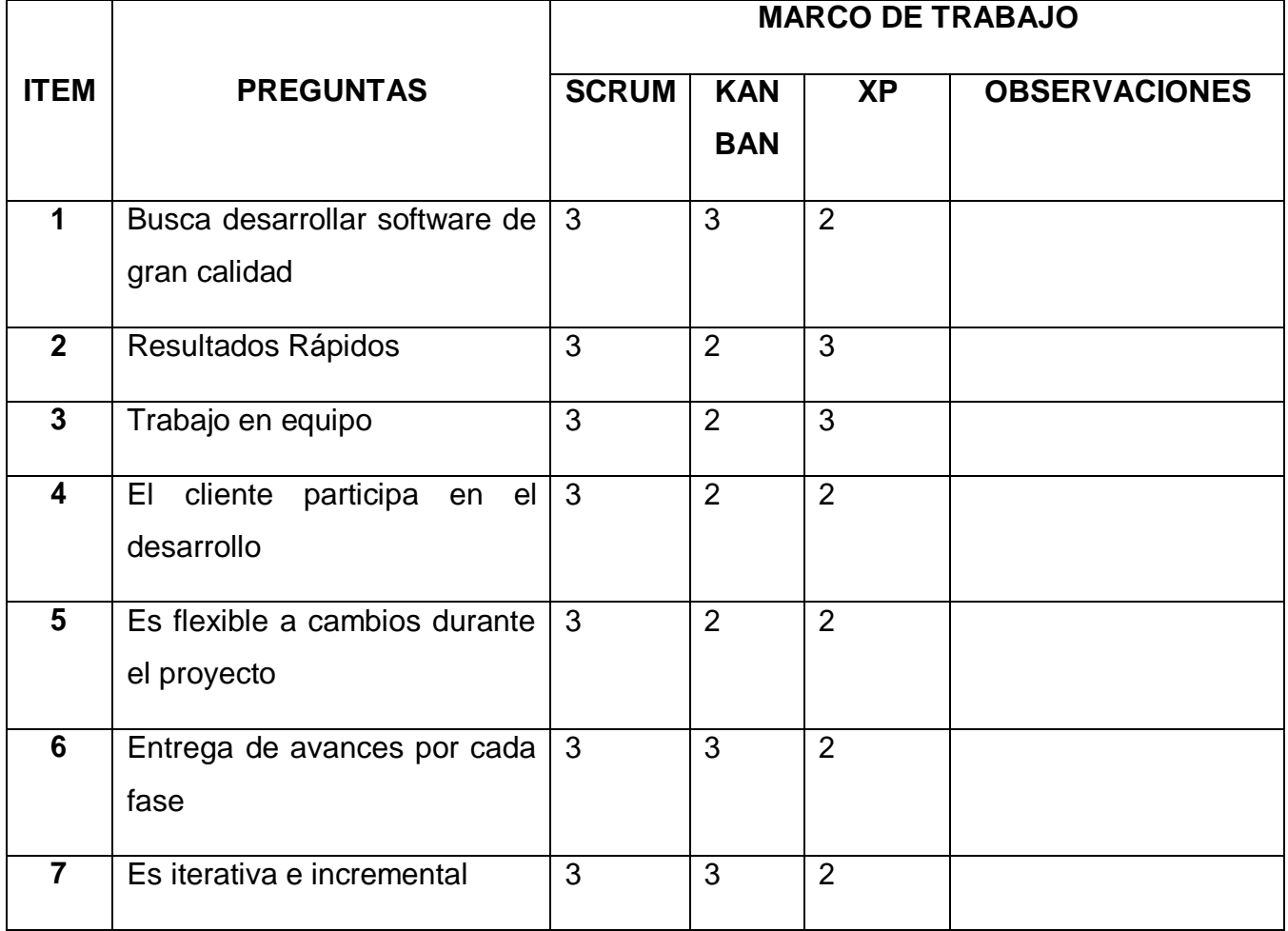

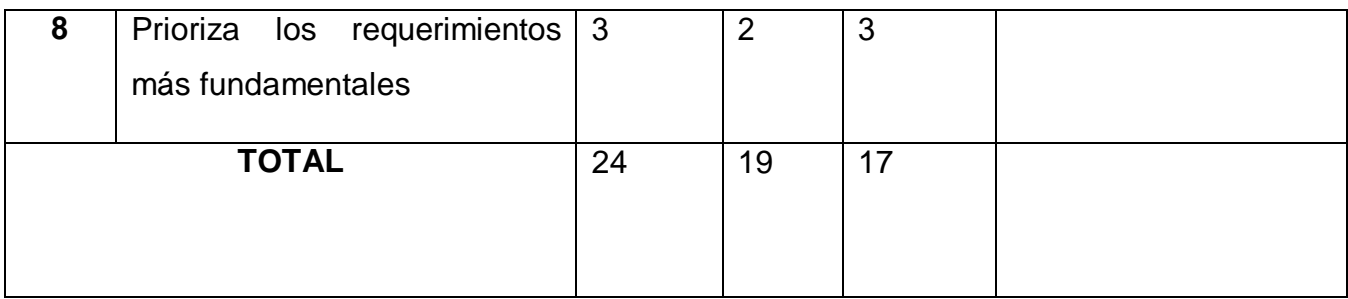

Evaluar con la siguiente calificación:

1. Malo **2. Regular** 3. Bueno

Sugerencias:

fuller flut

**Firma del experto**

# ANEXO 07: FICHAS DE REGISTRO

# INDICADOR DE ROTACION DE STOCK

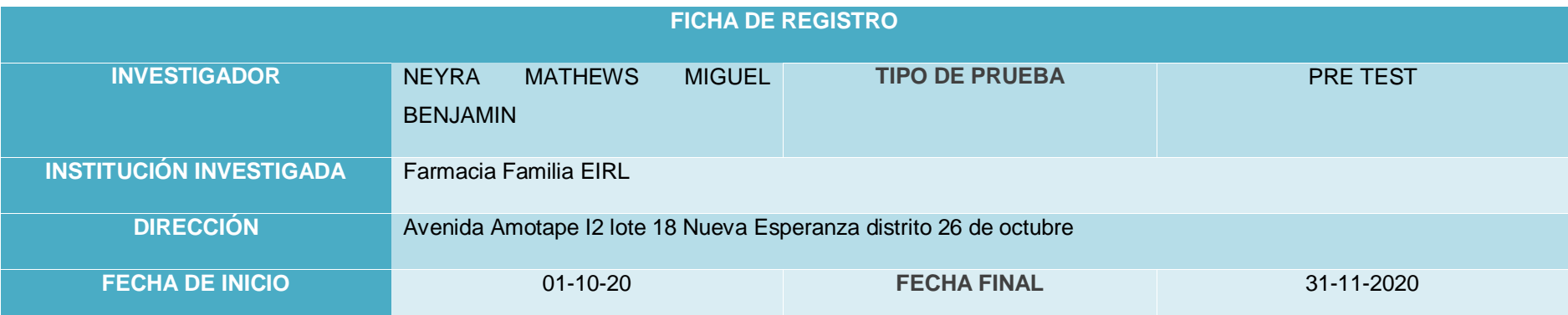

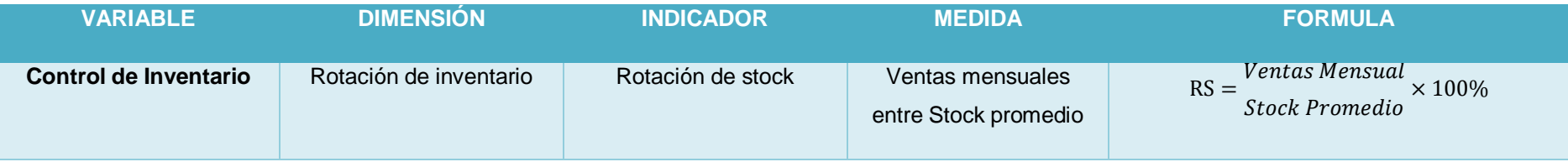

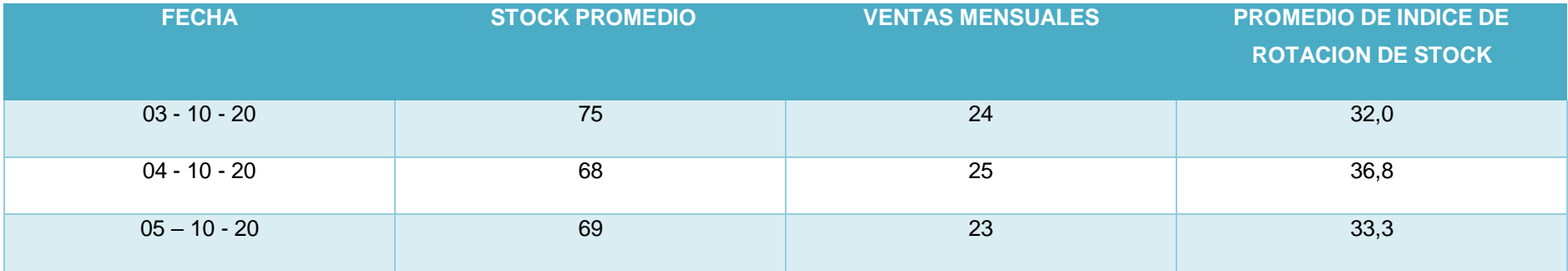

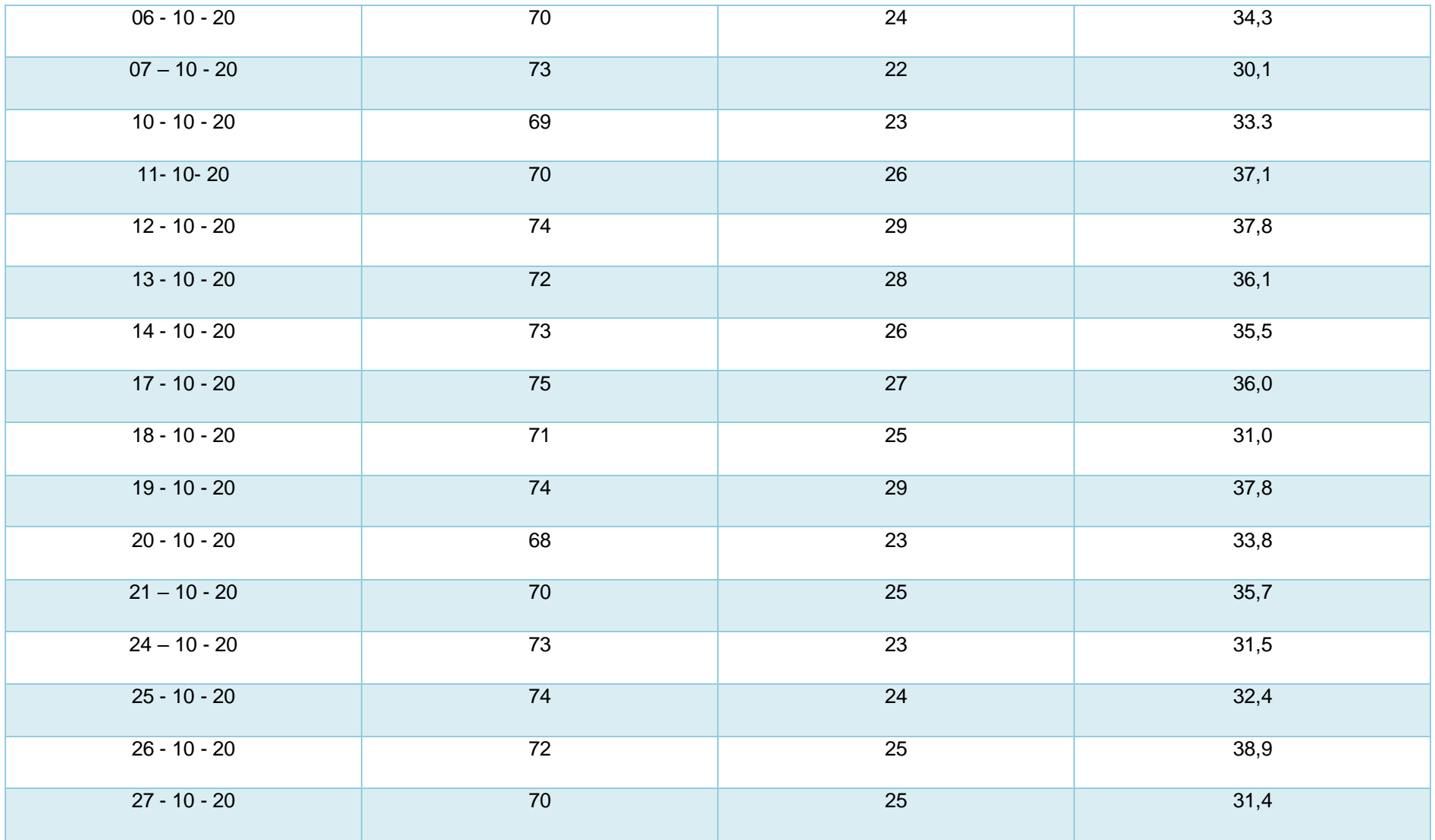

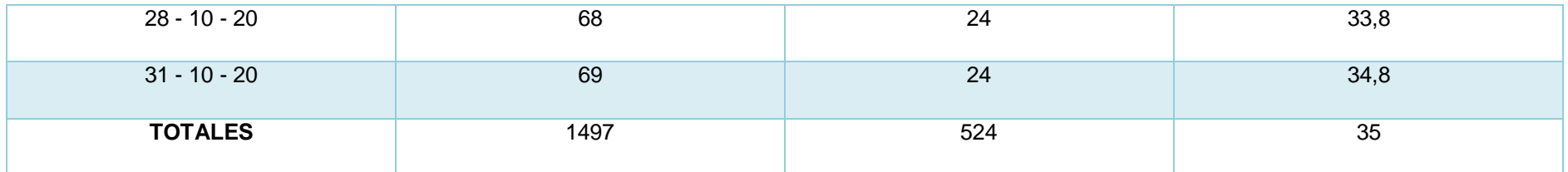

# ANEXO 08

# INDICADOR DE ROTACION DE STOCK

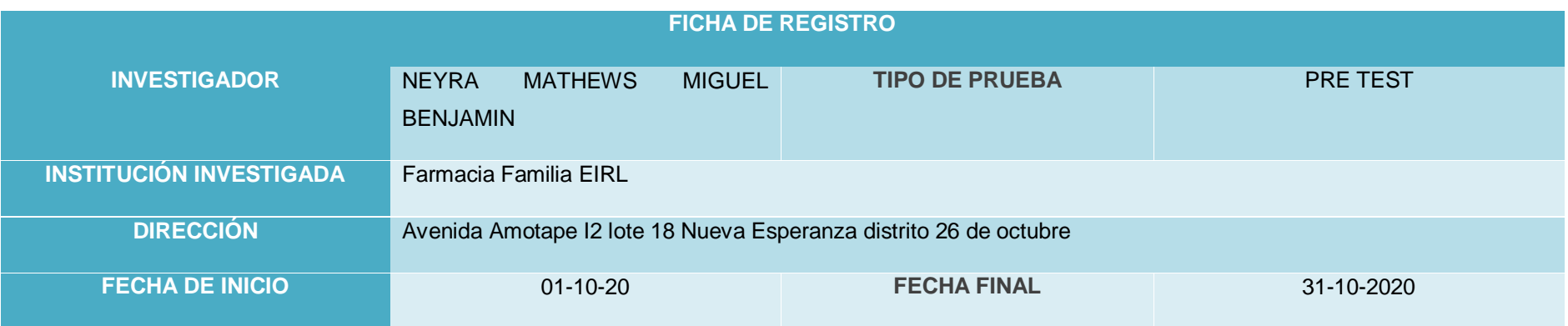

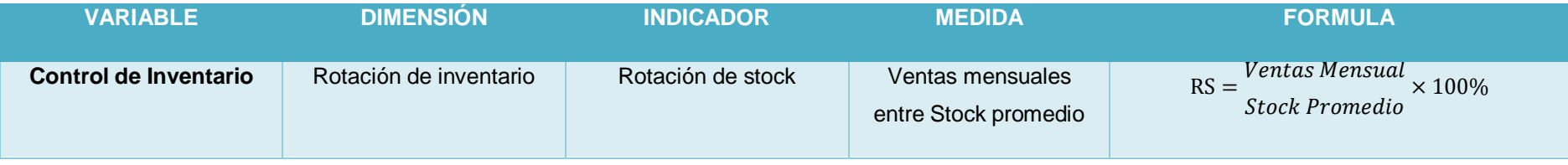

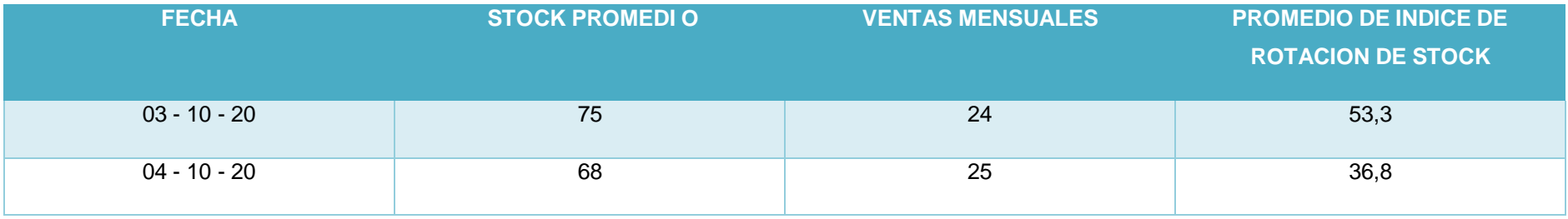

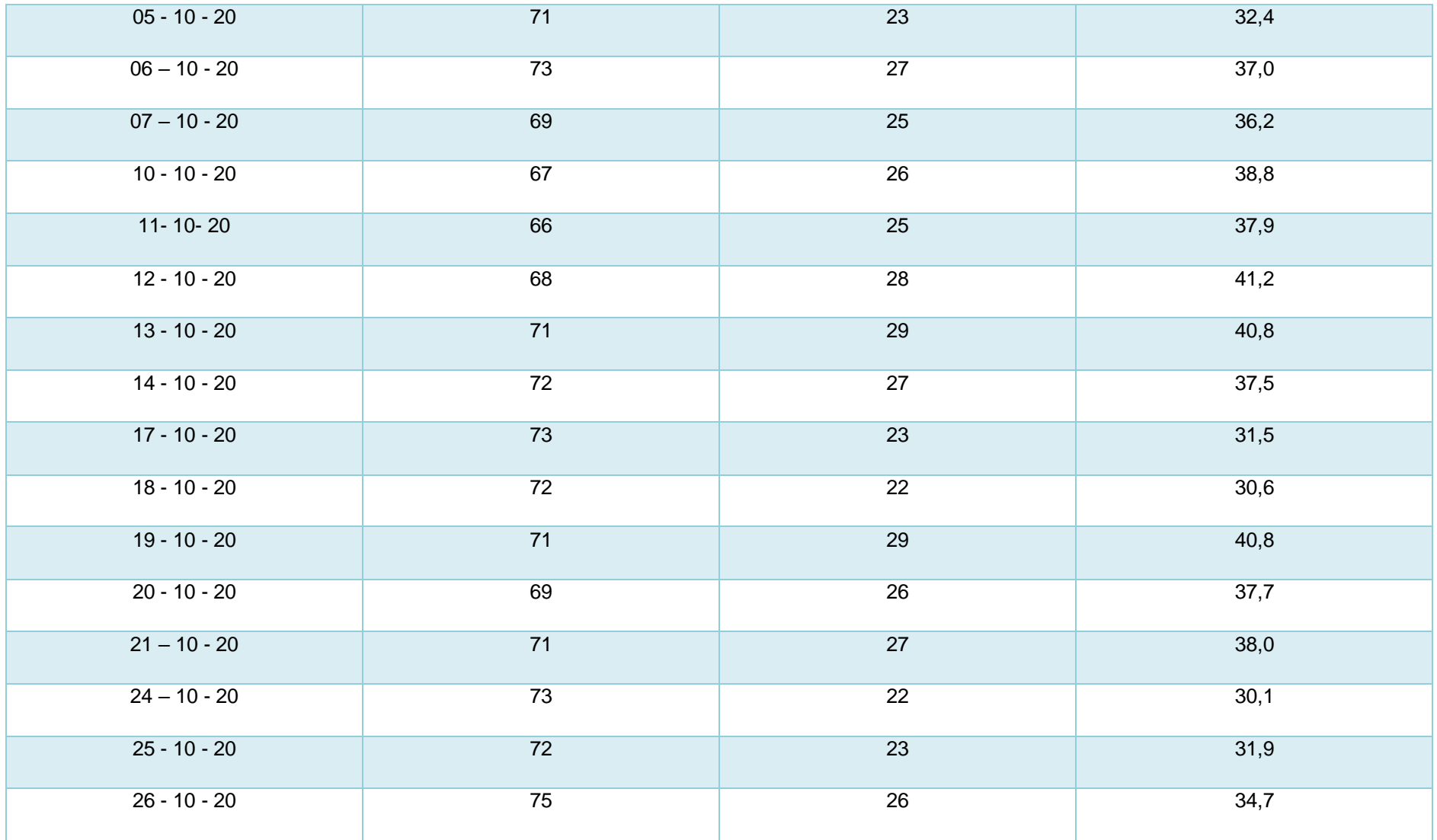

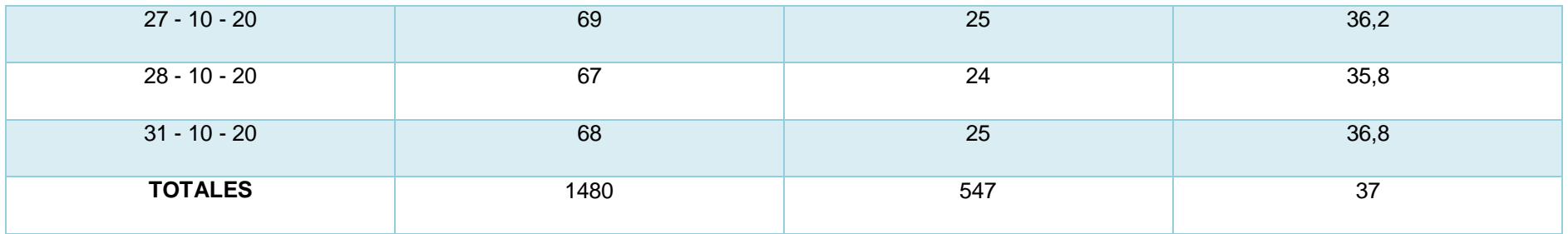
## ANEXO 09

### Indicador de la Exactitud en inventario

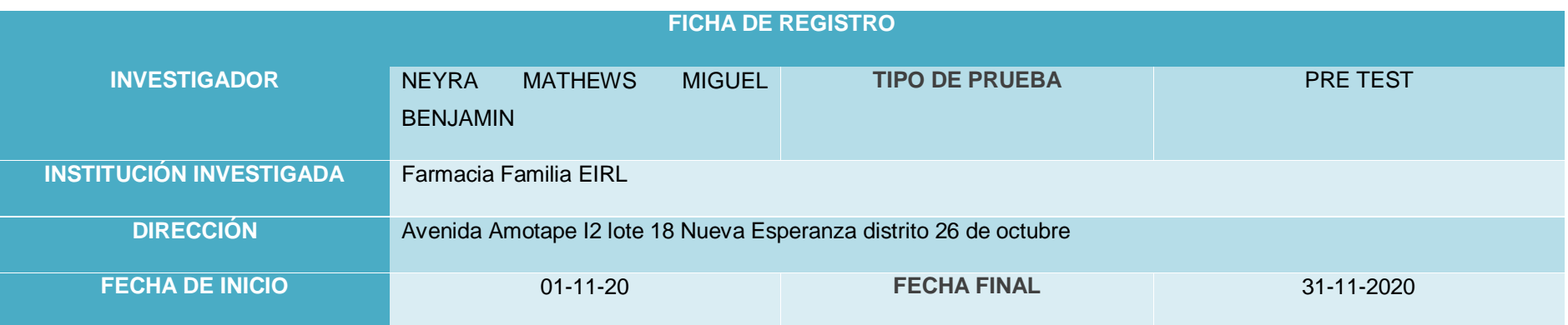

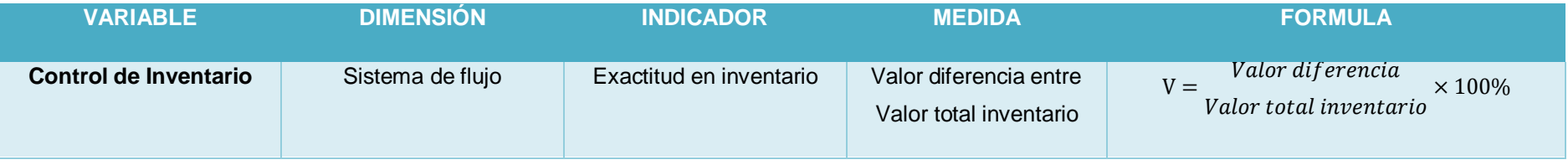

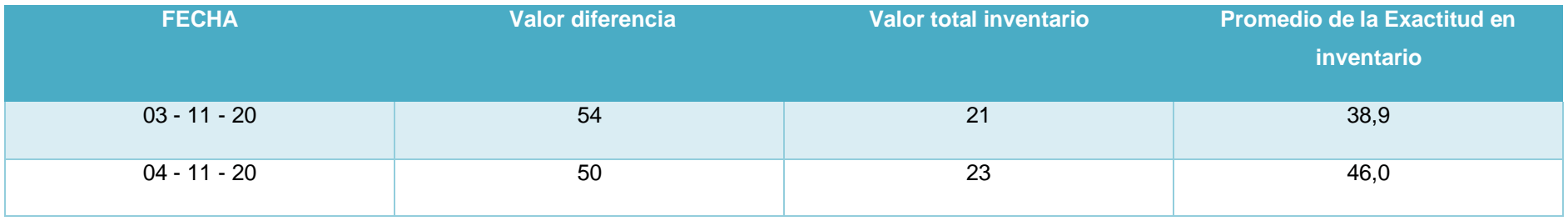

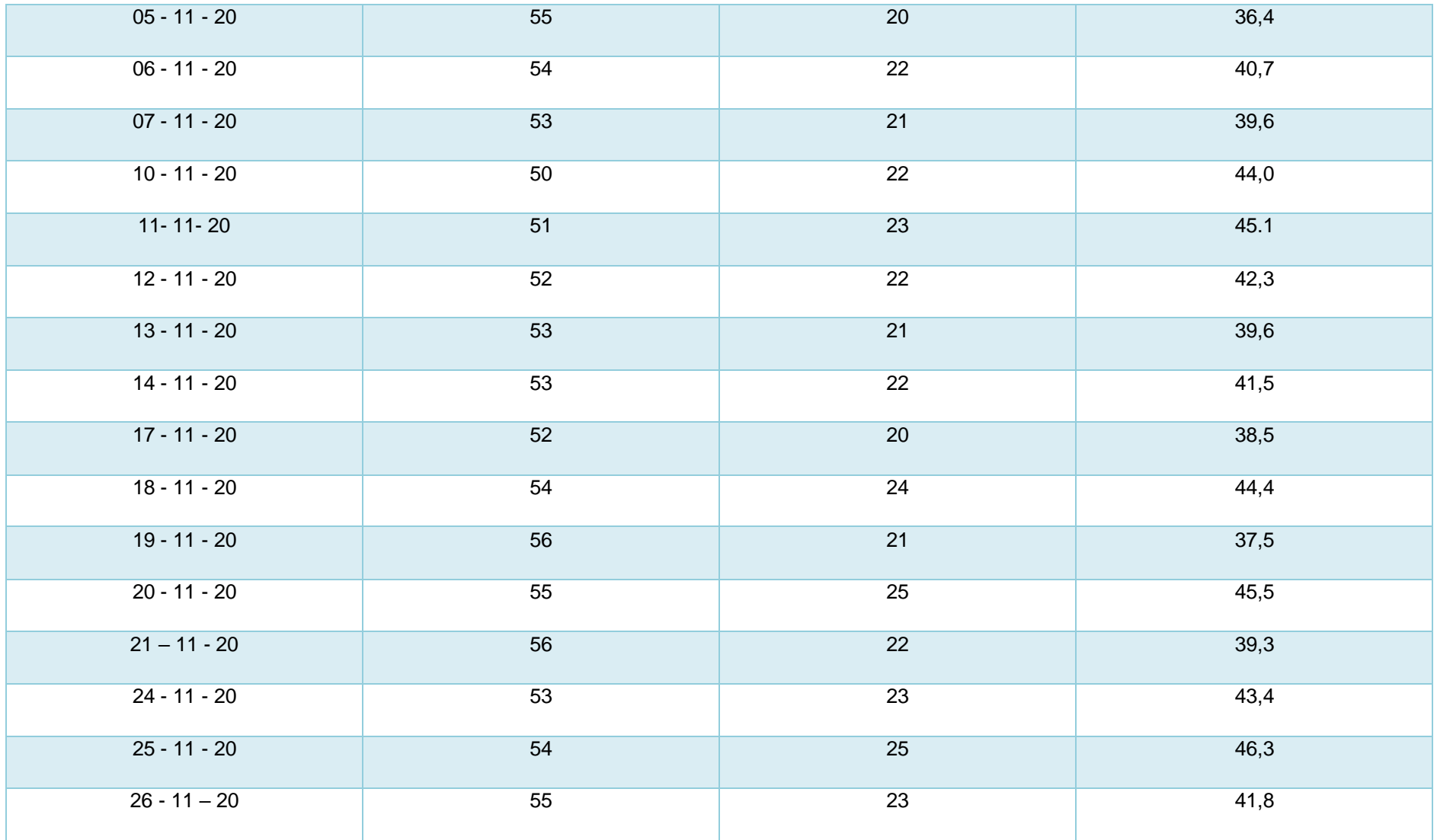

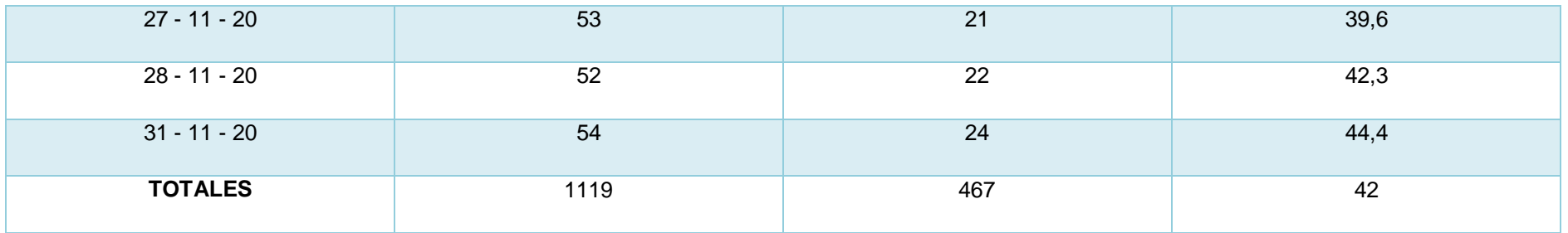

ANEXO 10- Indicador de la Exactitud en inventario

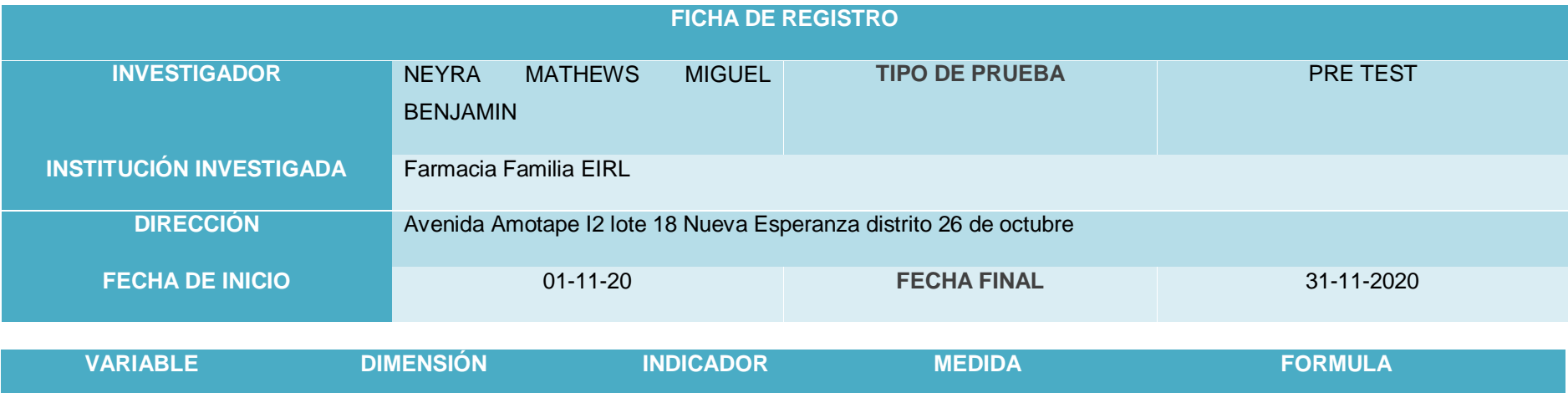

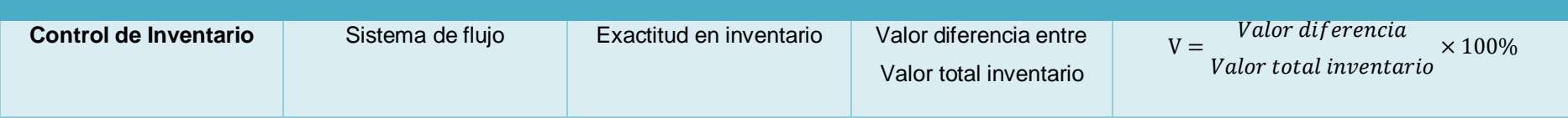

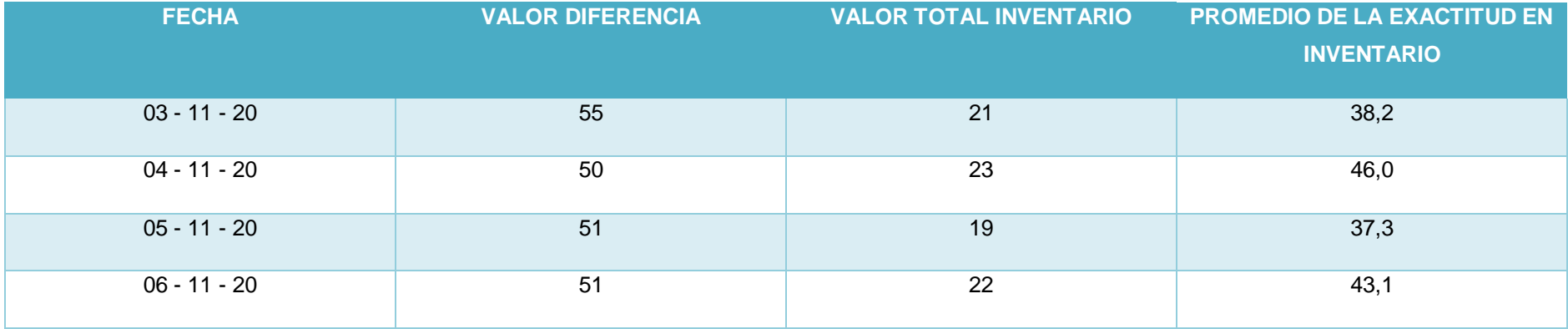

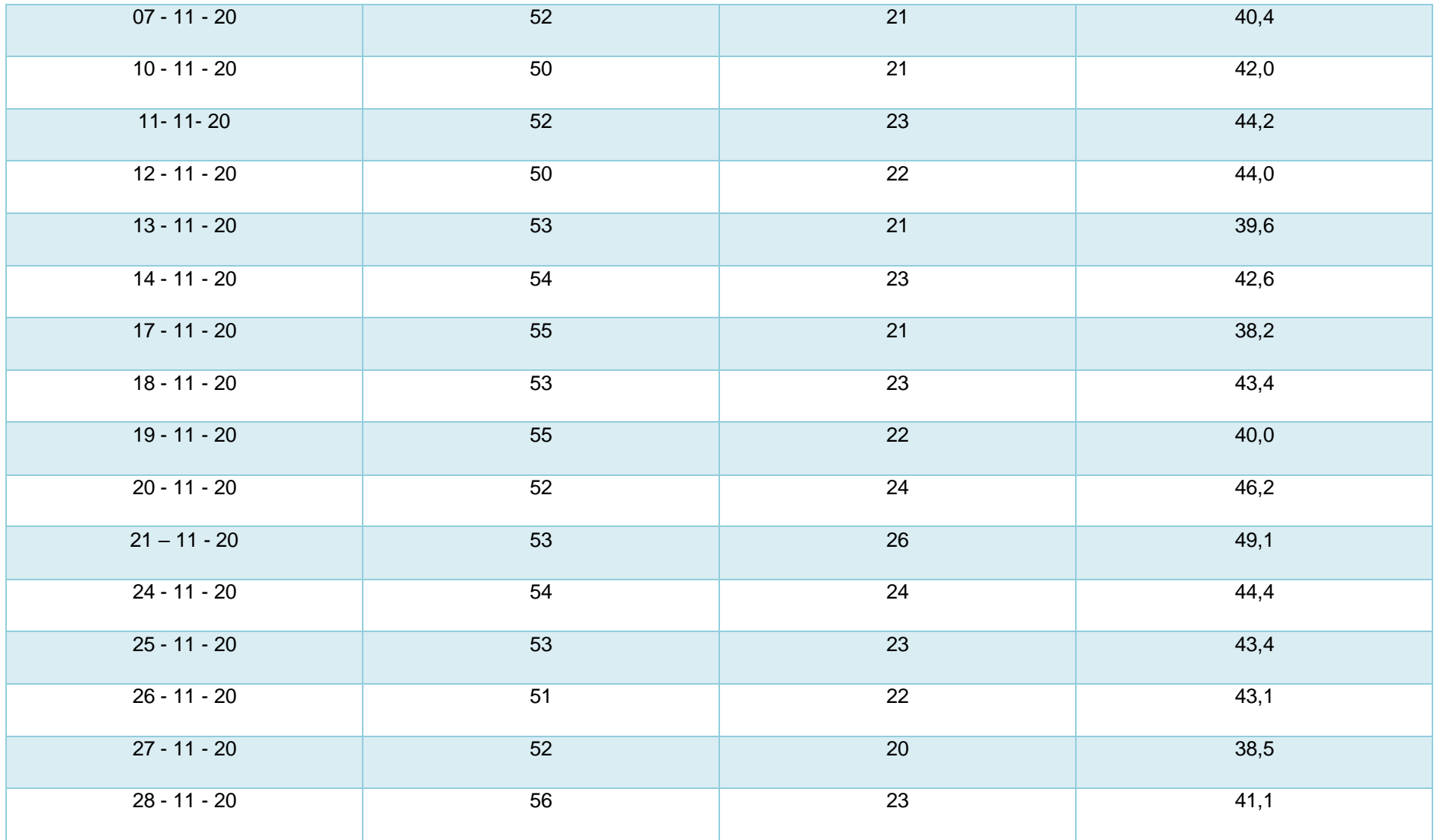

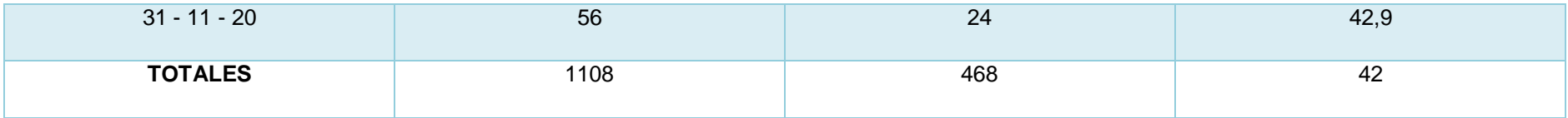

#### ANEXO 11- INDICADOR DE ROTACION DE STOCK

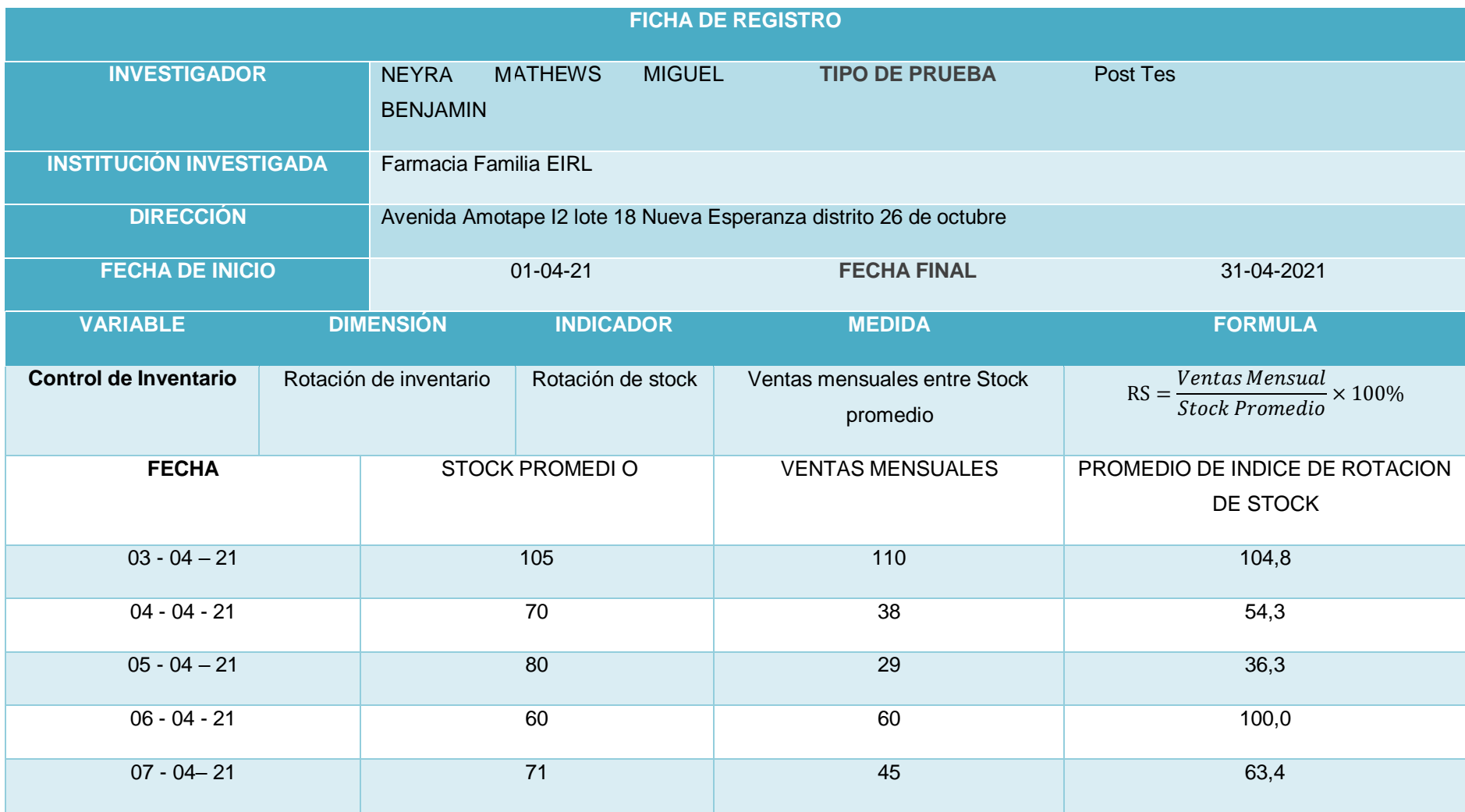

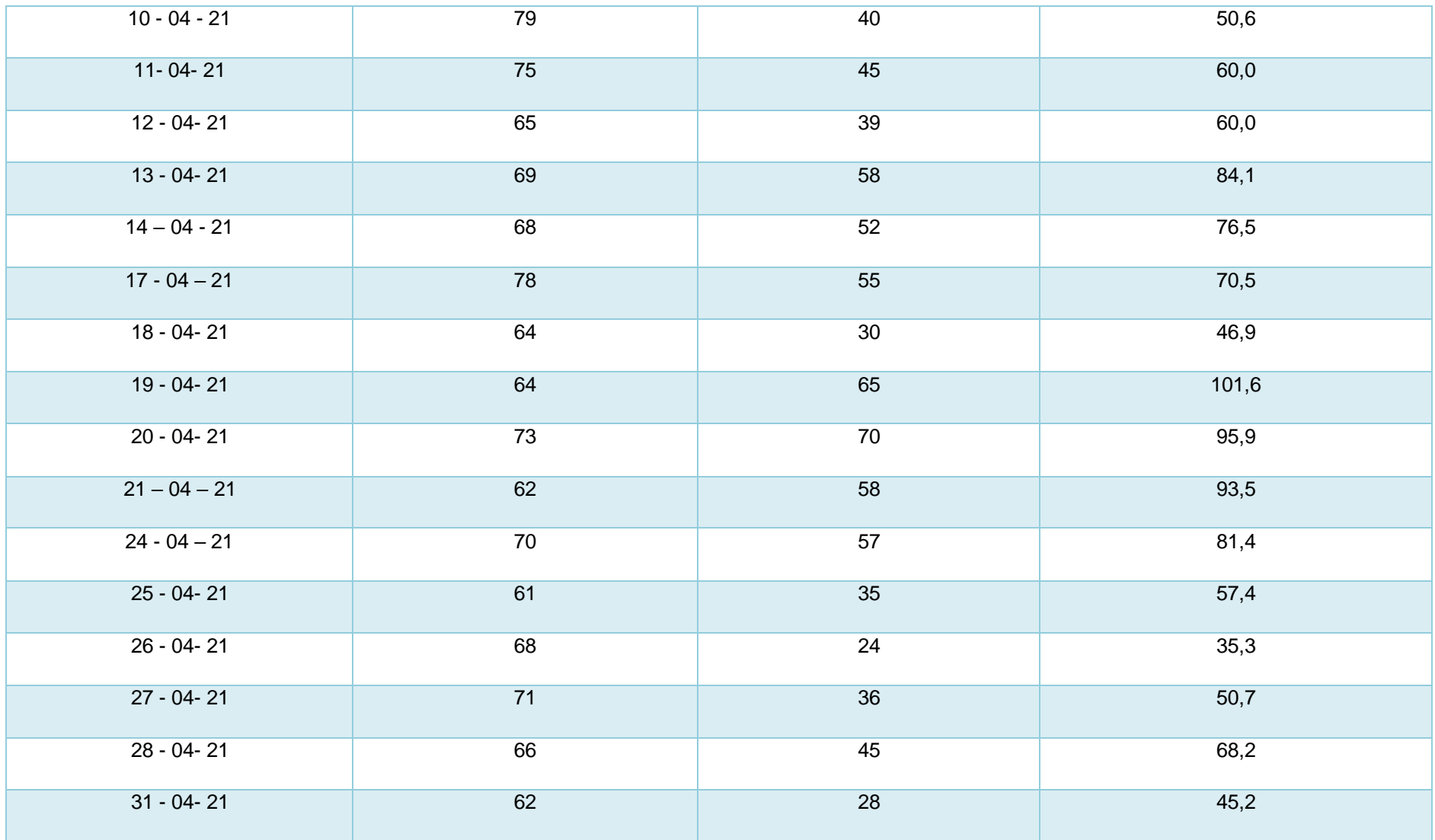

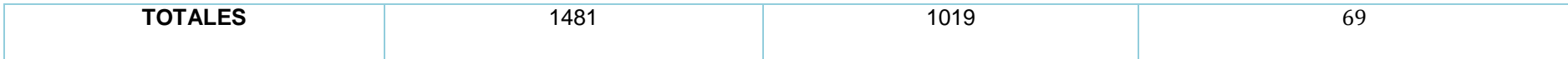

Anexo 12- Indicador de la Exactitud en inventario

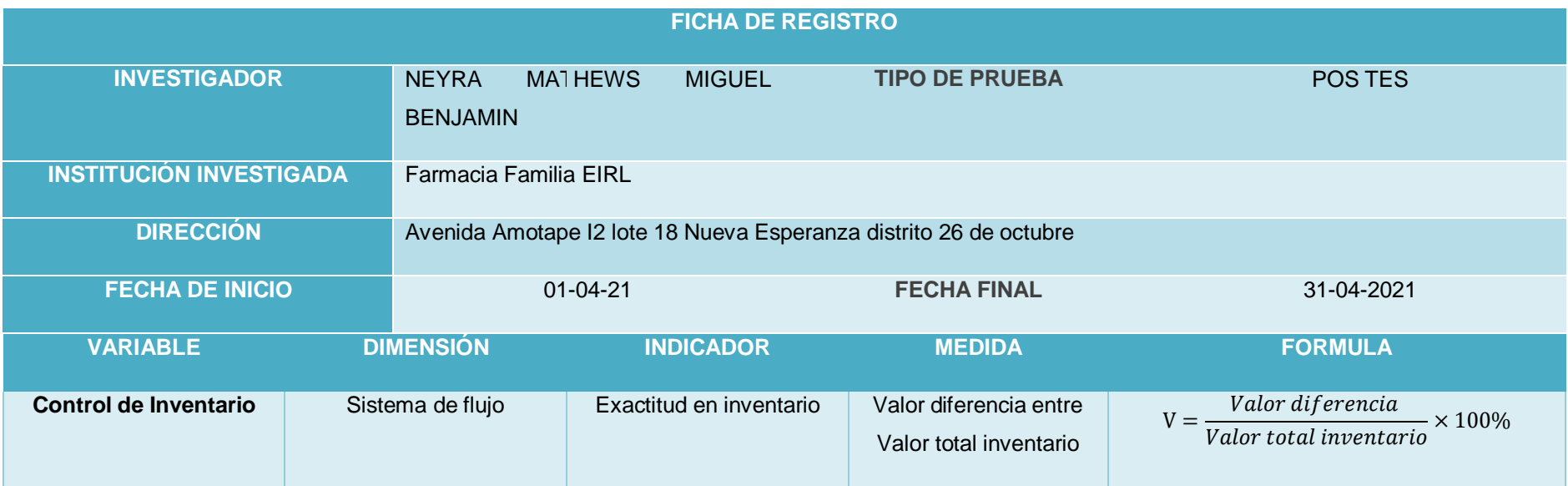

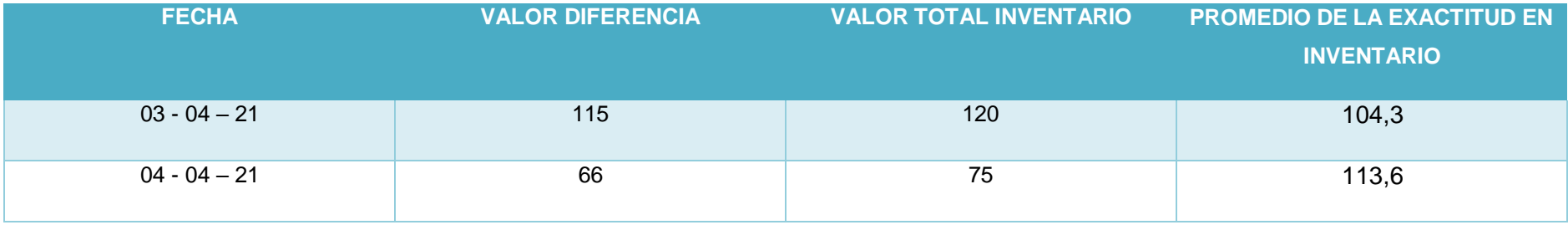

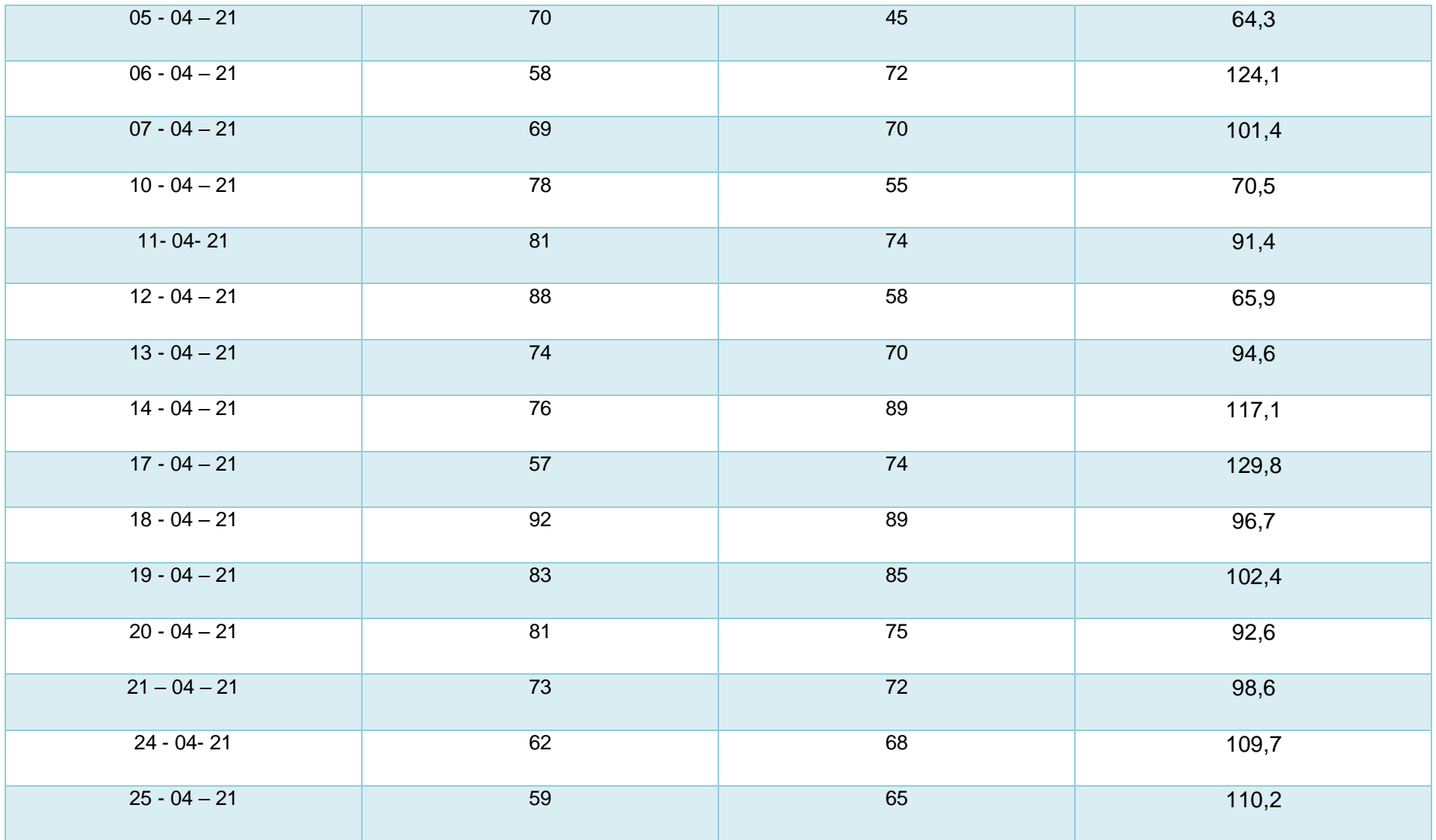

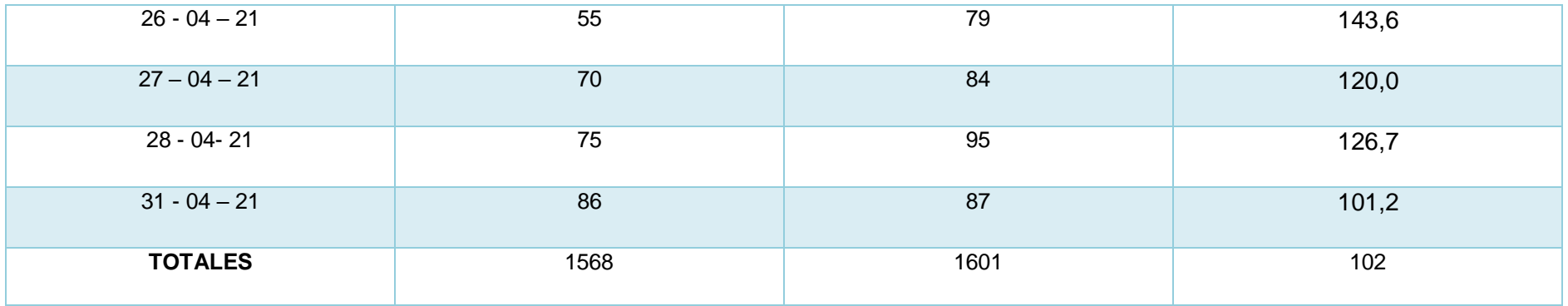

#### ANEXO 13- INDICADOR DE ROTACION DE STOCK

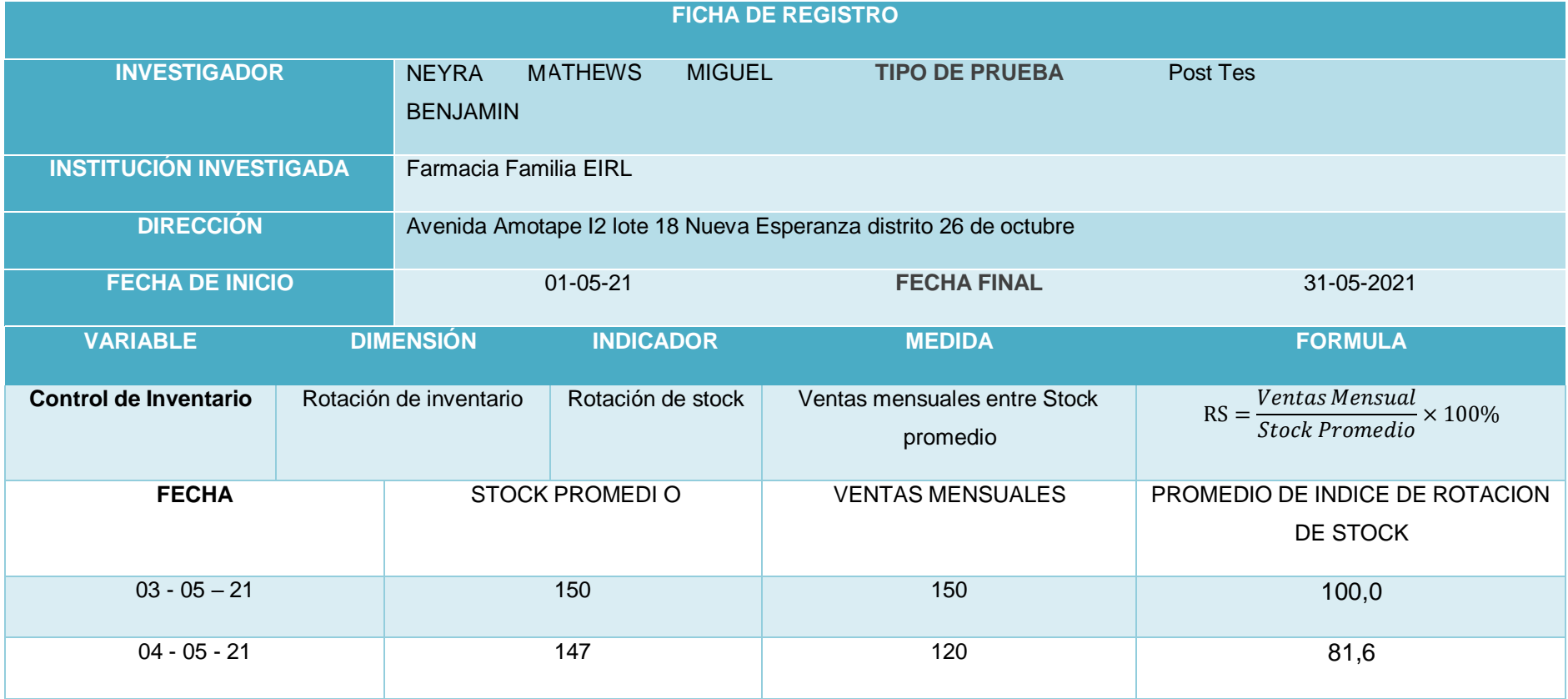

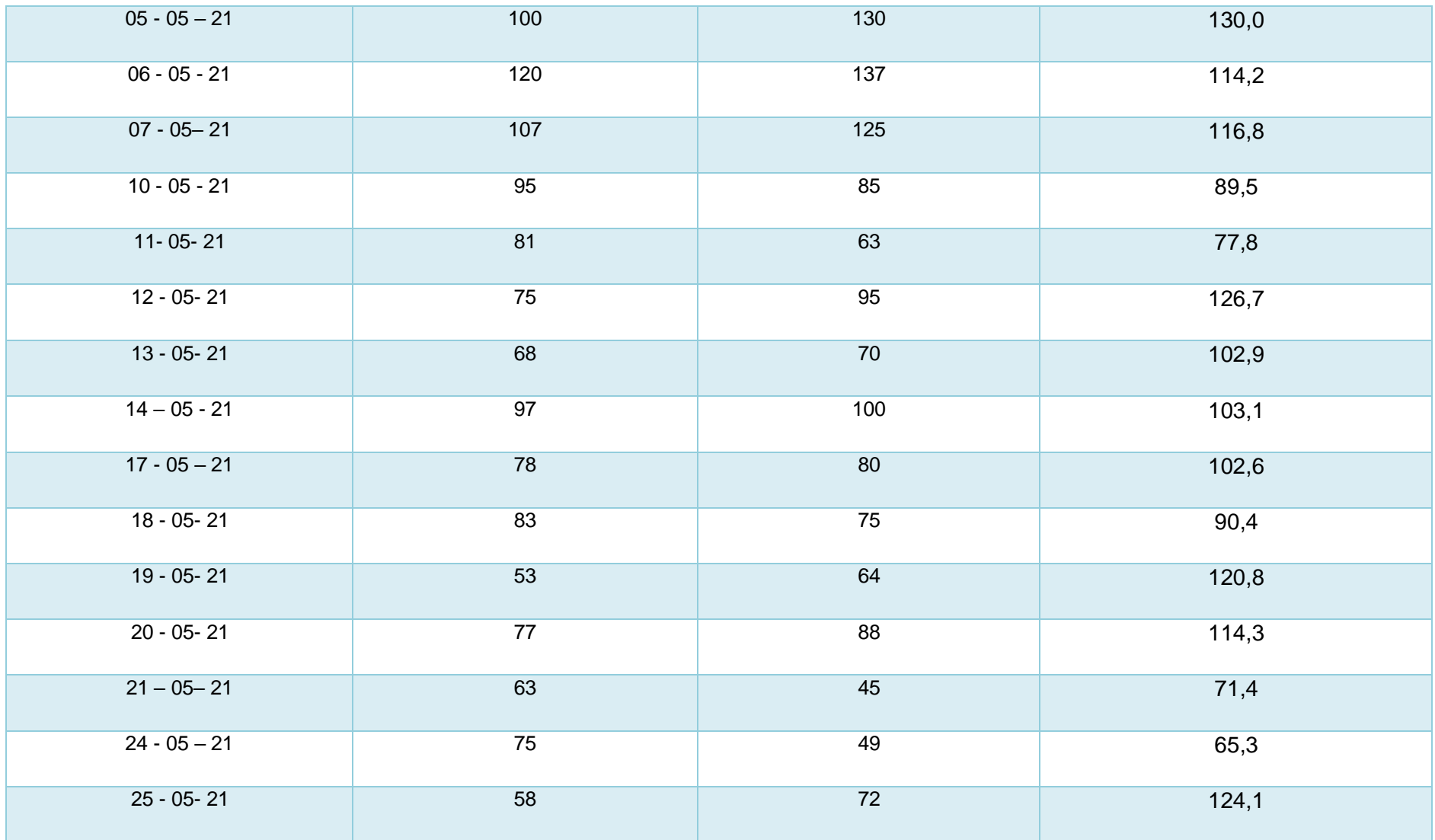

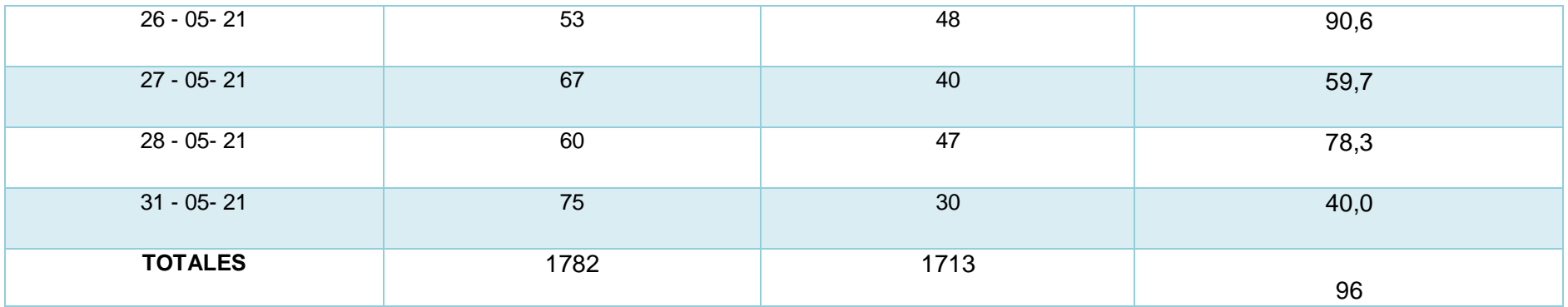

Anexo 14- Indicador de la Exactitud en inventario

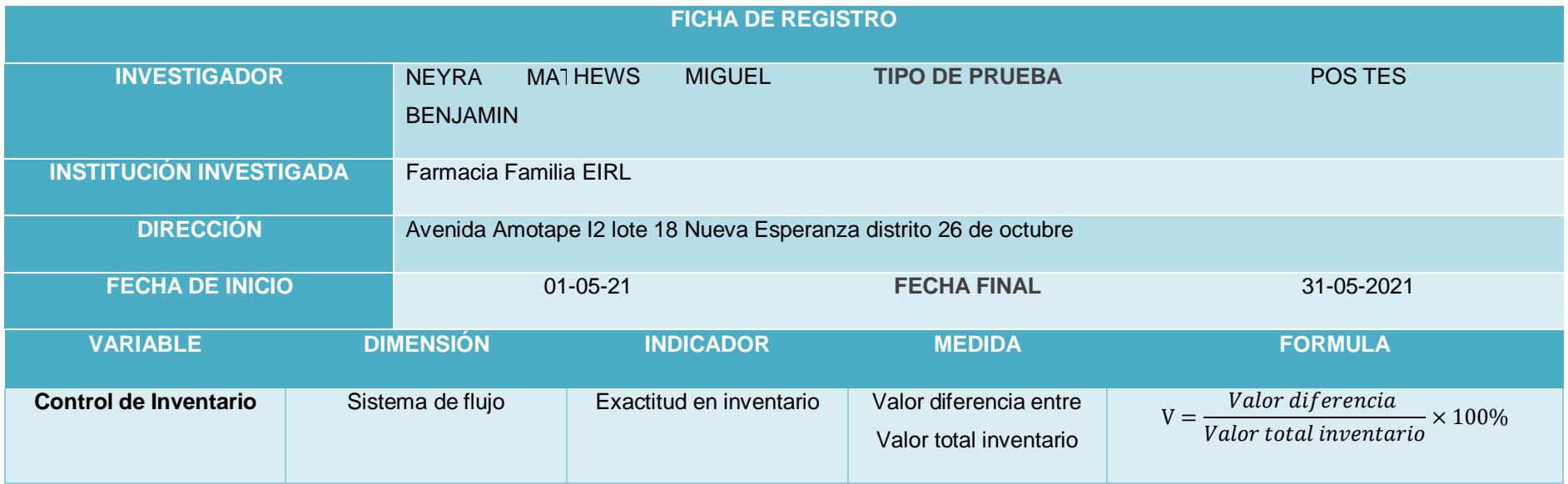

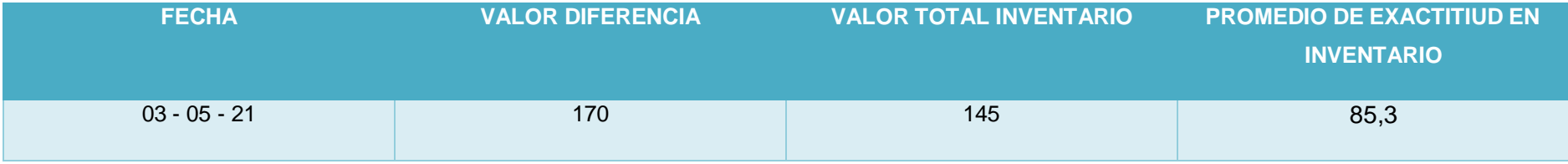

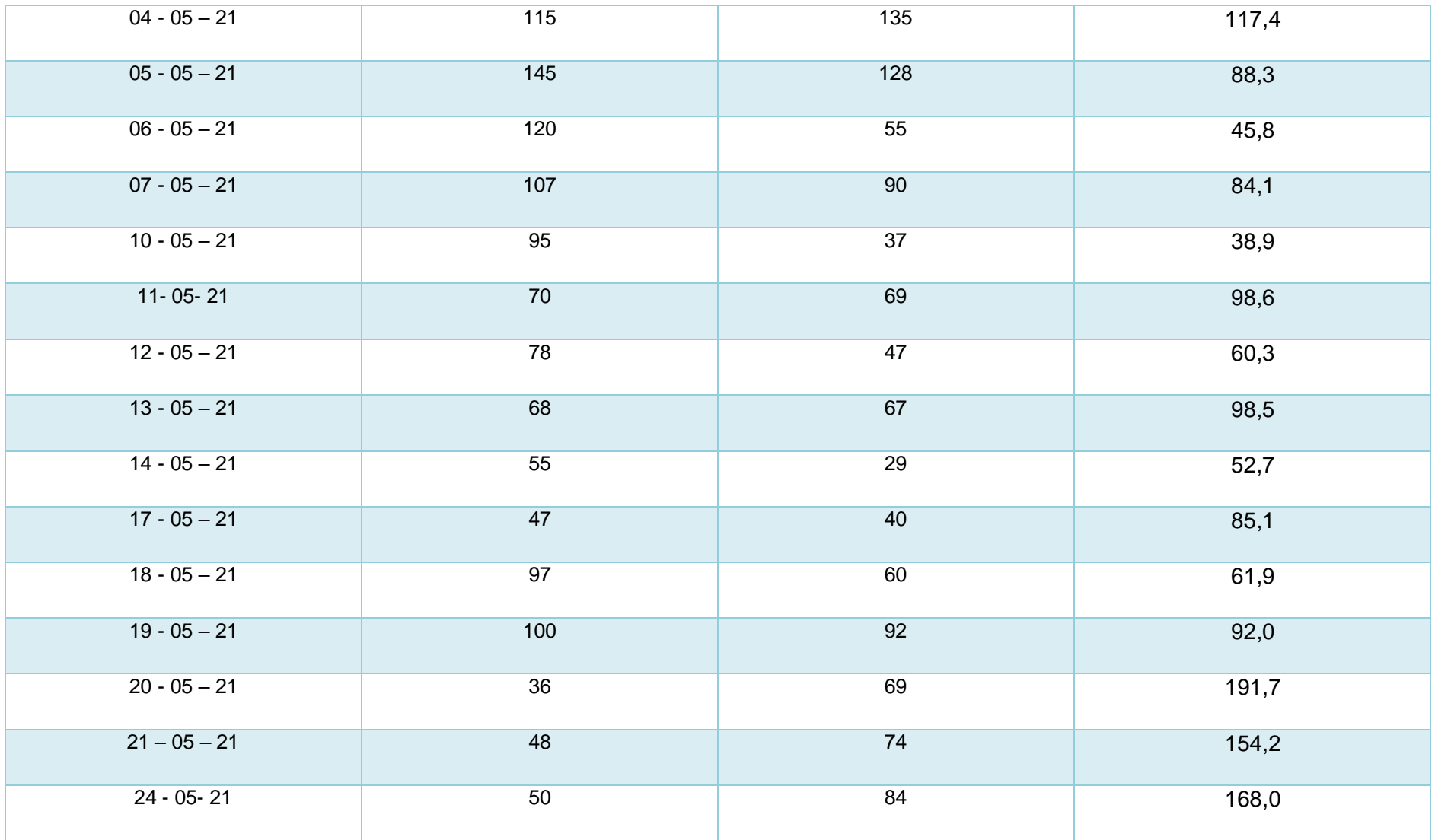

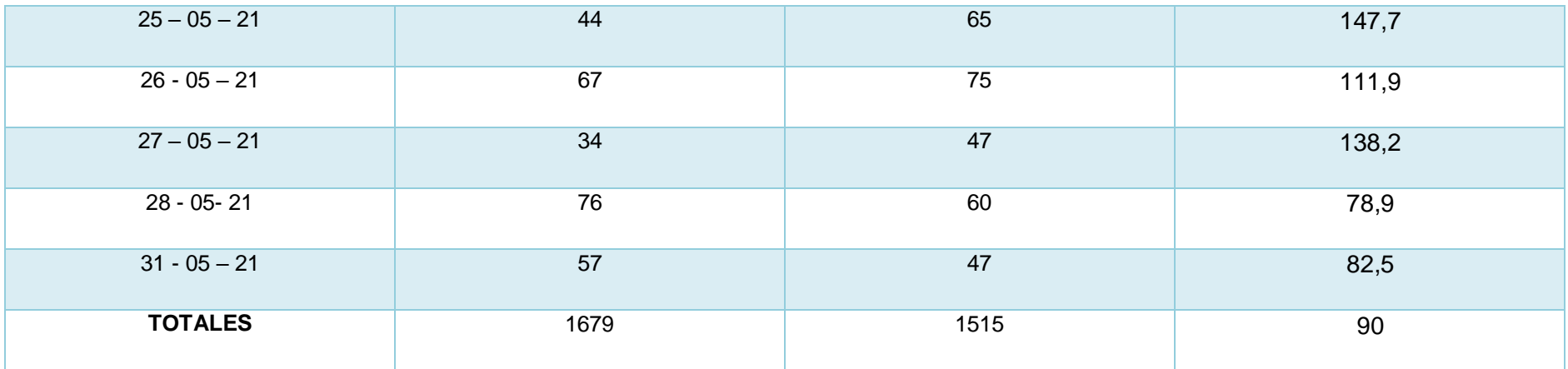

### ANEXO 11– DESARROLLO DE LA METODOLOGÍA

#### 1. Introducción

Para el desarrollo del software se utilizará la metodología SCRUM, debido a que es una metodología ágil que es adaptable a los cambios.

Cada entregable tiene una duración de 2 a 4 semanas, a estos entregables se les conoce como Sprints.

- 2. Los eventos de scrum
	- Sprint : Es el ciclo donde se realizaran todas las tareas pactadas usualmente duran entre 2 a 4 semanas no más.
	- Sprint planning: En este evento se planea la totalidad del sprint como todas las historias de usuario a realizar , delimitar el tiempo del sprint.
	- Daily Scrum: Reuniones diarias por parte del equipo donde el cliente puede tener acceso , donde cada desarrollador del equipo debe de responder las siguientes preguntas: ¿Qué hiciste ayer ? ¿Qué harás hoy ? y ¿Tienes algún bloqueo?.
	- Sprint Review: evento en el cual se da muestra al cliente todo el avance que se logro luego del sprint , se hace la presentación de una demo.
	- Sprint Retrospective: Evento donde se calcula la velocidad del equipo según las historias de usuario desarrolladas además de determinar las posibles mejores que se podría hacer para el siguiente sprint . Cada persona en el equipo debe rellenar con sus sugerencias. Artefactos de scrum:
	- Product Backlog : Son todas las historias de usuarios que están almacenadas en este espacio.
	- Sprint backlog : Este es el espacio de todas las tareas de usuarios que serán realizadas en el sprint actual. Historia de usuario :

Es la historia de usuario que abarca todo y no esta detallada en partes

separadas es por eso que se le llama epica por el gran volumen de trabajo que

con lleva realizarla , se terminando dividiendo en historias de usuarios. Scrum master: Belinda Samame

Responsable del producto : Miguel Benjamin Neyra Mathews

Duración de sprint : 3 semanas cada uno un total de 4 sprints, 4 meses duración de desarrollo.

#### Historia de Usuario N° 01

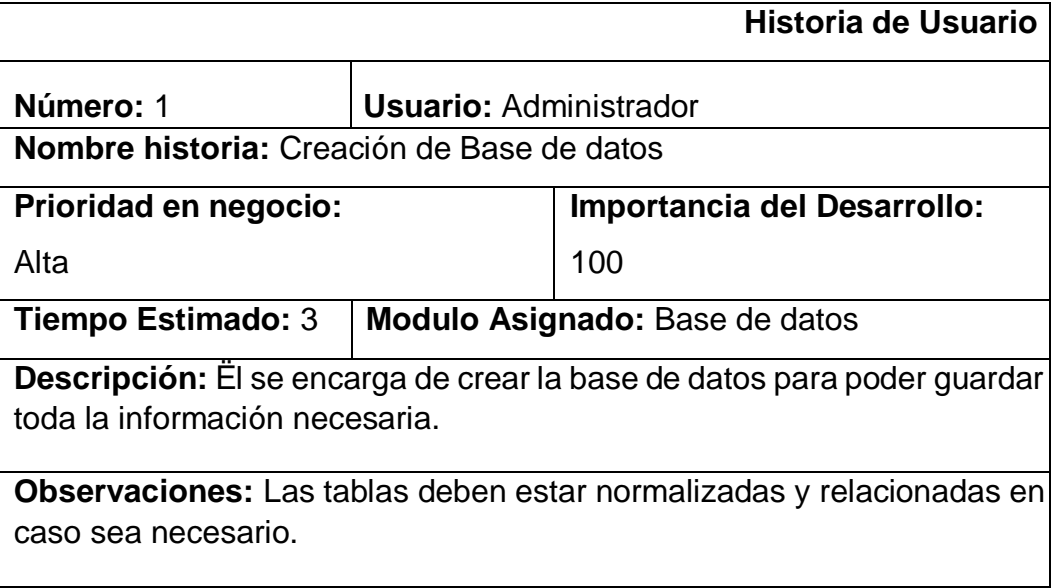

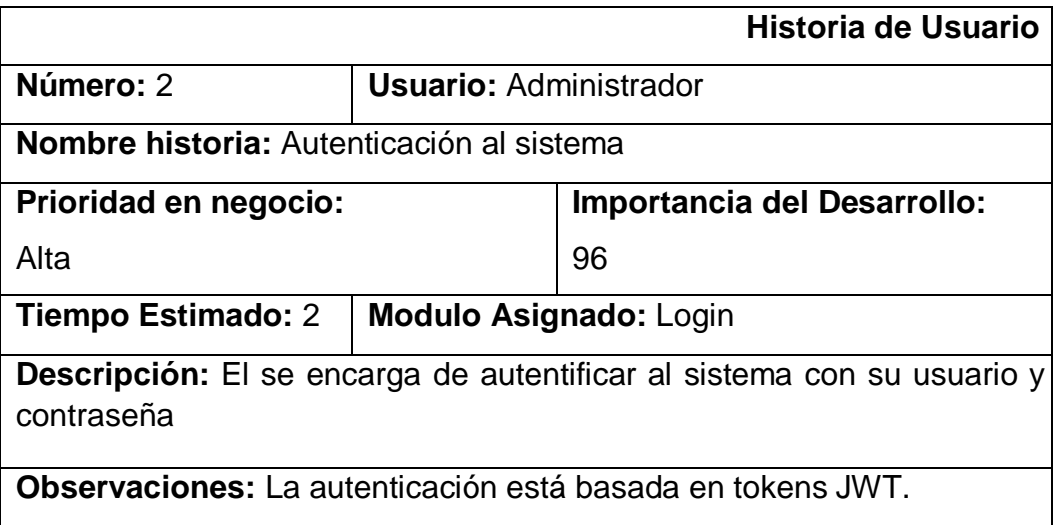

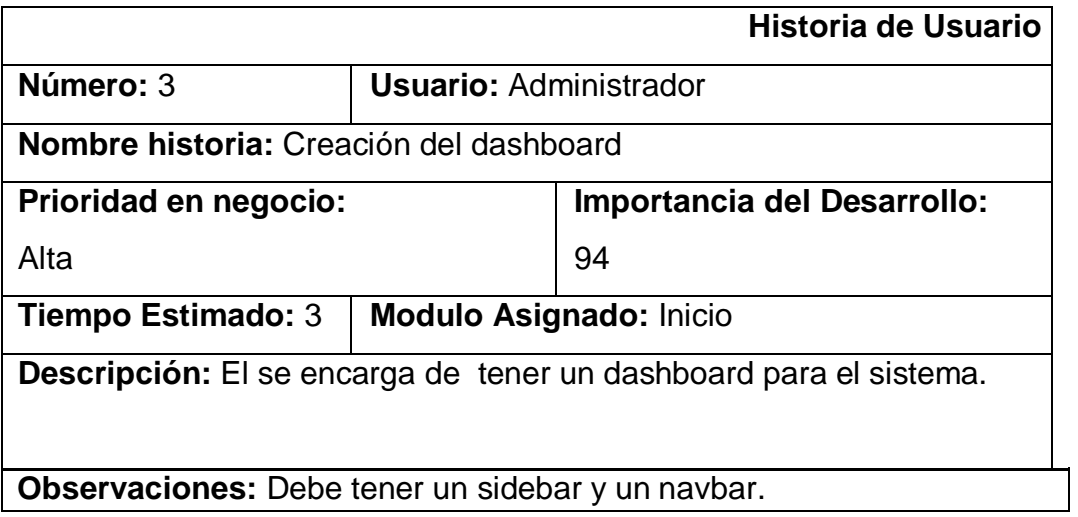

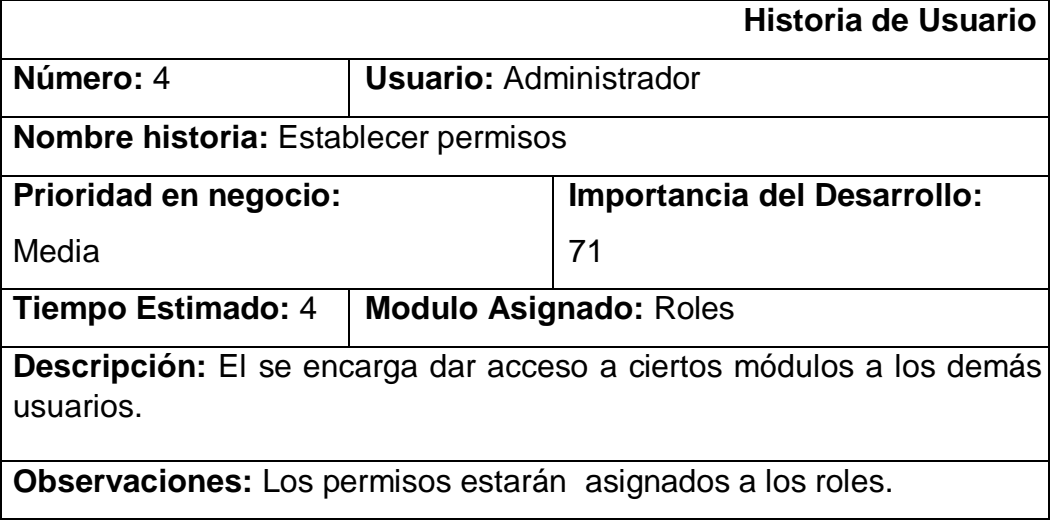

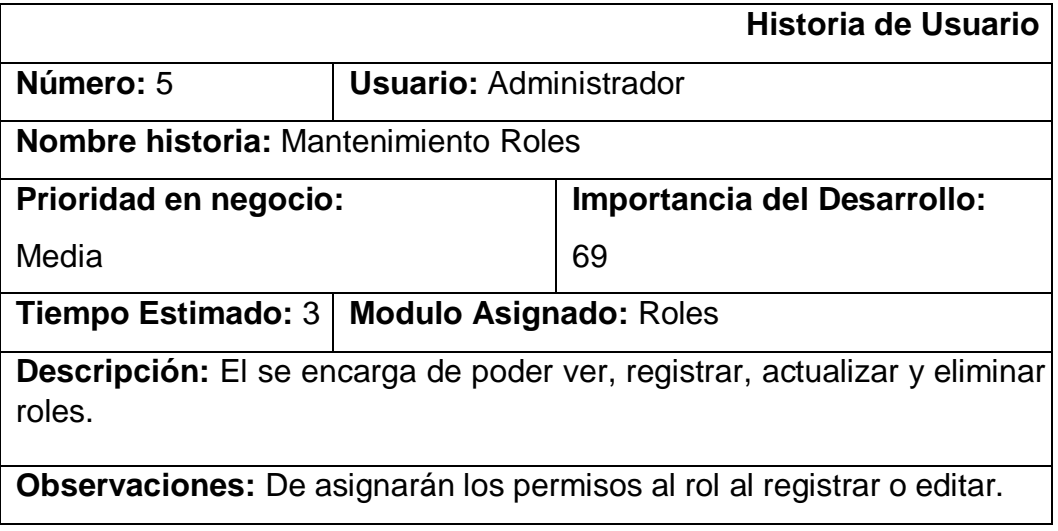

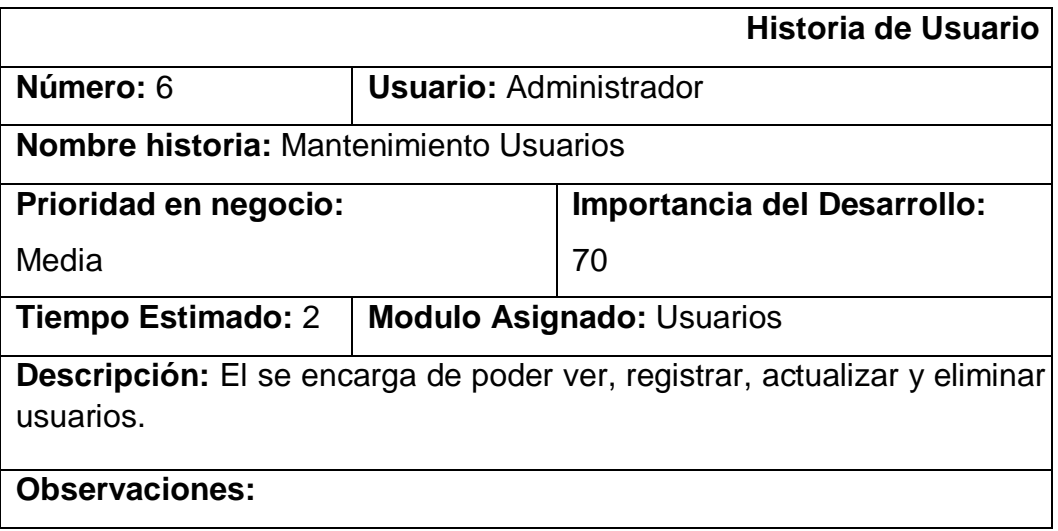

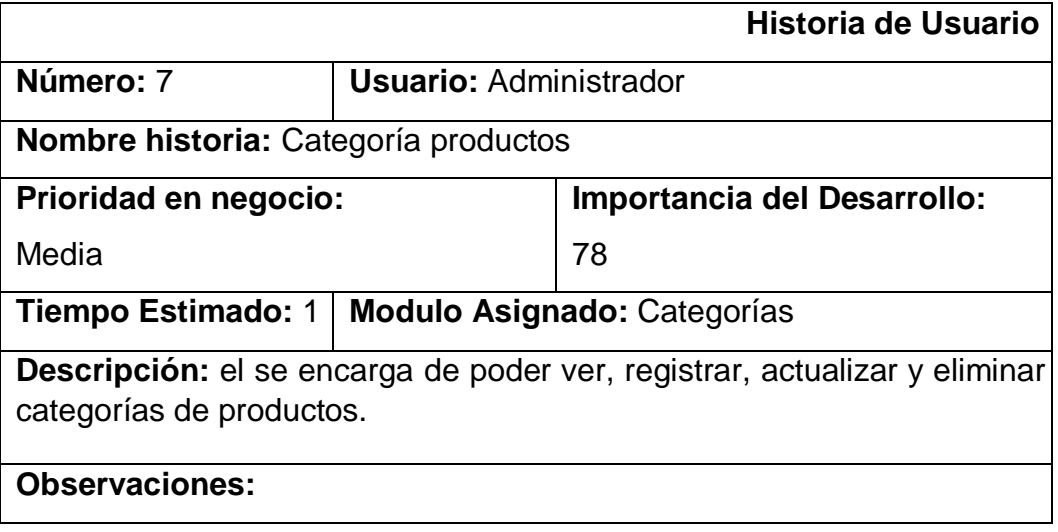

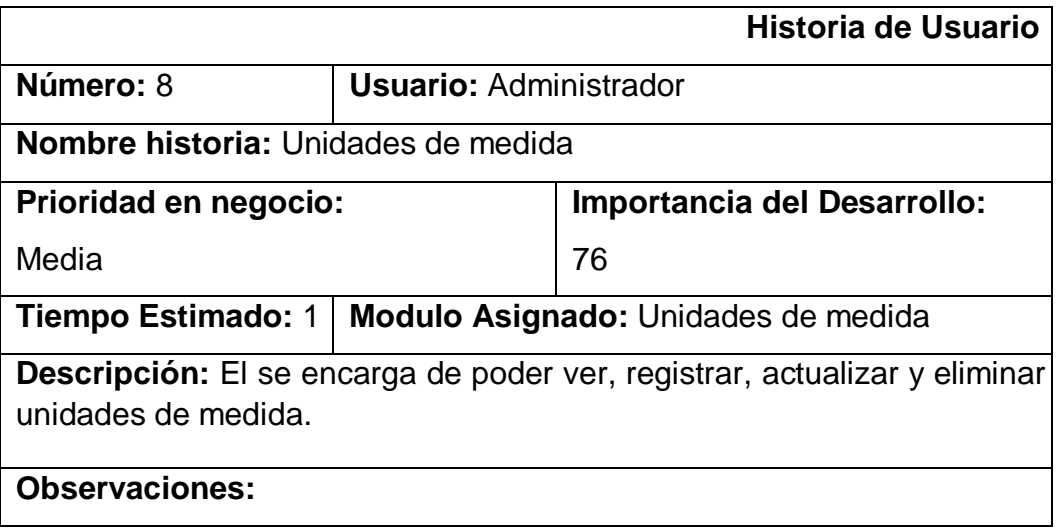

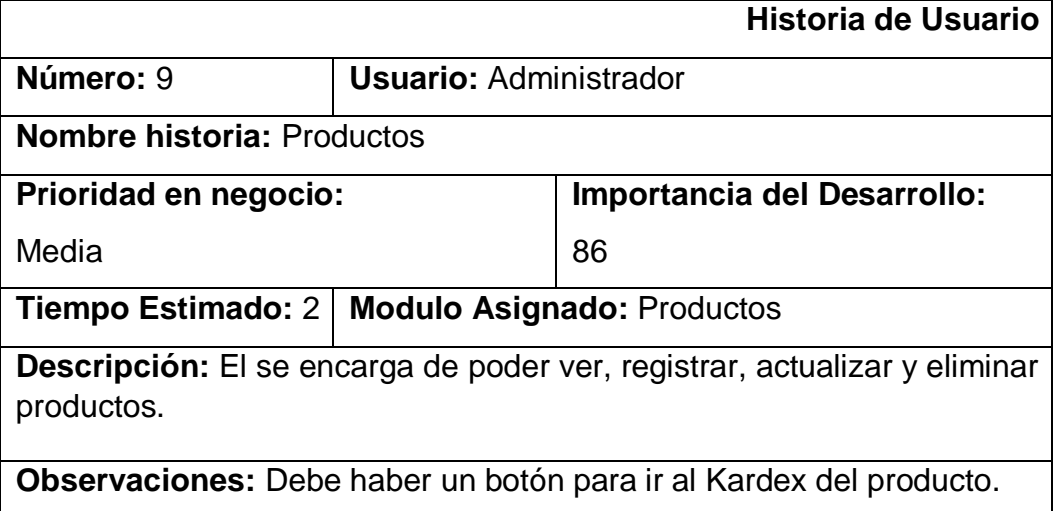

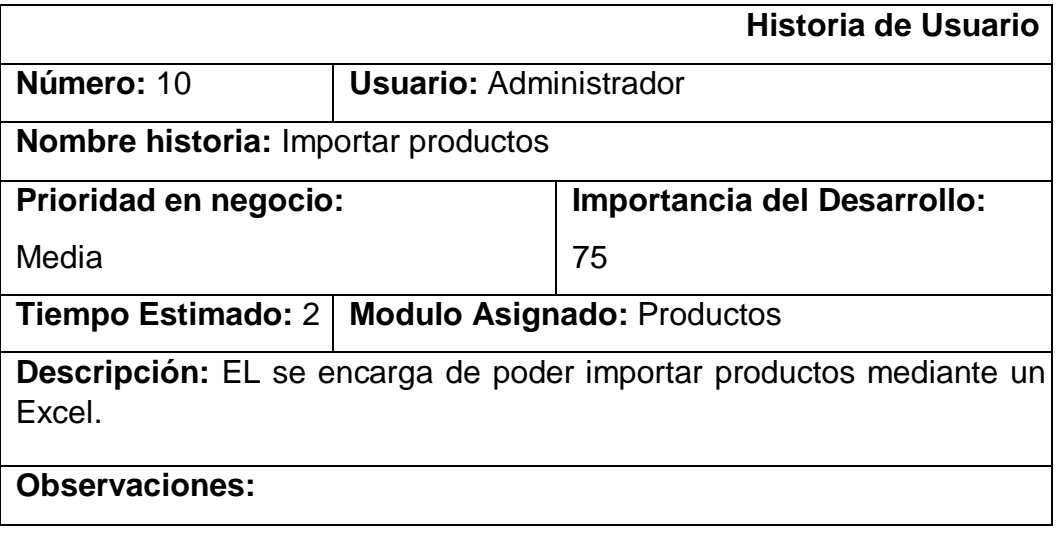

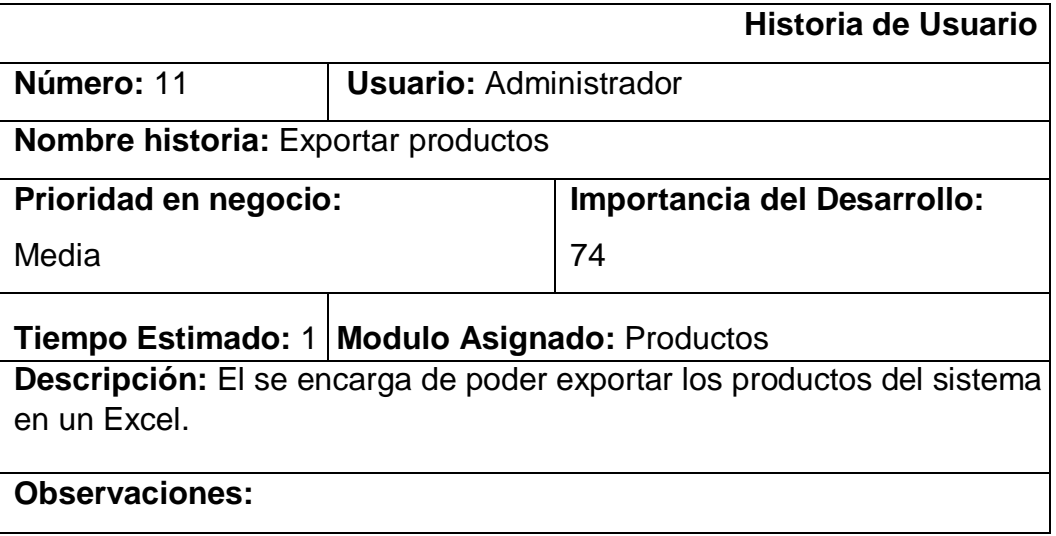

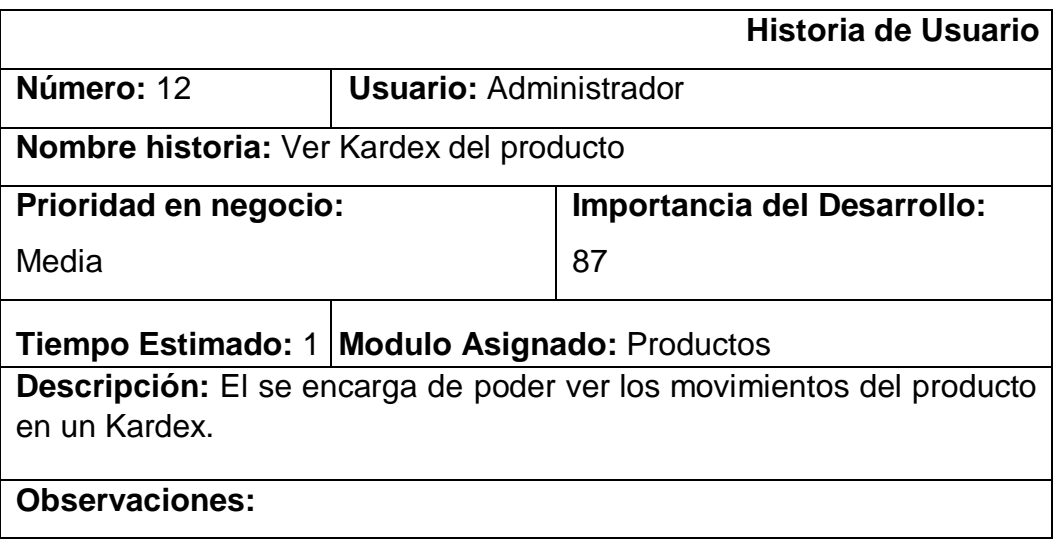

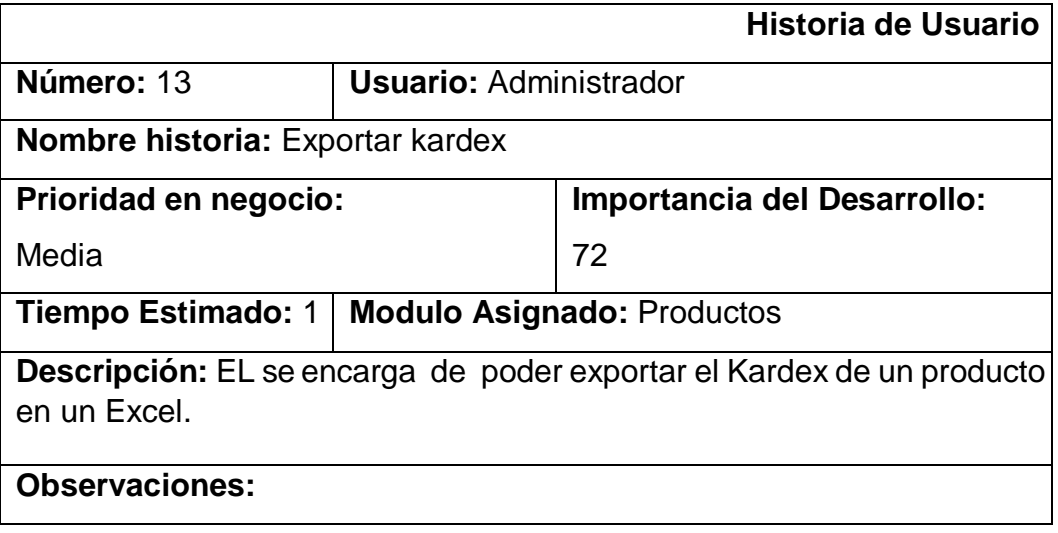

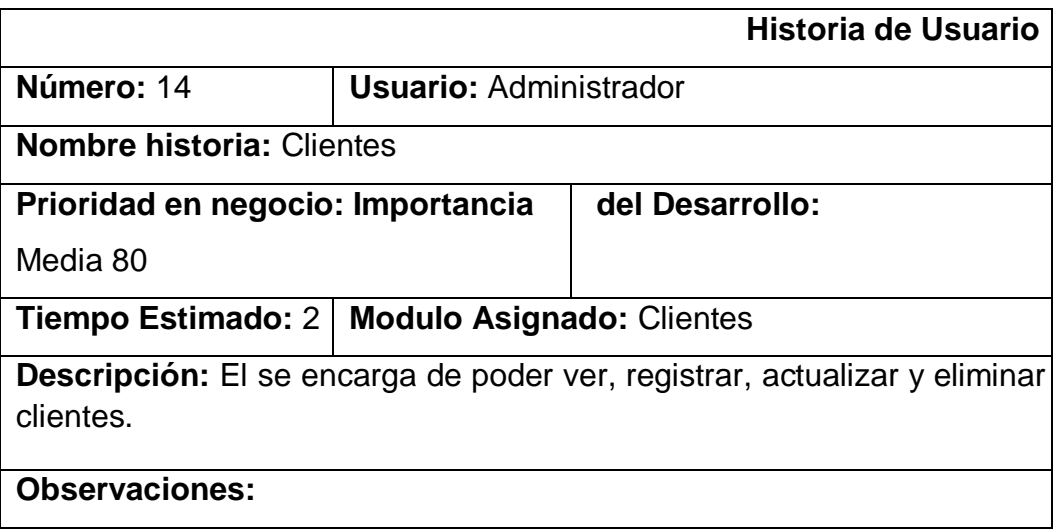

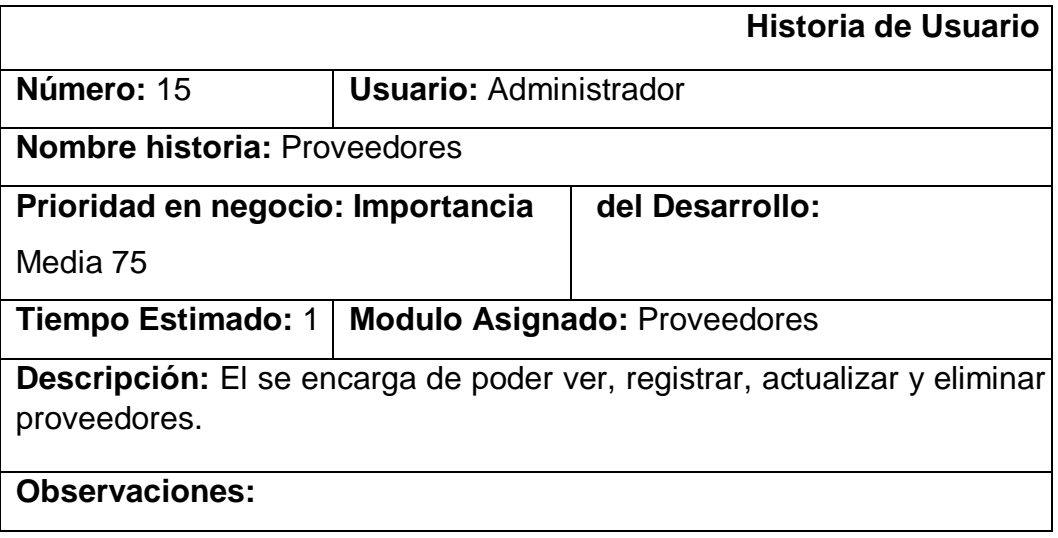

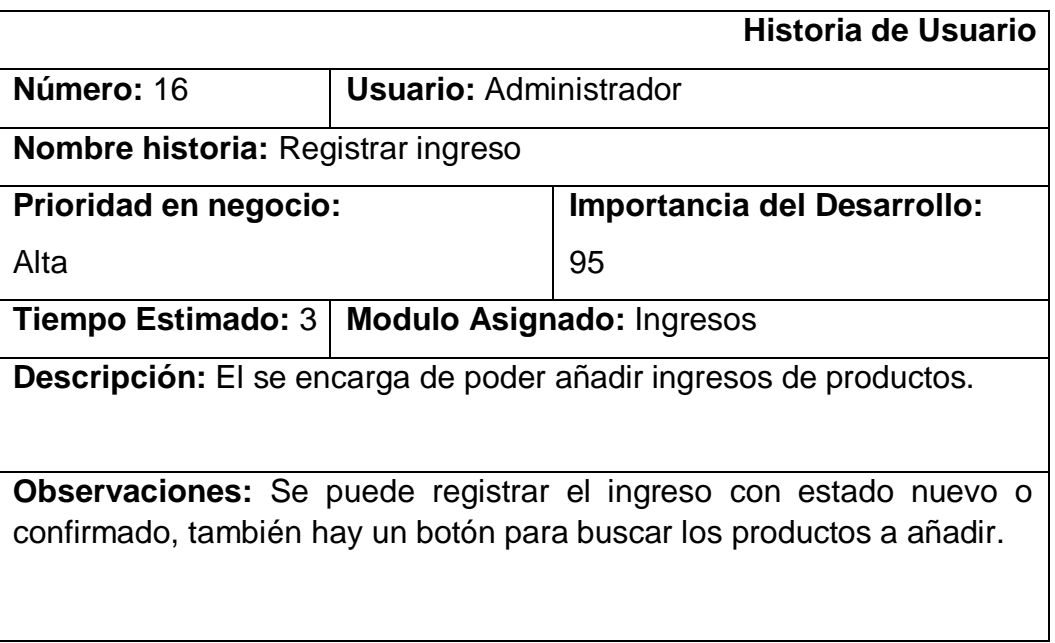

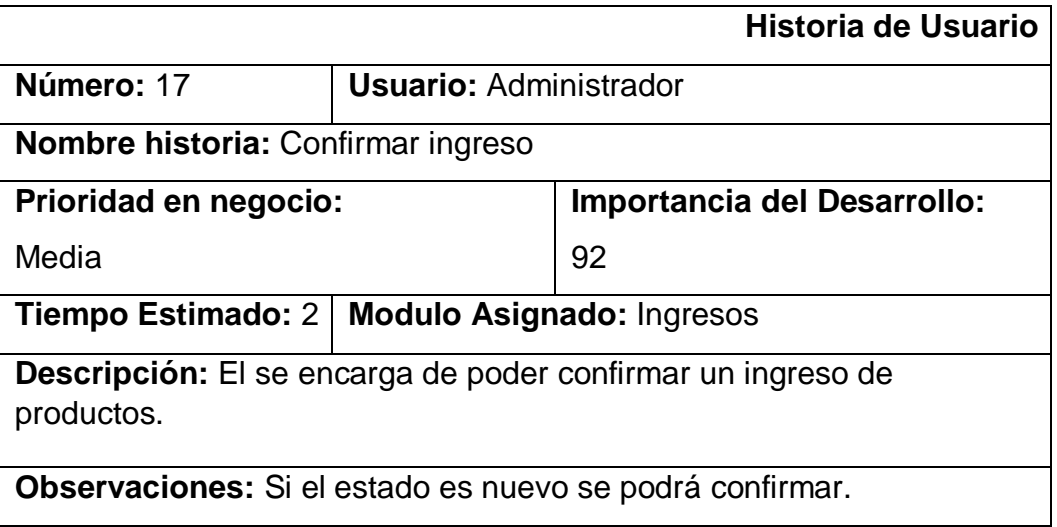

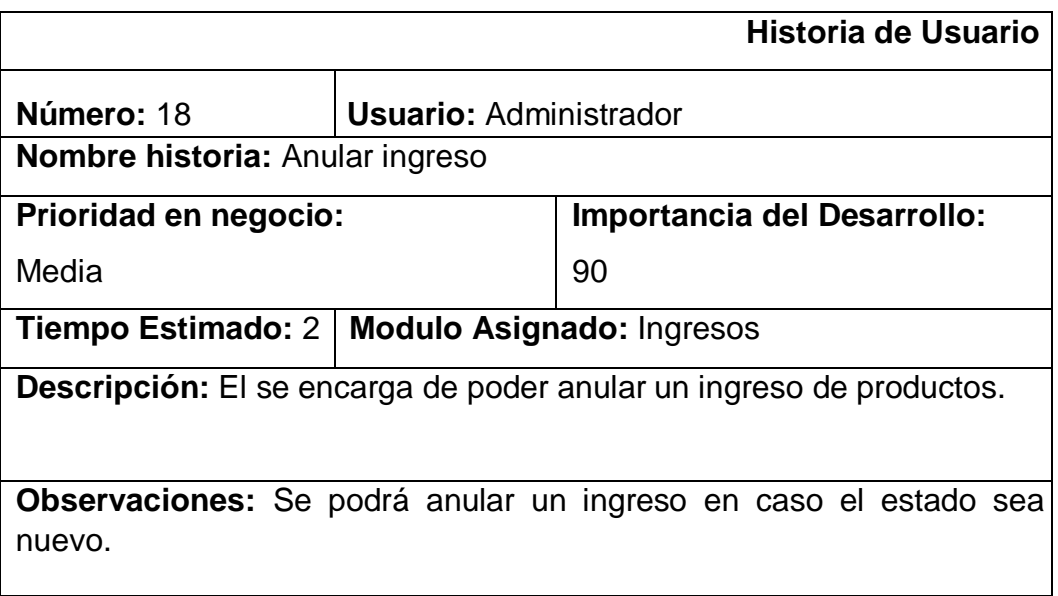

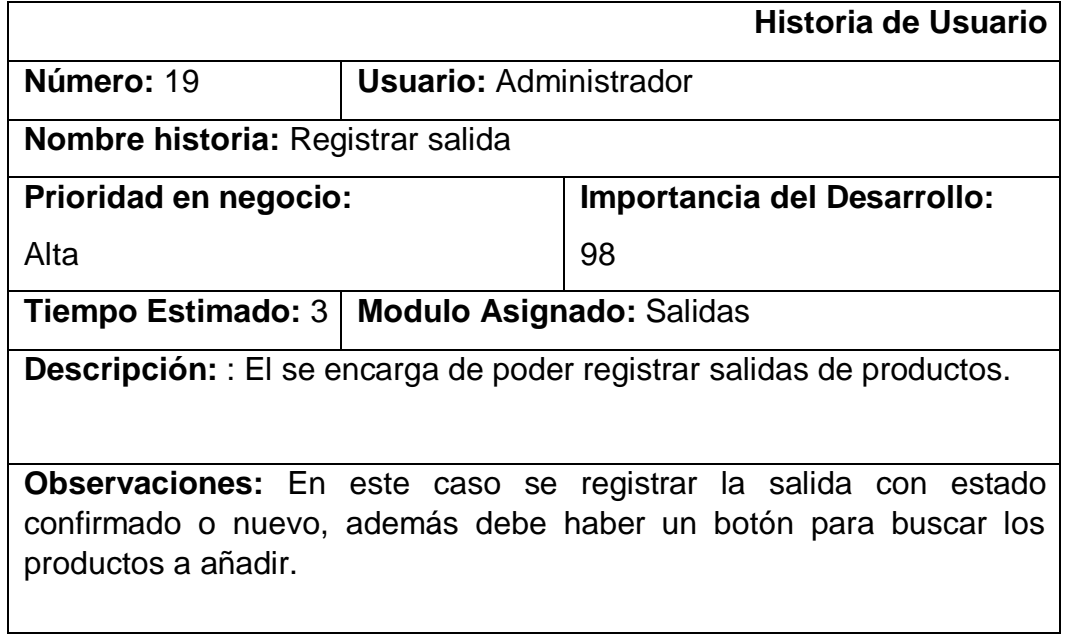

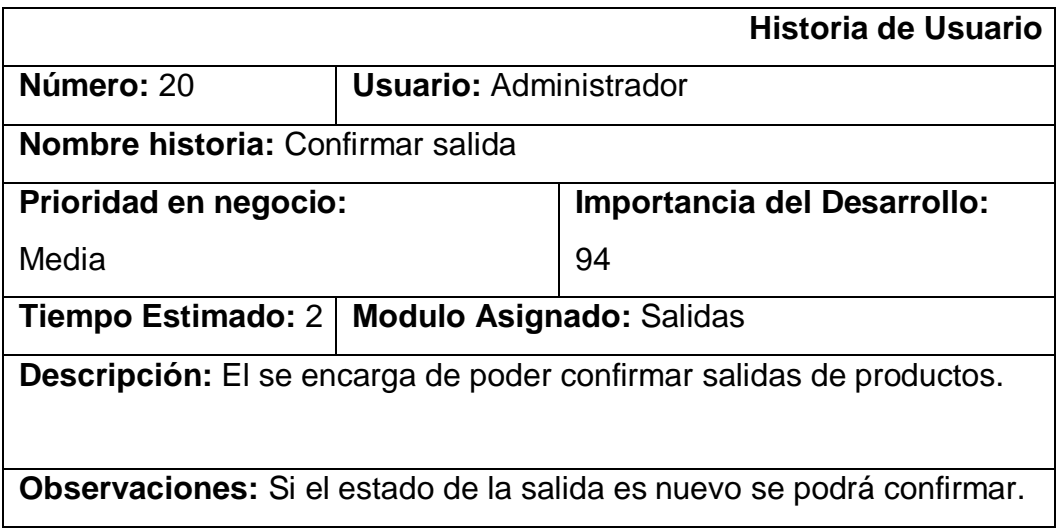

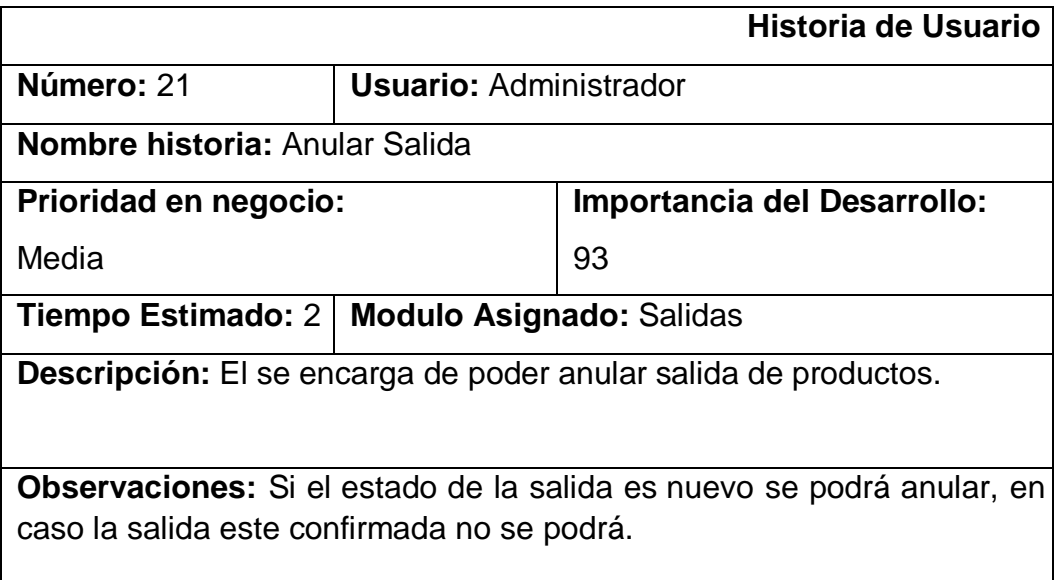

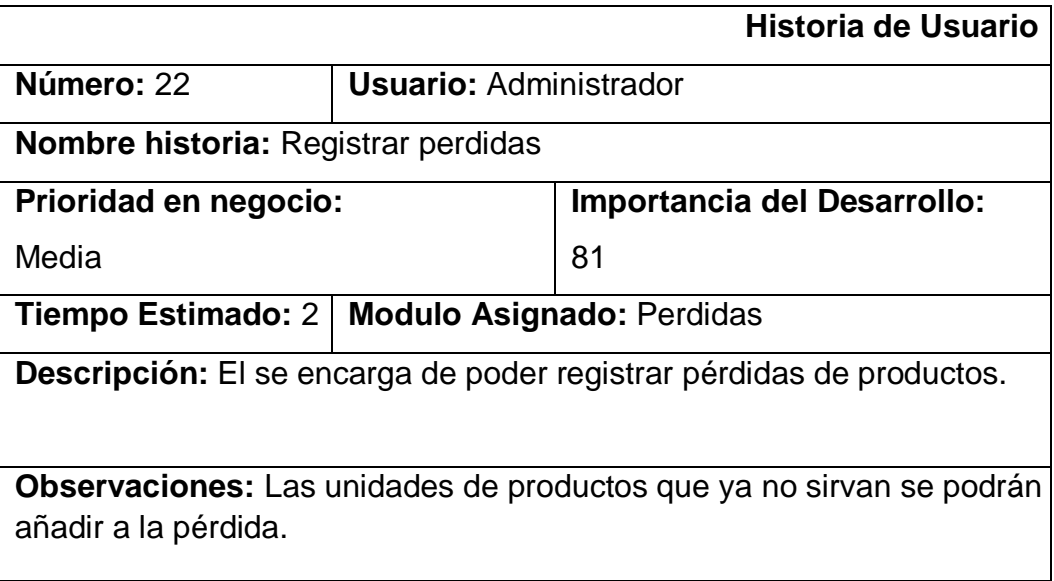

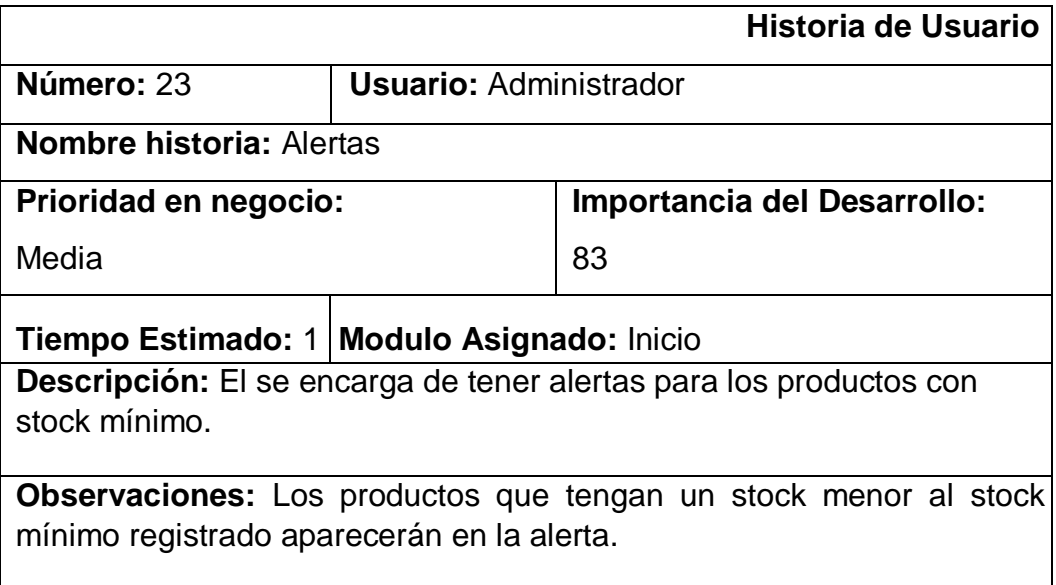

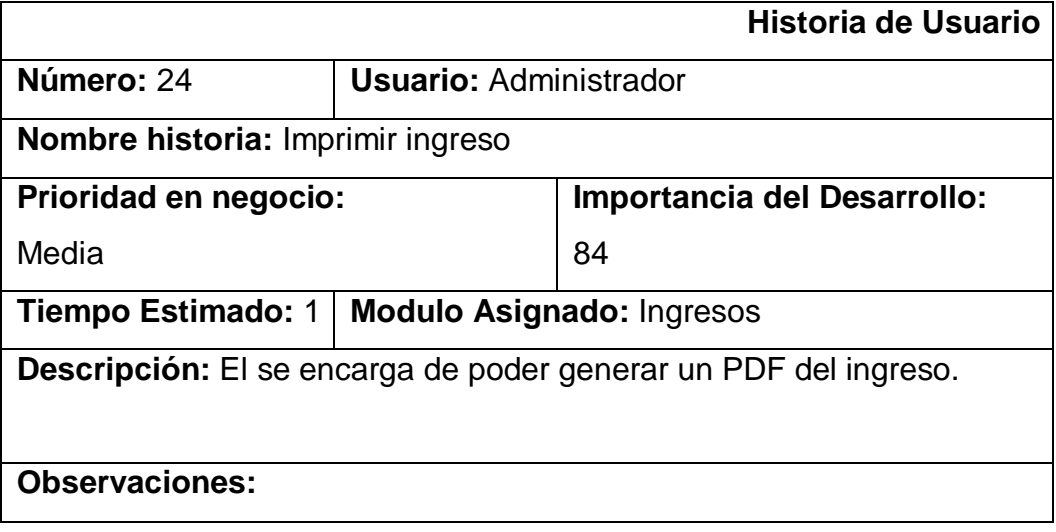

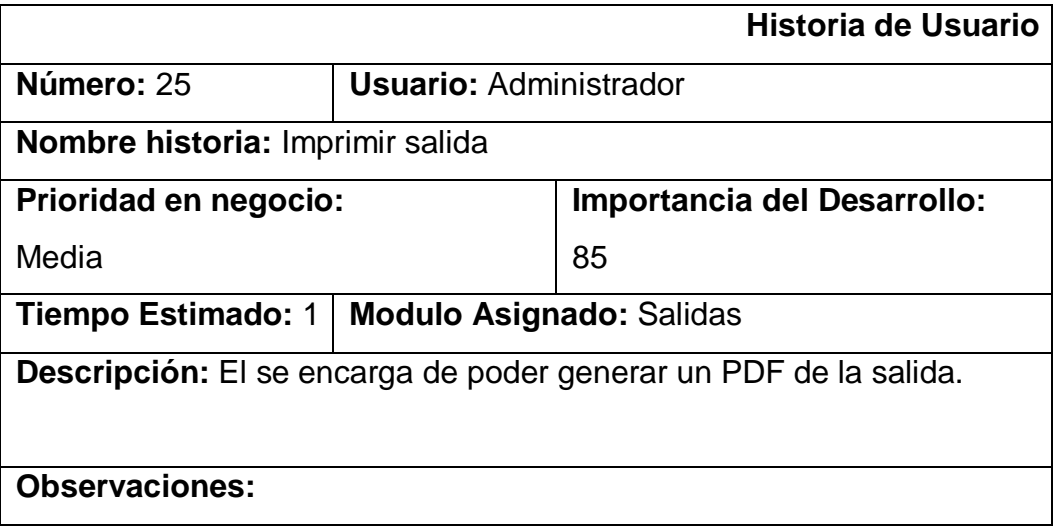

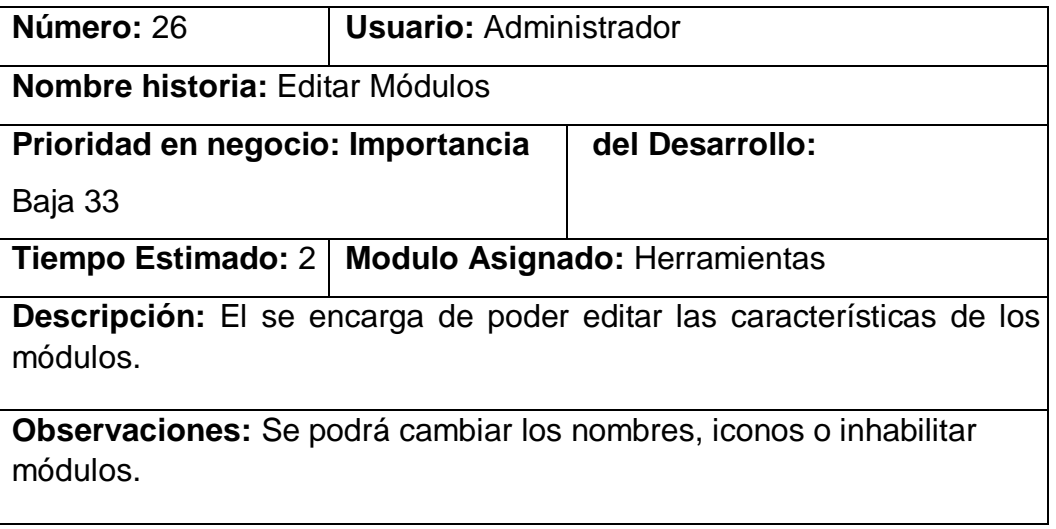

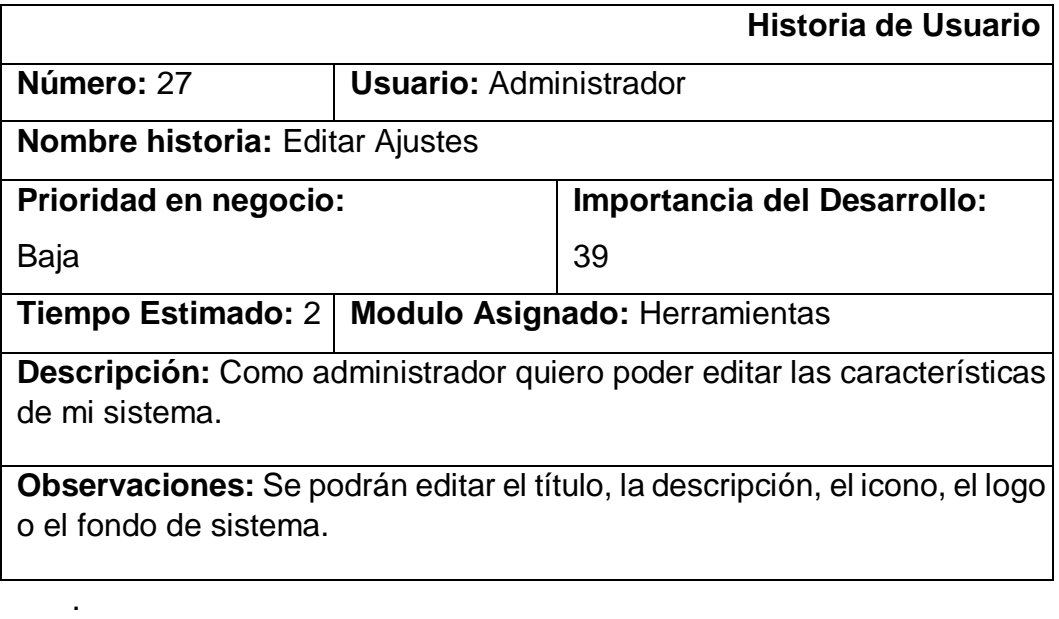

## Product Backlog

Es un listado de requerimientos que debe tener el producto, esta ordenado en base a la prioridad del requerimiento.

## Product Backlog

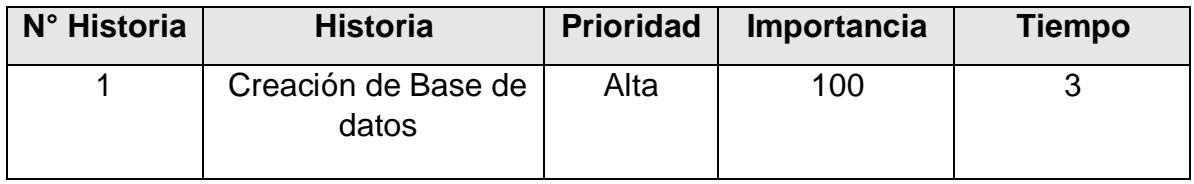

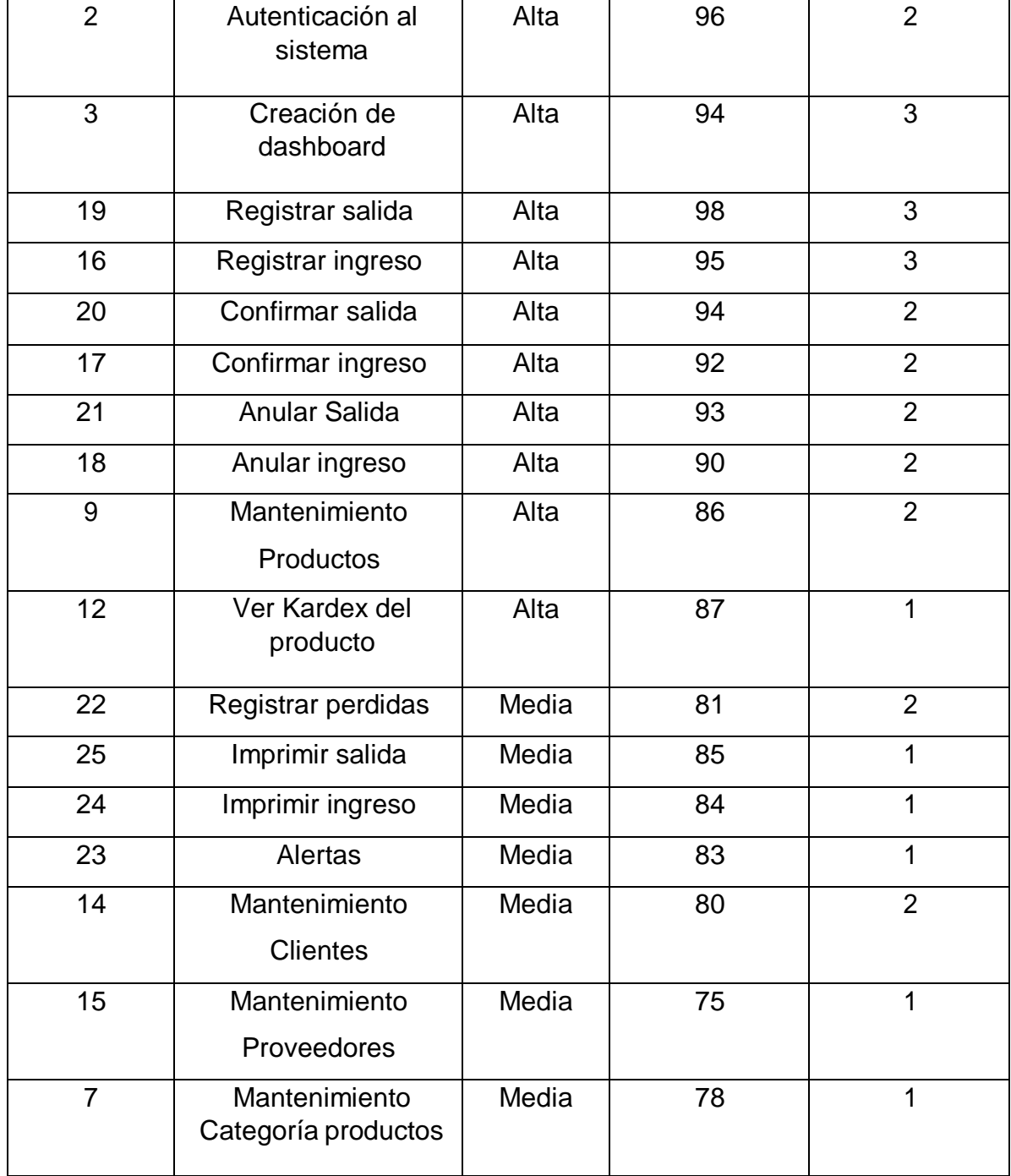

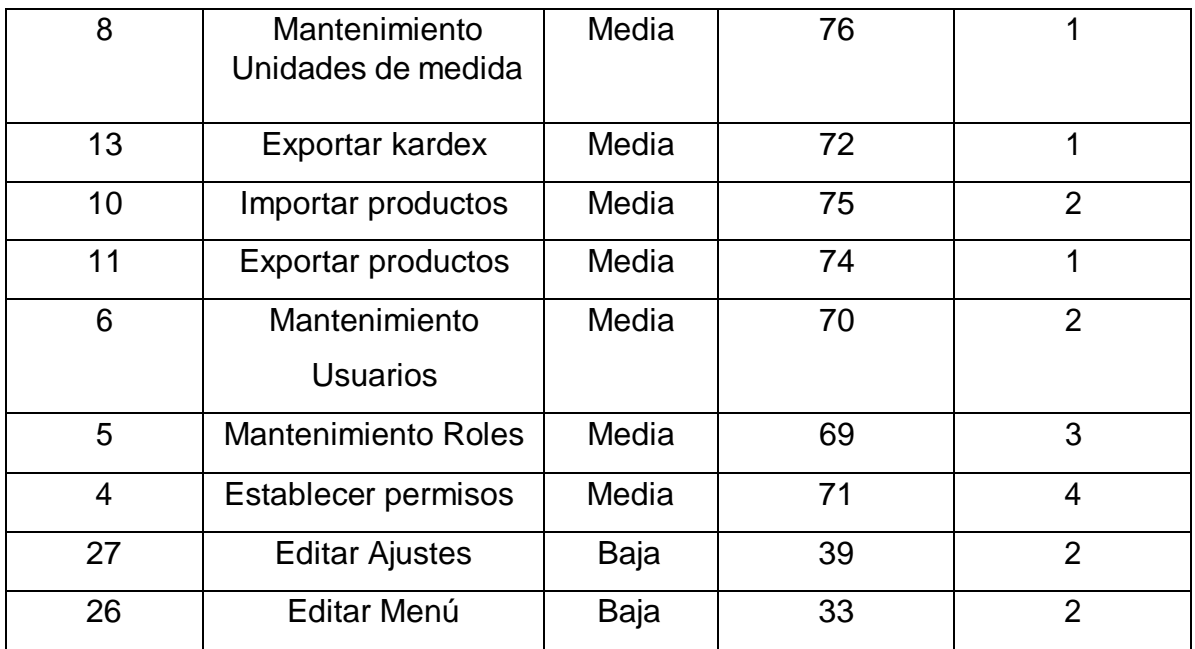

## **Sprint Backlog**

Es la lista de entregables en base de los requerimientos del producto

## Sprint Backlog

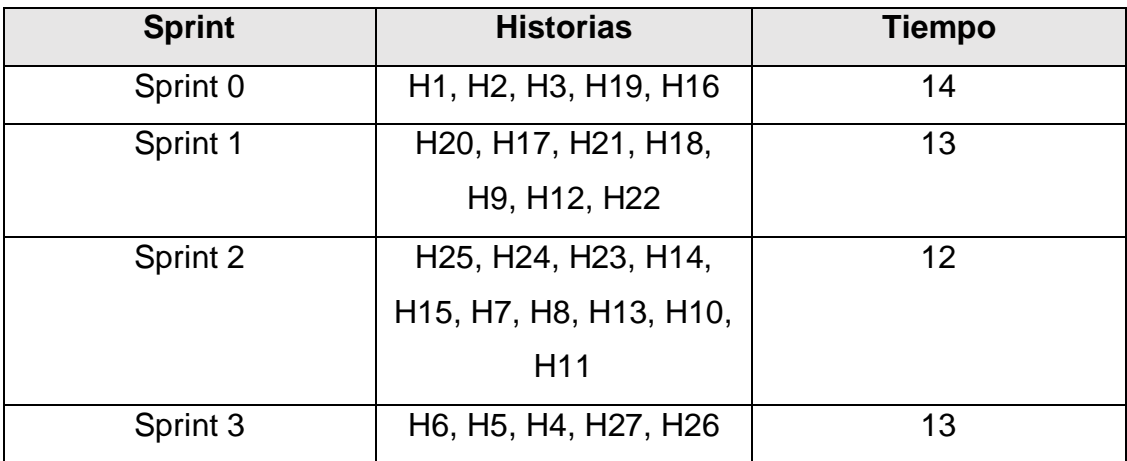

# **Desarrollo de Sprints Sprint 0**

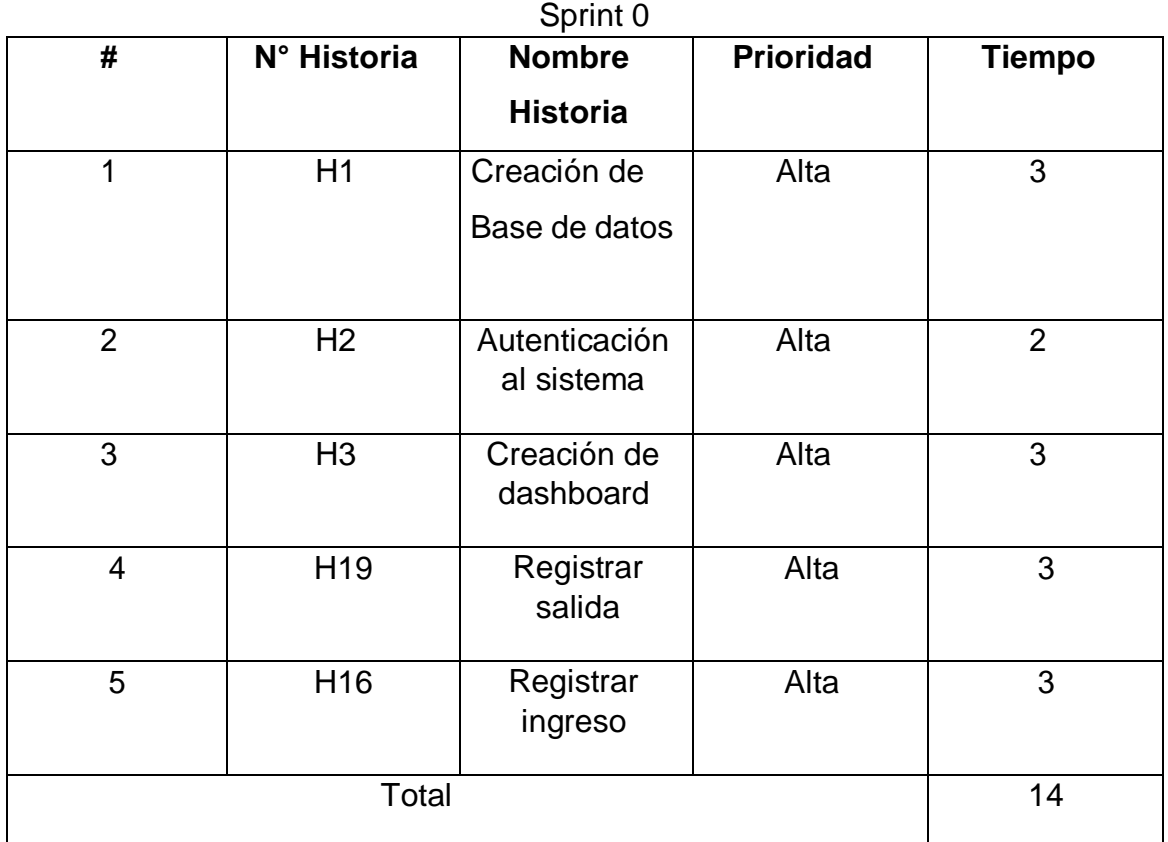
## 1. Creación de base de datos

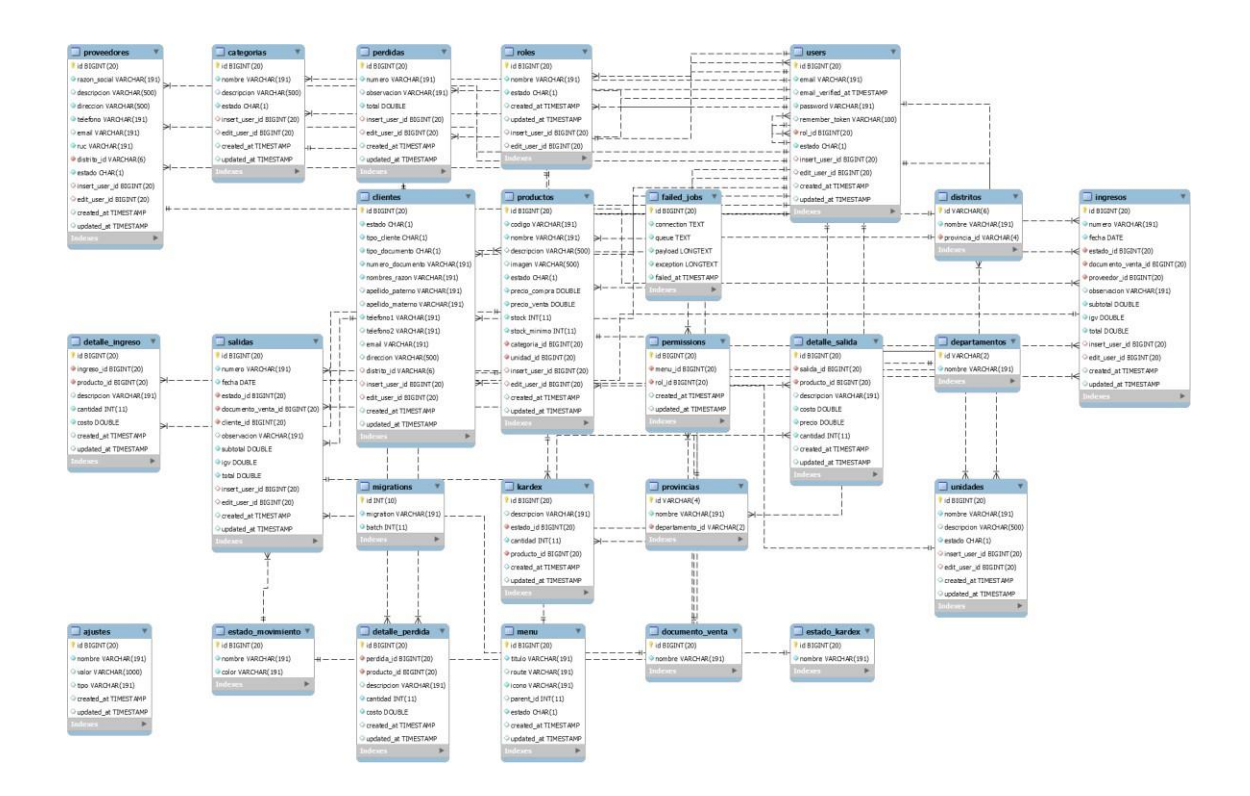

# Ajustes

Tabla donde se puede almacenar los ajustes del sistema como el título, descripción o logo.

## **Tabla** Ajustes

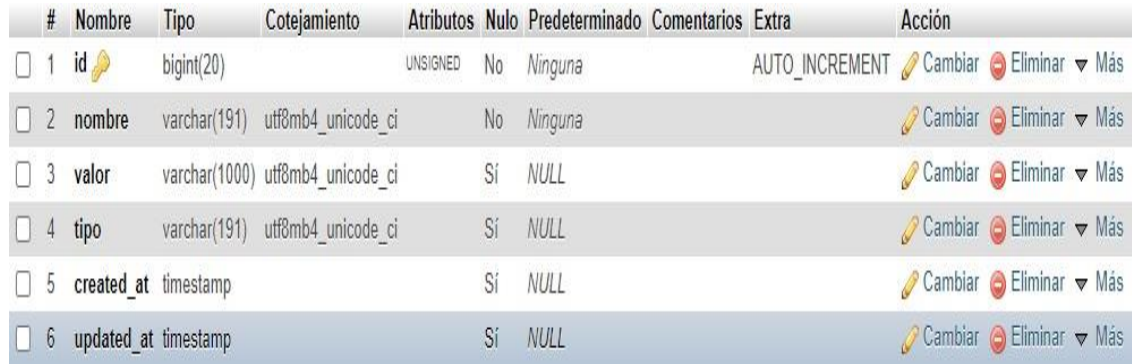

# **Categorías** Tabla donde se guardan las categorías de los productos. Tabla Categorías

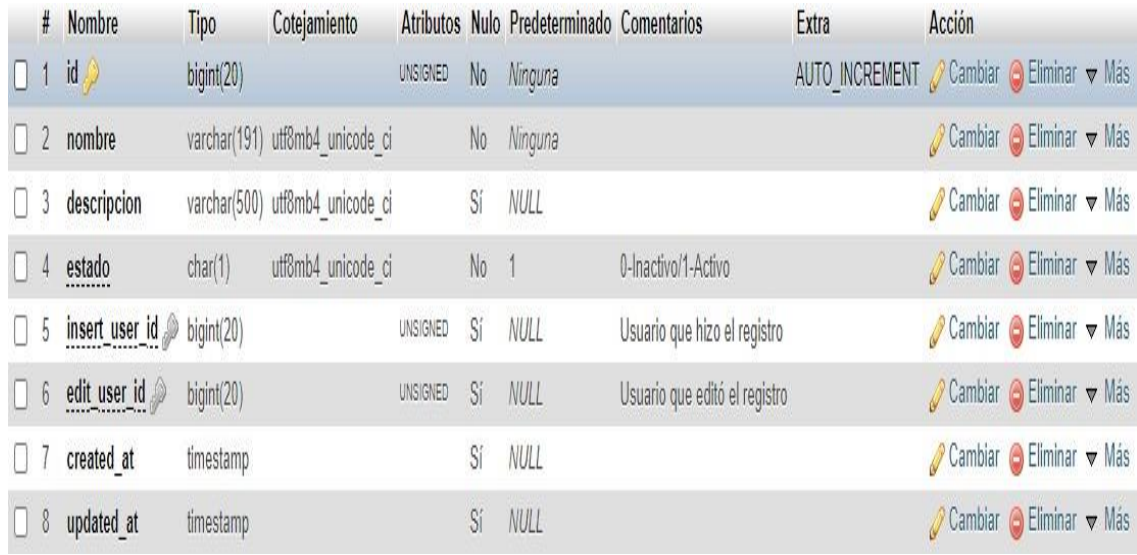

## **Clientes**

# Tabla donde se registran a los clientes

## Tabla Clientes

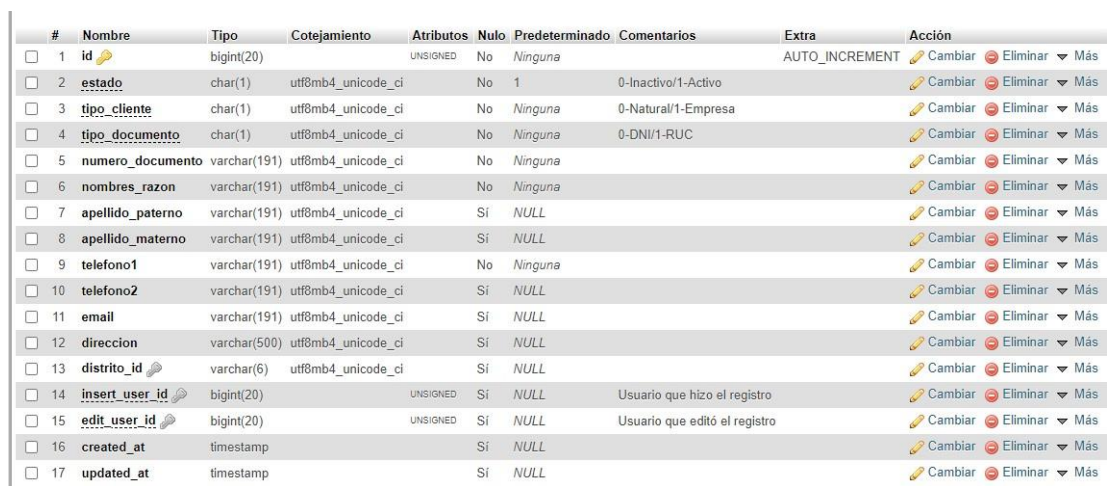

### **Departamentos**

Tabla con los departamentos del Perú.

## Tabla Departamentos

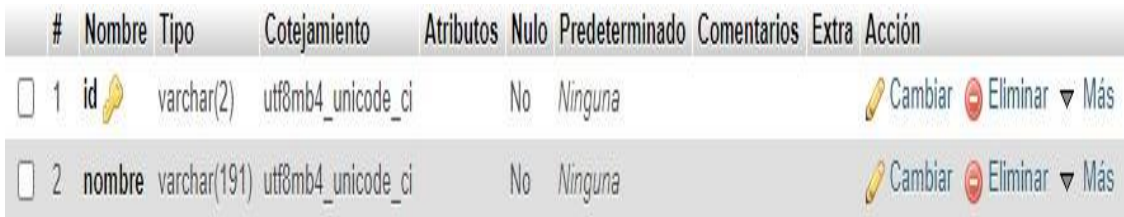

### Detalle\_Ingreso

Tabla donde se almacenan los detalles de los ingresos como los productos precios y cantidades.

### Tabla Detalle\_Ingreso

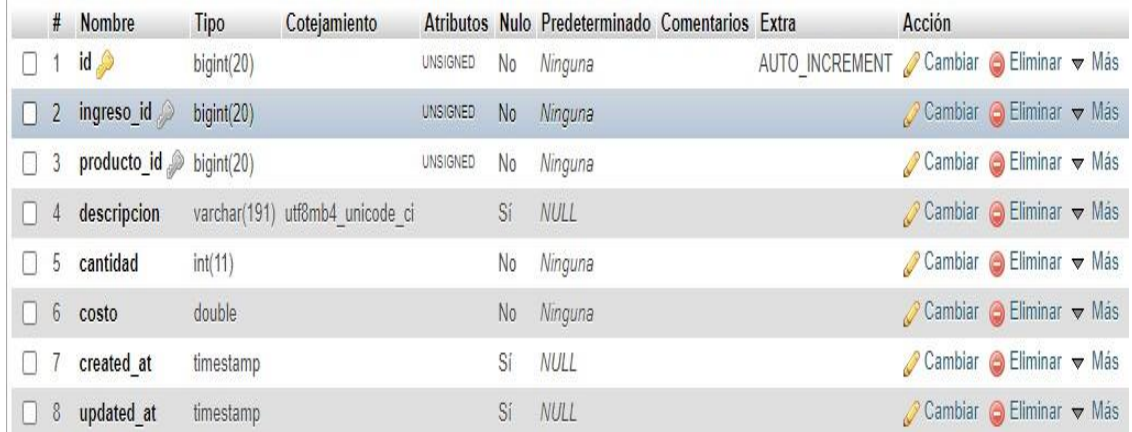

### Detalle\_Perdida

Tabla donde se almacenan los detalles de las perdidas como los productos y las cantidades.

Tabla Detalle\_Perdida

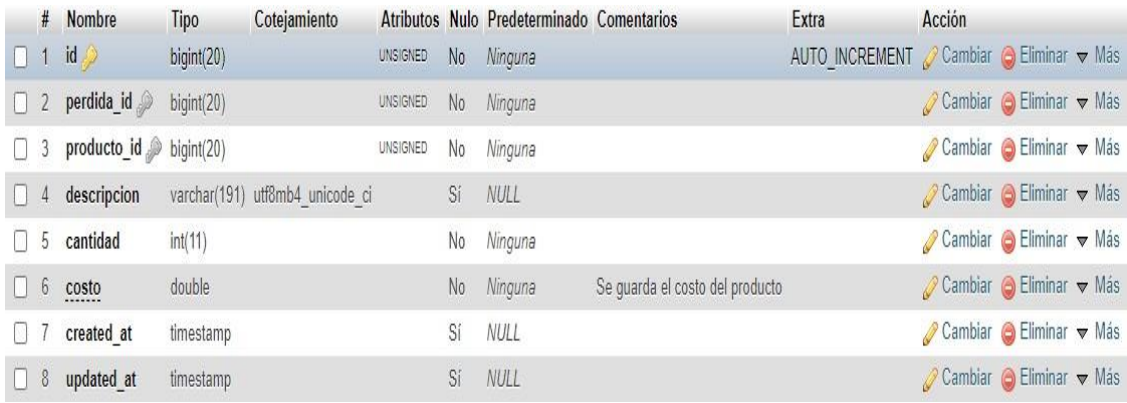

# Detalle\_Salida

Tabla donde se guardan los detalles de las salidas como los productos, sus precios y cantidades.

# Tabla Detalle\_Salida

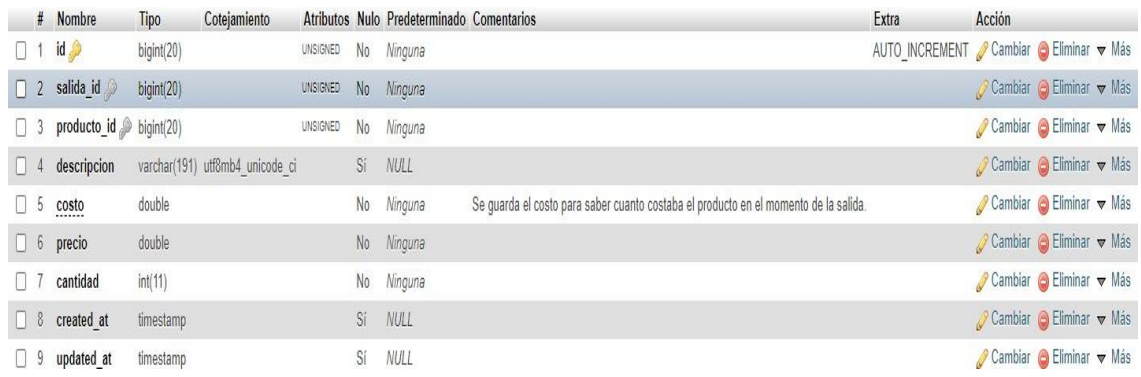

#### **Distritos**

### Tabla con los distritos del Perú

#### Tabla Distritos

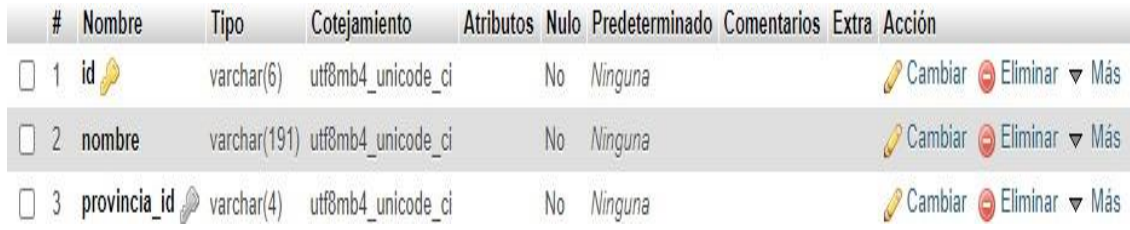

# Documento\_Venta

### Tabla con los tipos de documento de venta como Boleta o Factura.

### Tabla Documento\_Venta

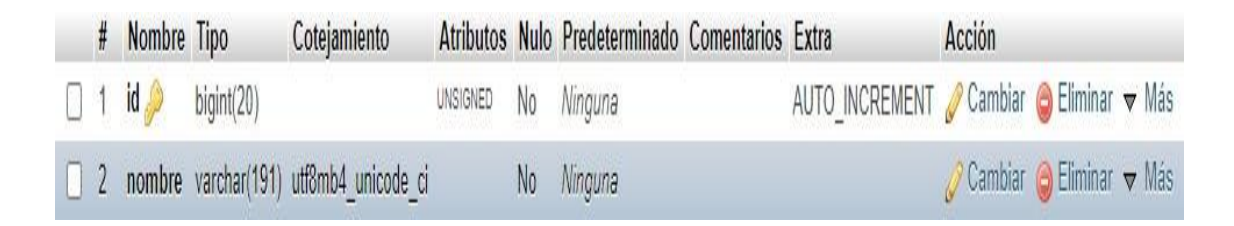

#### Estado\_Kardex

Tabla con los tipos de movimientos en un Kardex como stock inicial, ingreso, salida o anulación.

### Tabla Estado\_Kardex

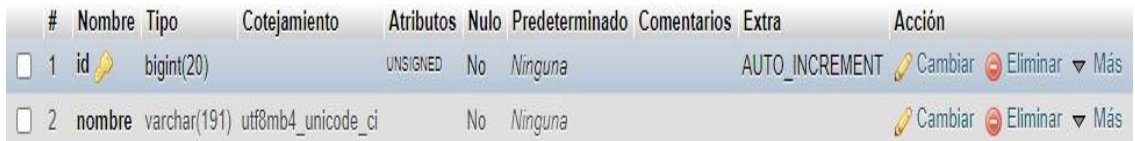

#### Estado\_Movimiento

Tabla con los estados de un movimiento de productos, como nuevo, confirmado, anulado o pérdida.

### Tabla Estado\_Movimiento

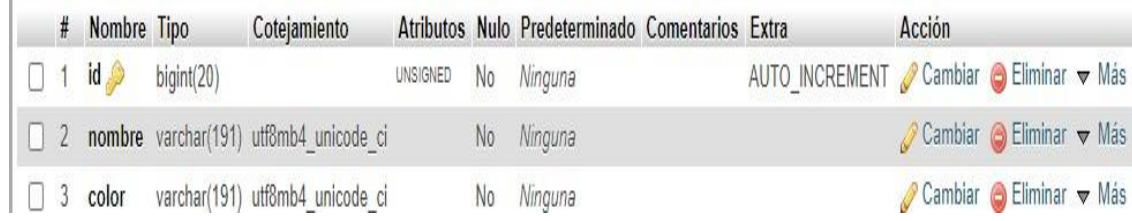

#### Ingresos

Tabla donde se guardan los datos de un ingreso de mercadería

Tabla Ingresos

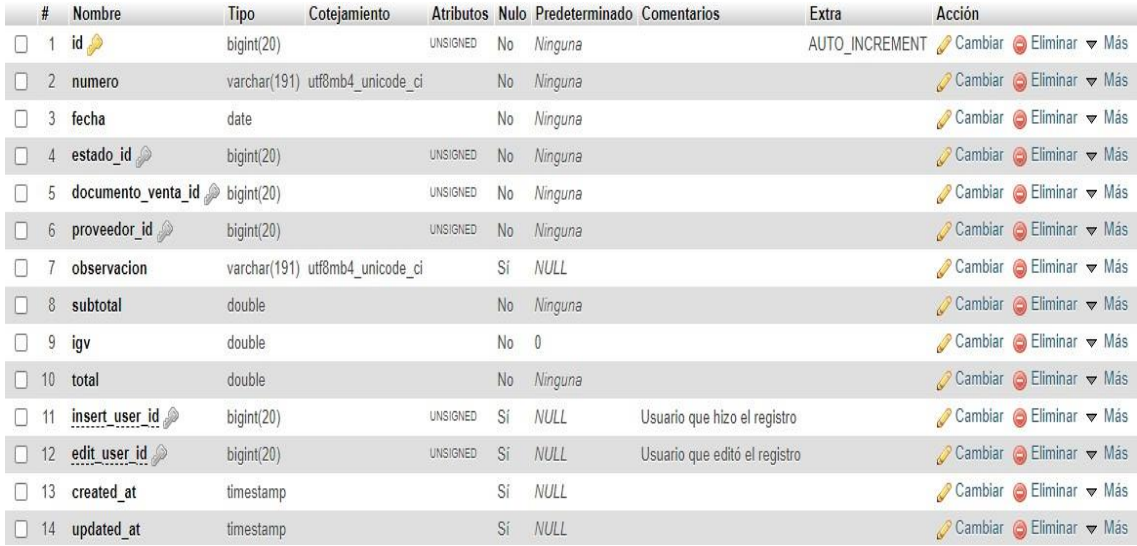

### Kardex

Tabla donde se almacena cada movimiento de un producto como los ingresos, salidas.

### Tabla Kardex

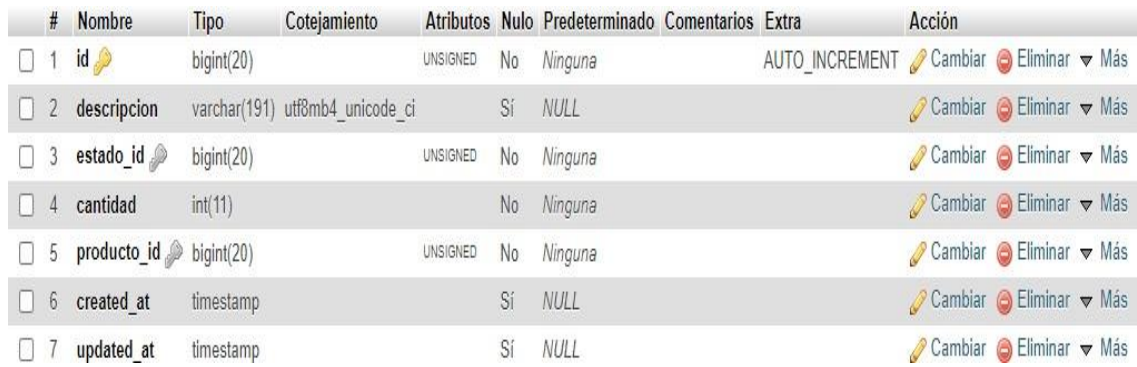

#### Menu

Tabla donde se guardan los módulos que tendrá el sistema.

Tabla Menu

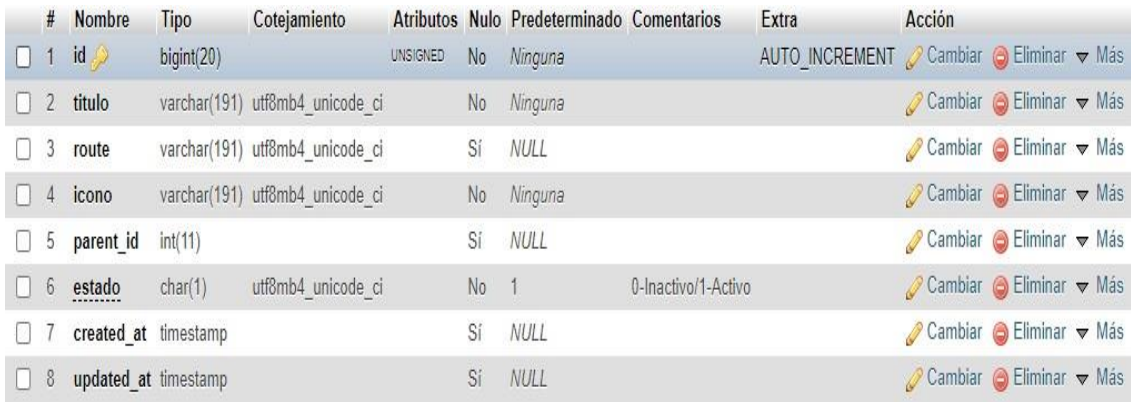

### Perdidas

Tabla donde se guardan los datos de una perdida de mercadería.

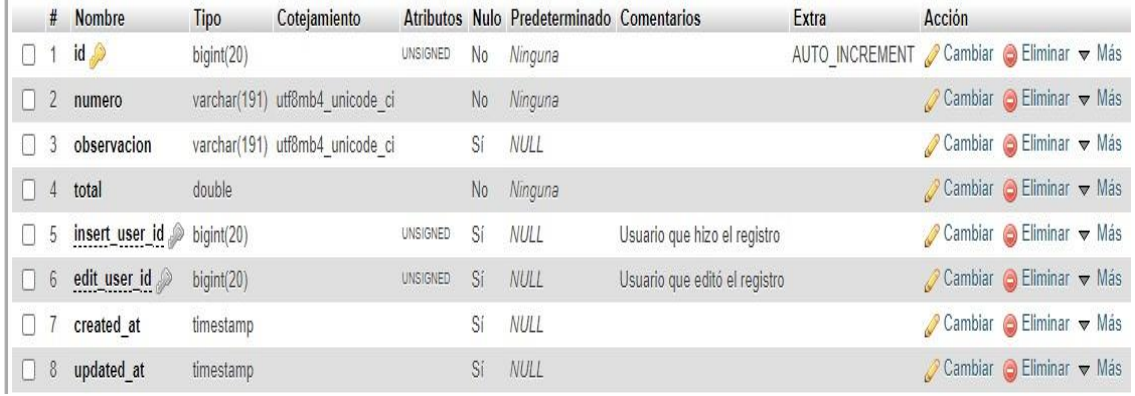

#### Tabla Pérdidas

#### **Permissions**

Tabla donde se guardan los permisos de los roles, hace referencia al modulo que podrá acceder.

#### Tabla Permissions

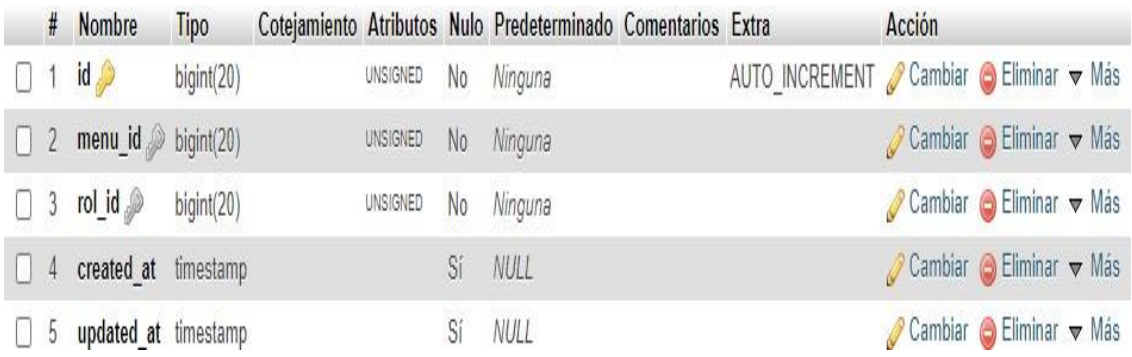

#### Productos

# Tabla donde se guardan los productos de la empresa.

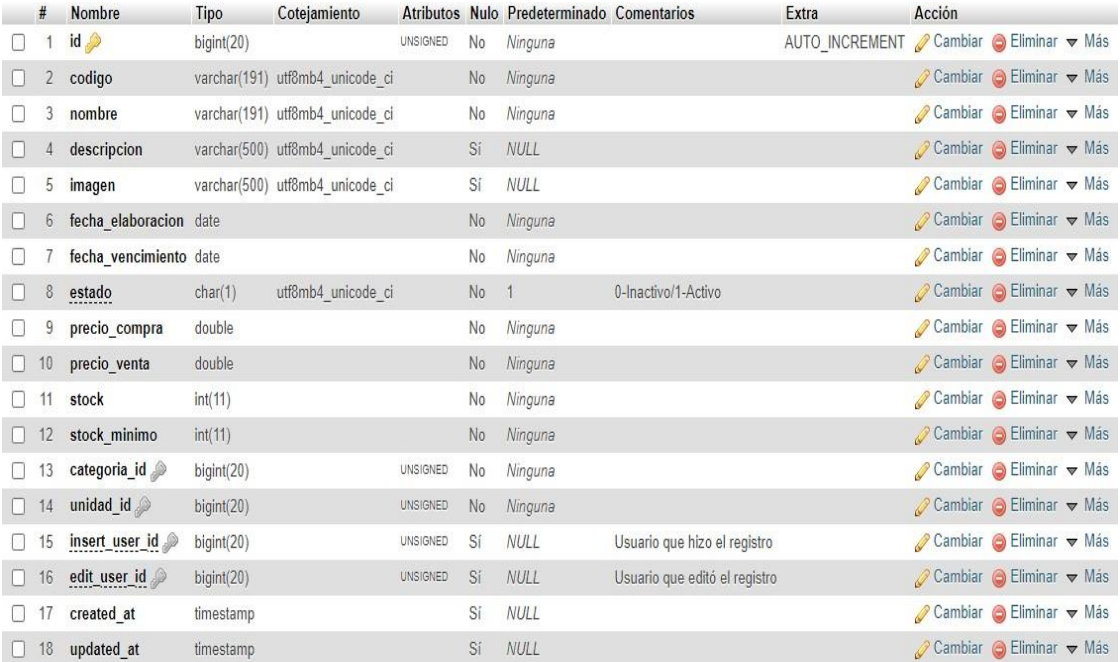

### Tabla Productos

## Proveedores

# Tabla donde se almacenan proveedores y sus datos.

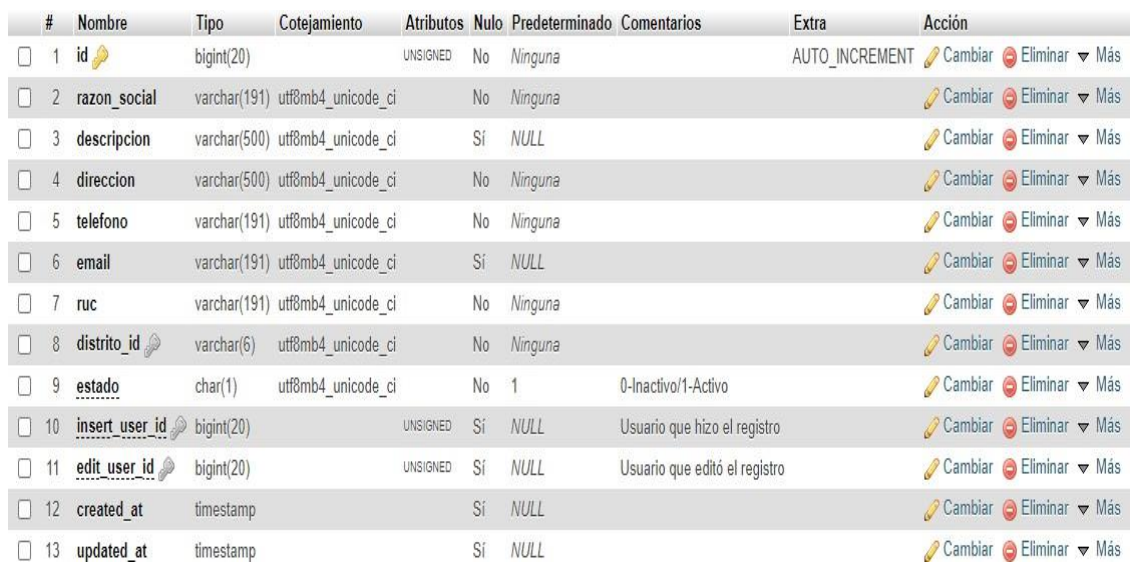

### Tabla Proveedores

### **Provincias**

# Tabla donde se tienen las provincias del Perú

## Tabla Provincias

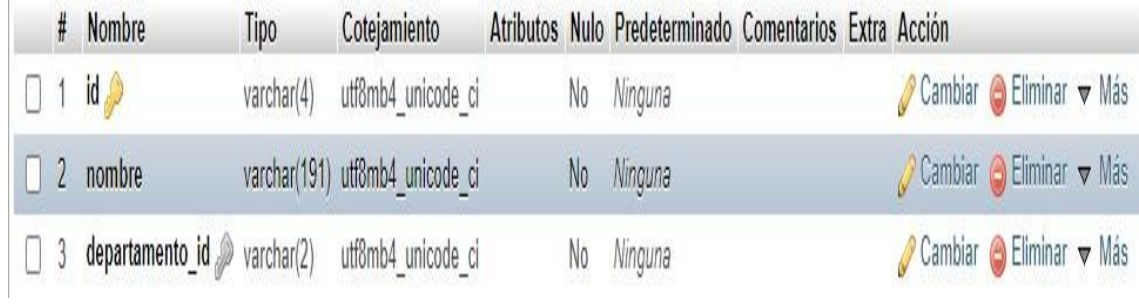

## Roles

Tabla donde se guardan los roles del sistema.

## Tabla Roles

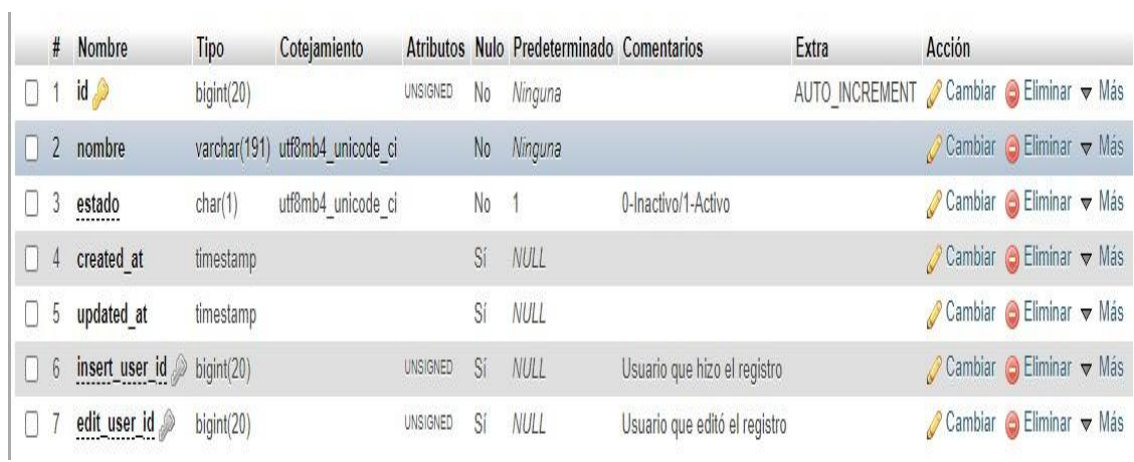

### Salidas

Tabla donde se guardan los principales datos de una salida.

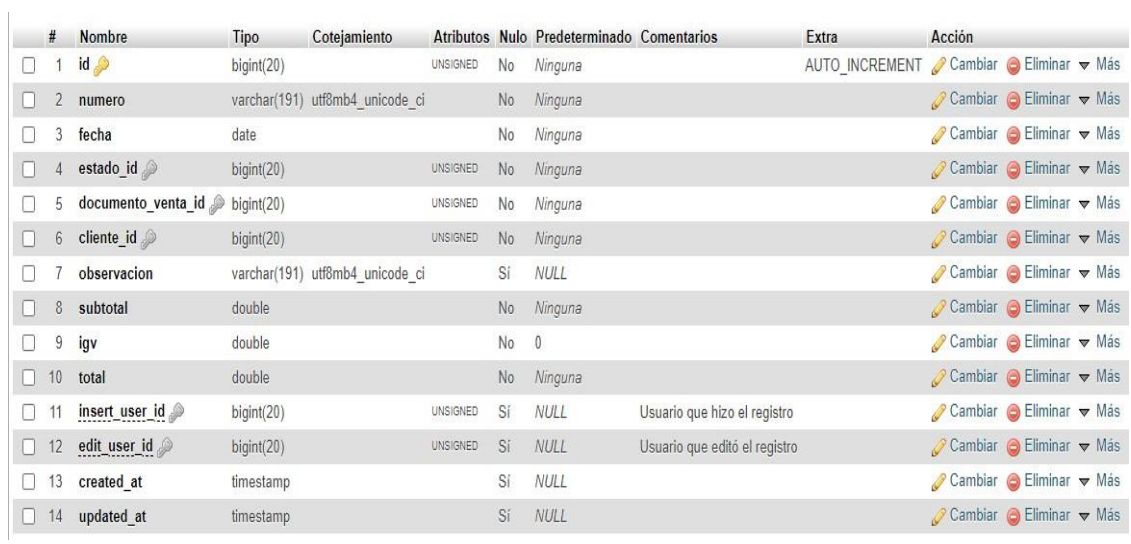

## Tabla Salidas

### Unidades

Tabla donde se guardan las unidades de medida de un producto.

### Tabla Unidades

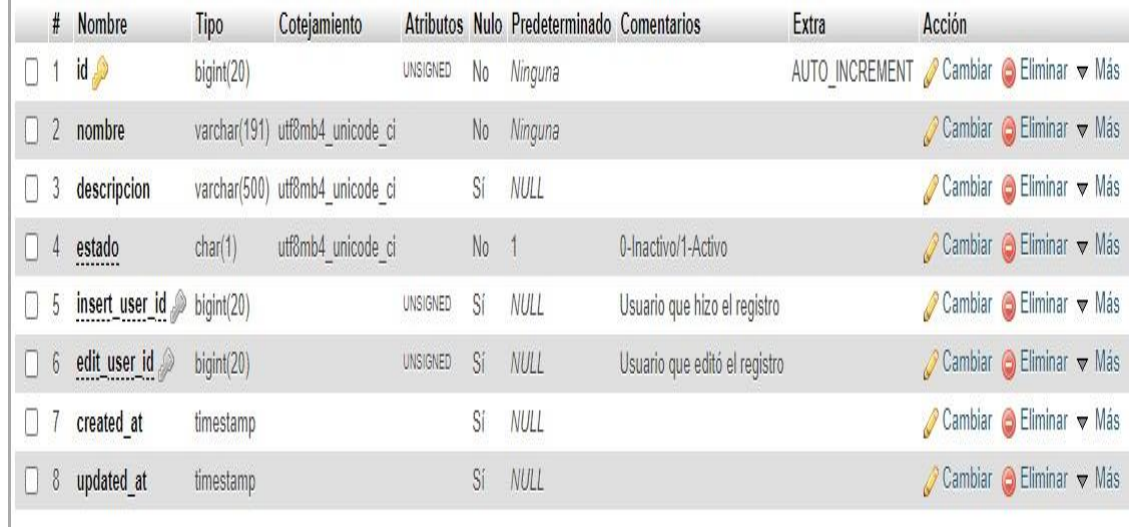

### Users

# Tabla donde se guardan los usuarios del sistema.

## Tabla Users

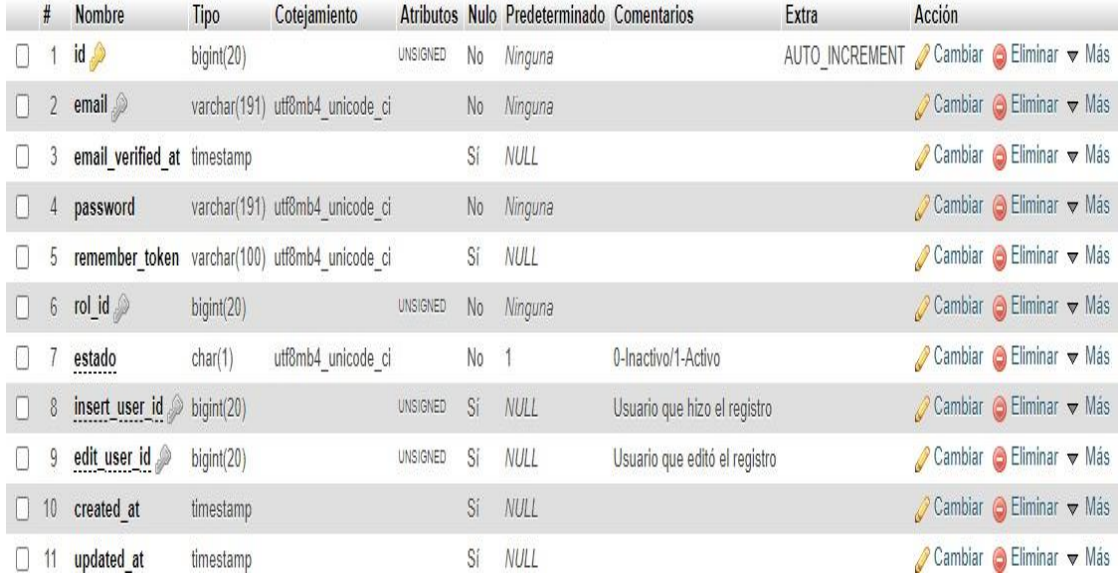

# **Autenticación al sistema**

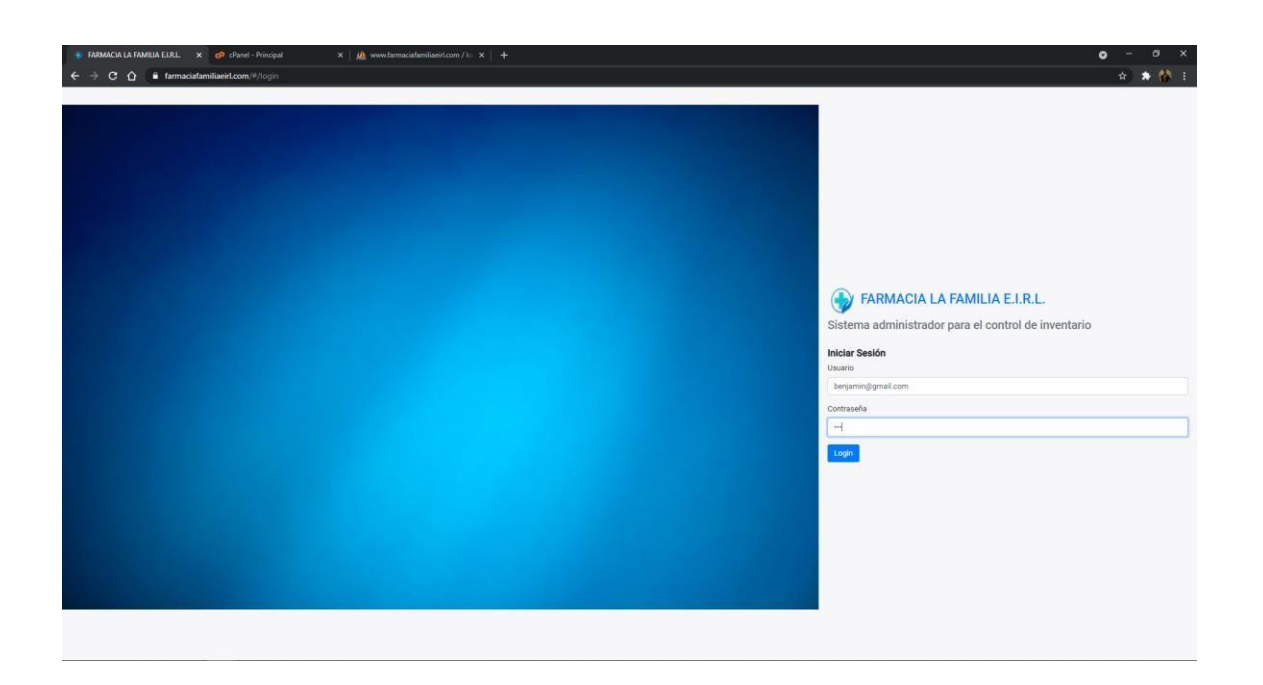

## **Creación de Dashboard**

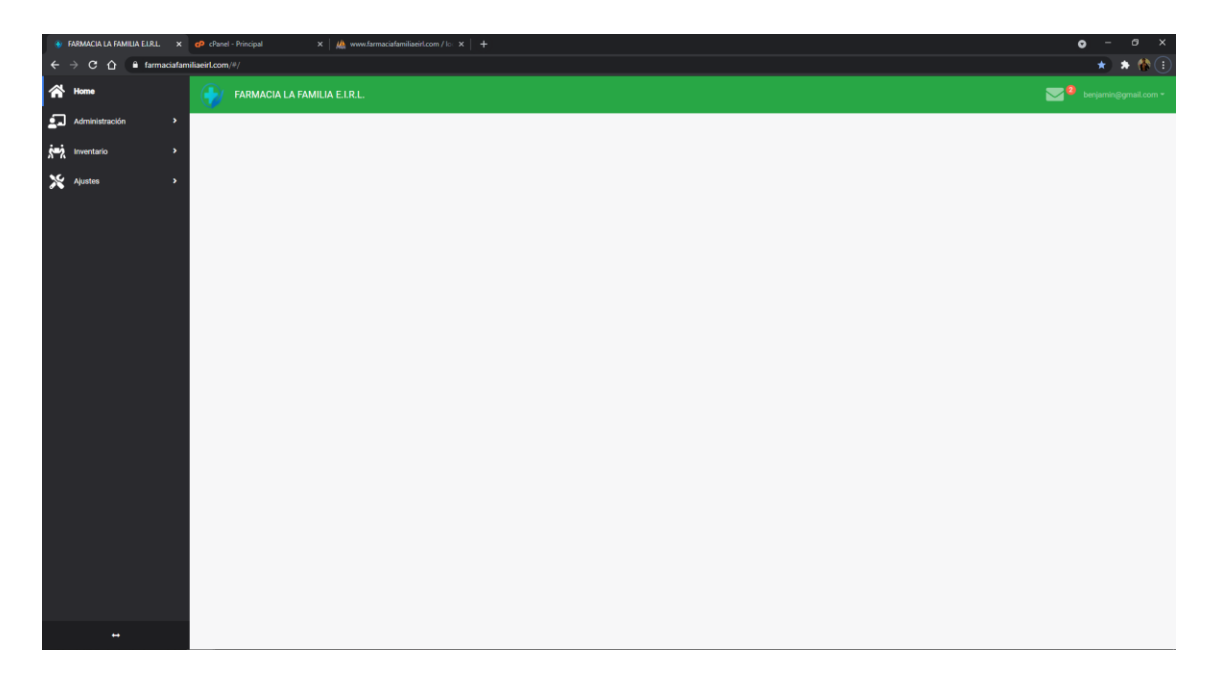

# **Registrar salida**

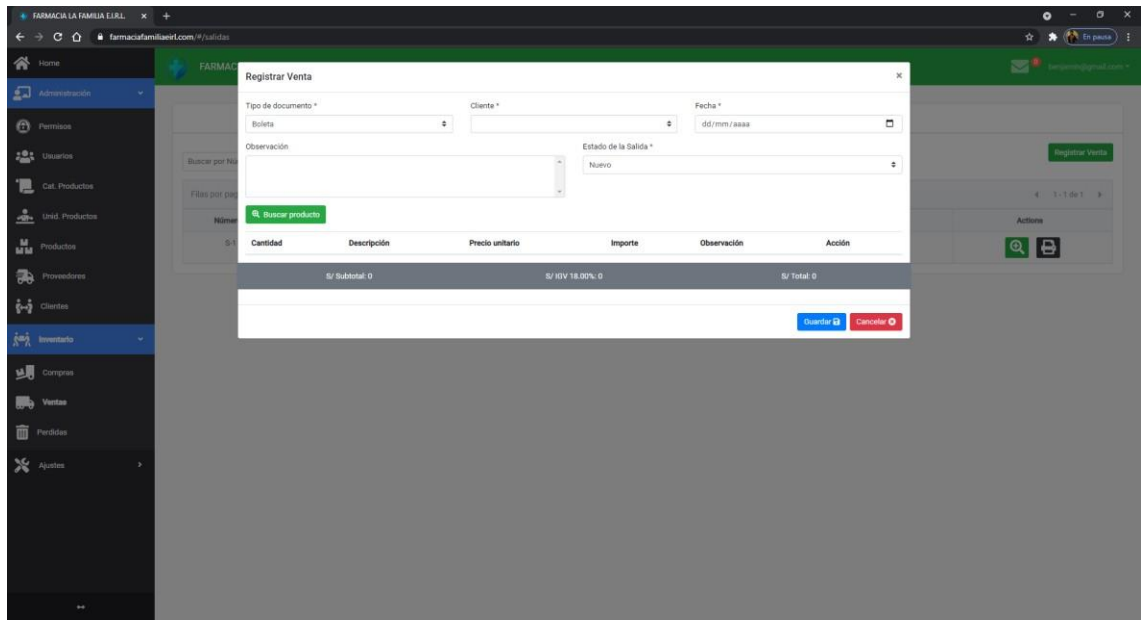

# **Registrar ingreso**

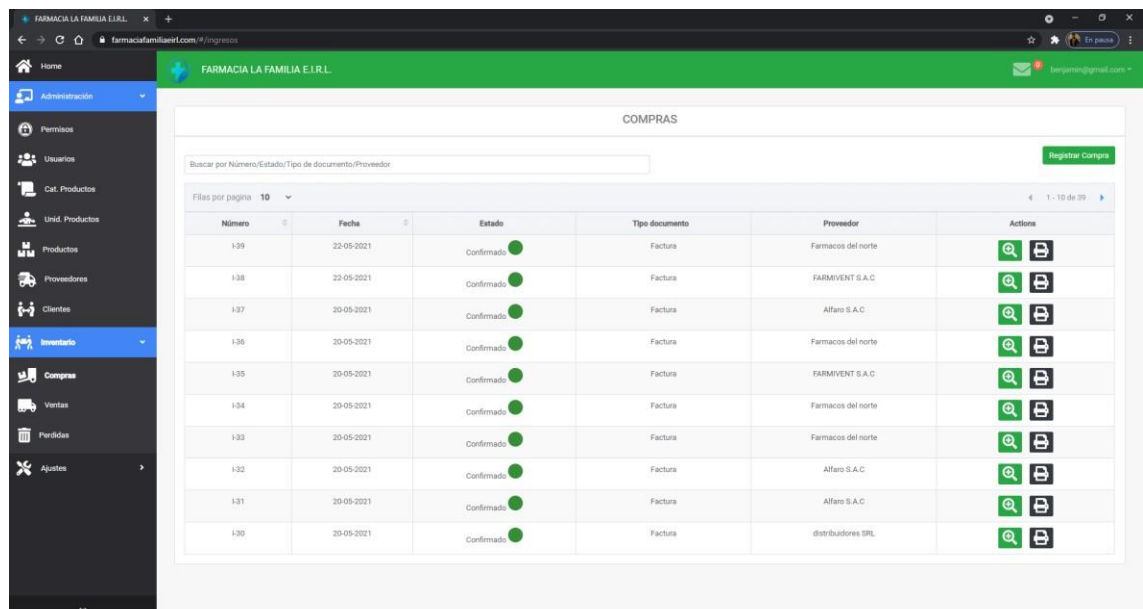

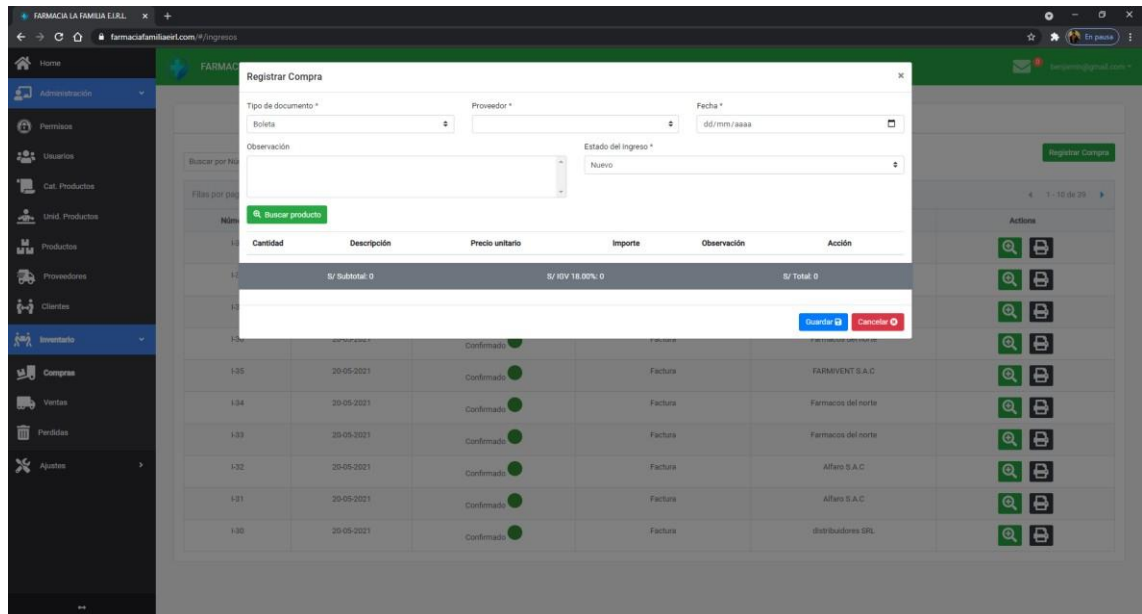

# **Sprint 1**

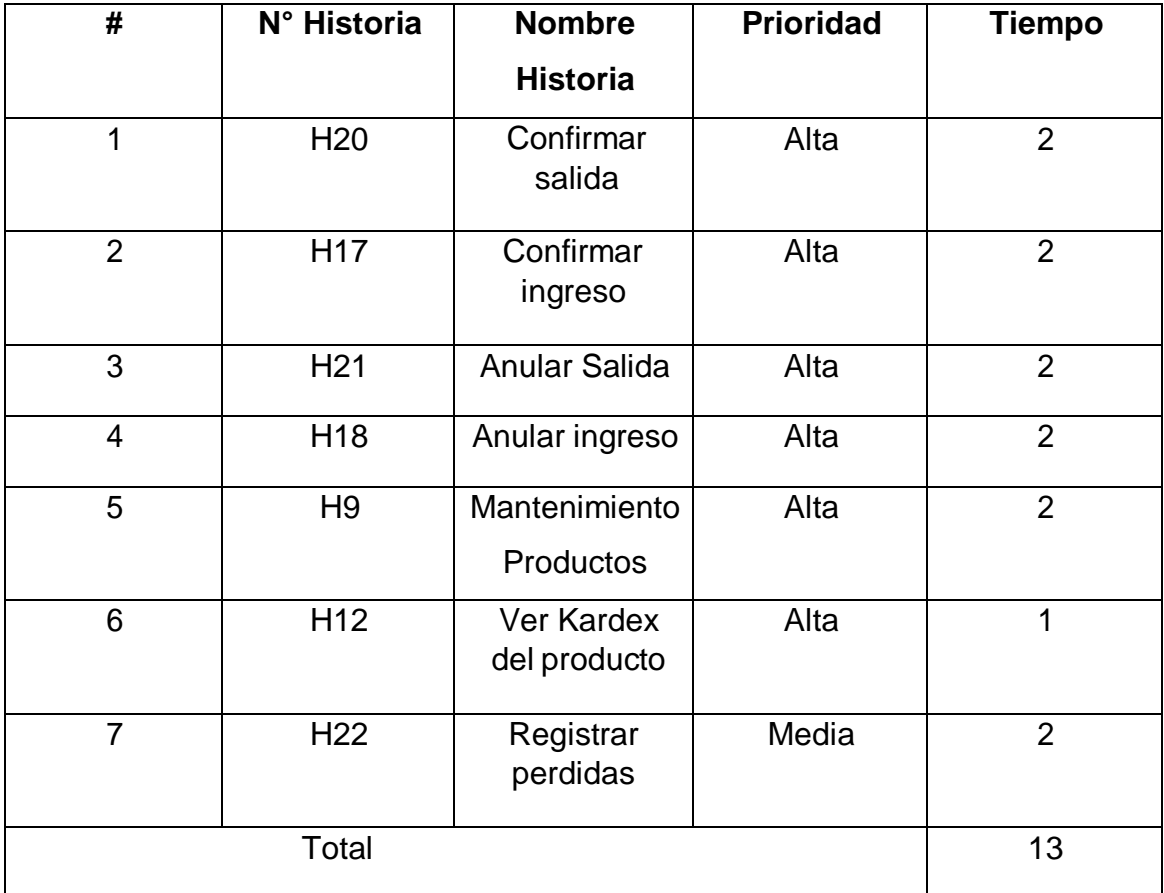

## **1. Confirmar salida**

En este botón de color celeste sirve para confirmar la salida del producto

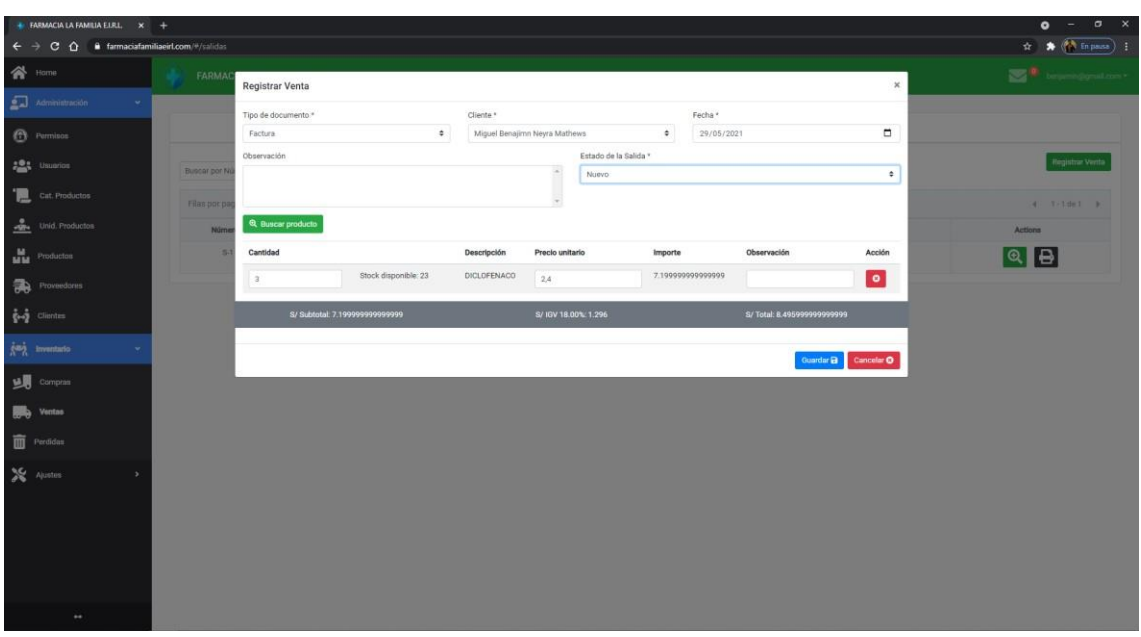

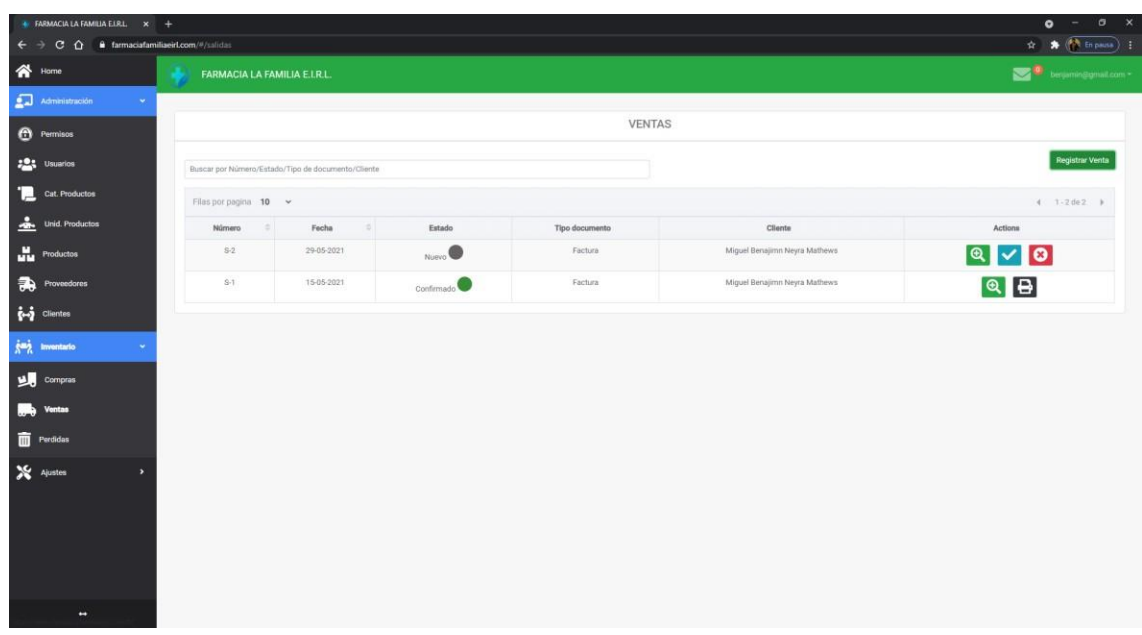

# **2. Confirmar ingreso**

En este botón de color celeste sirve para confirmar las entras del Stock

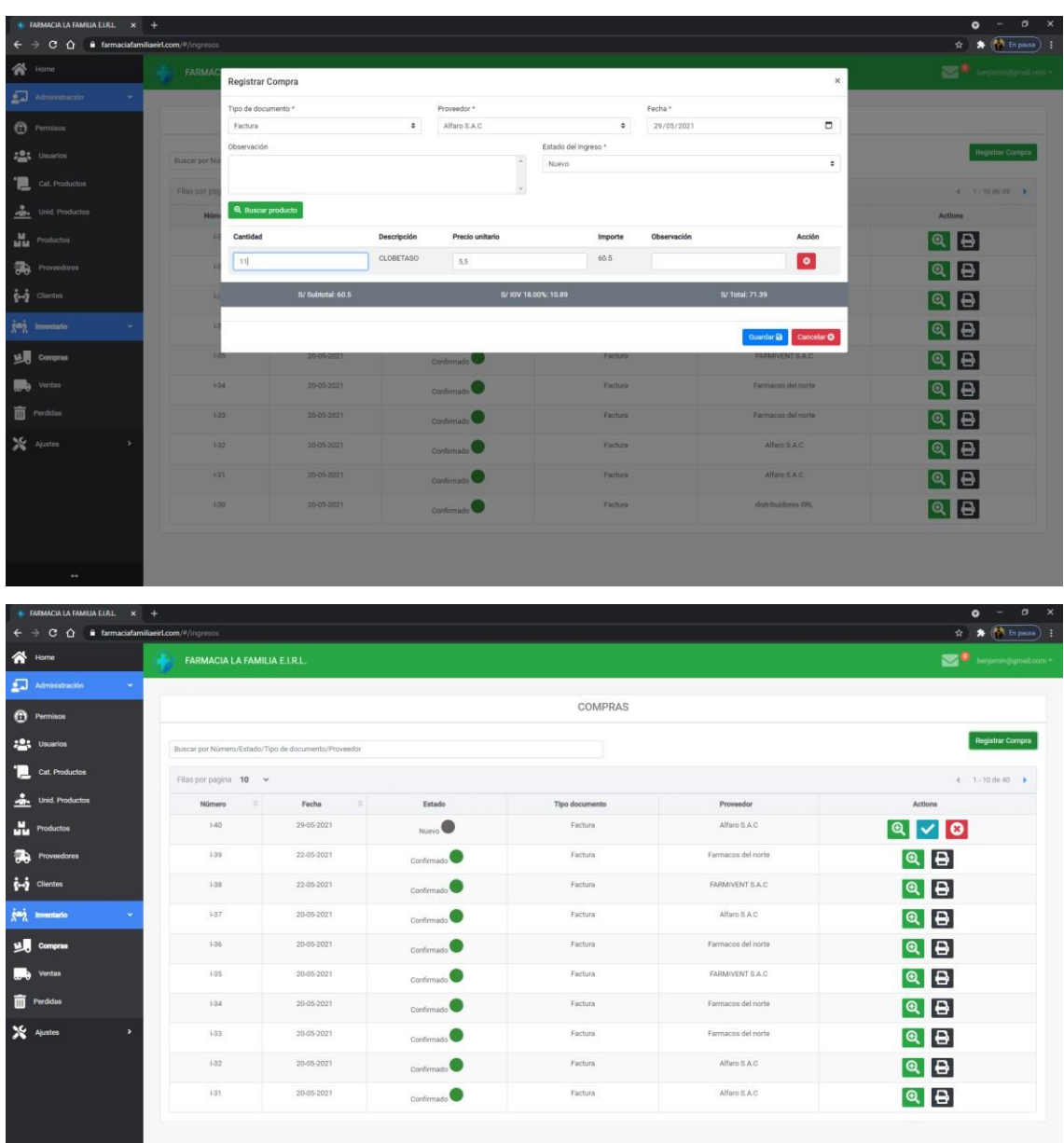

# **3. Anular Salida**

En el botón con la X de color rojo sirve para anular una salida.

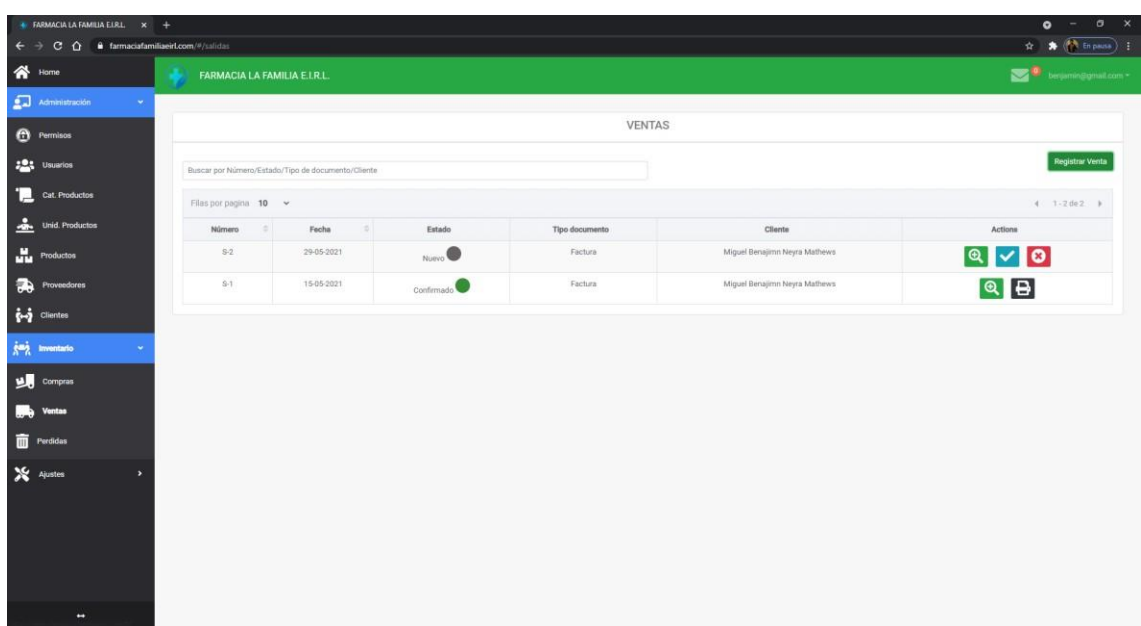

# **4. Anular ingreso**

En el botón con la X de color rojo sirve para anular las entras del Stock

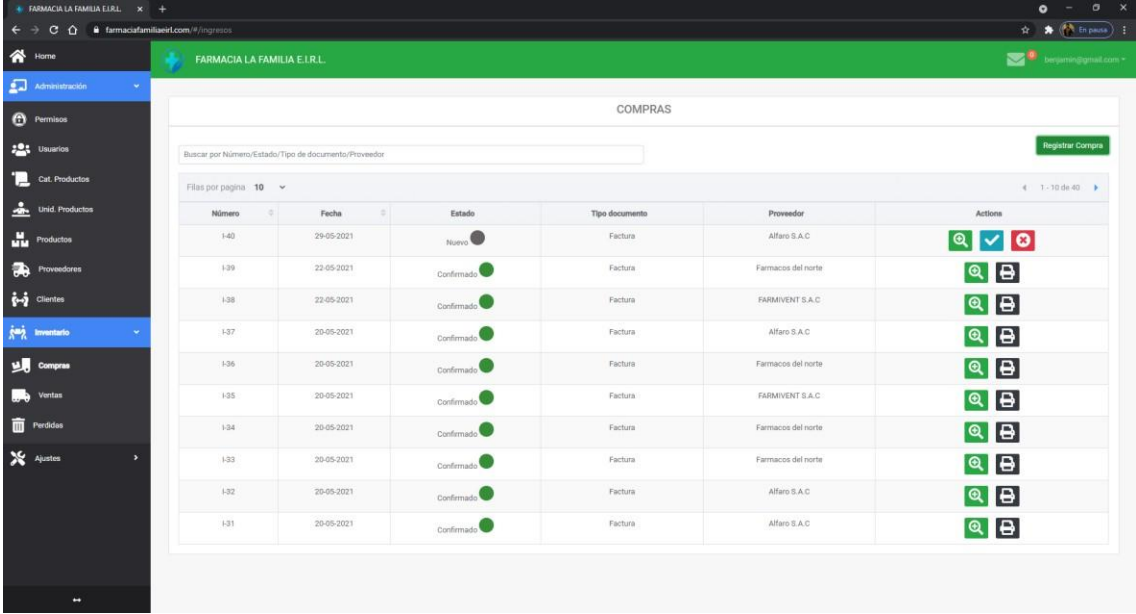

#### **5. Productos**

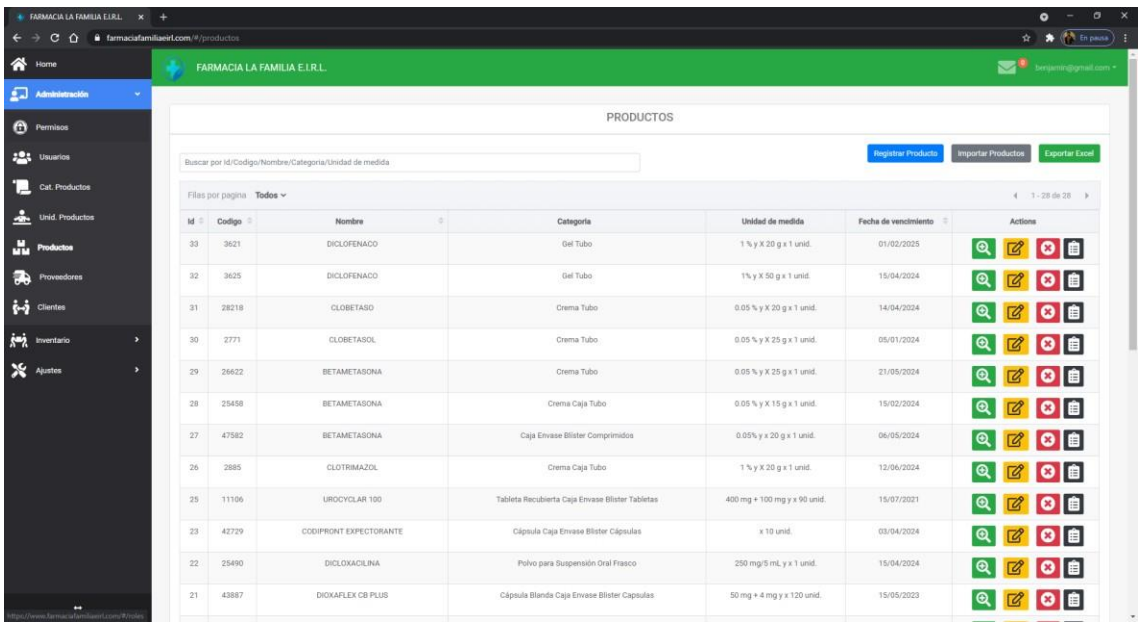

# **Registrar producto**

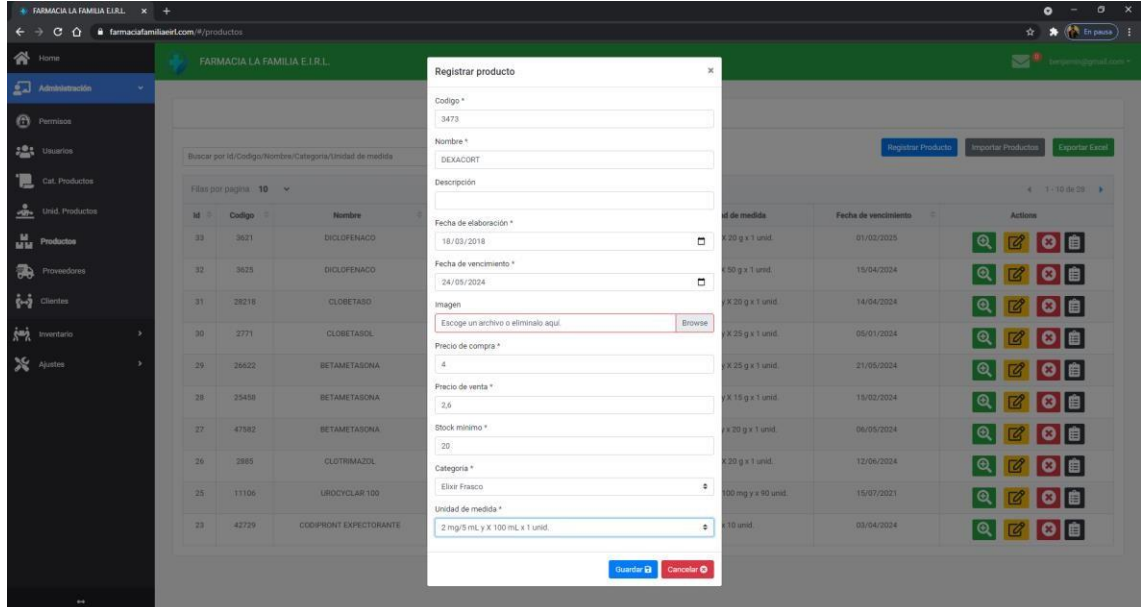

**6. Ver Kardex del producto**

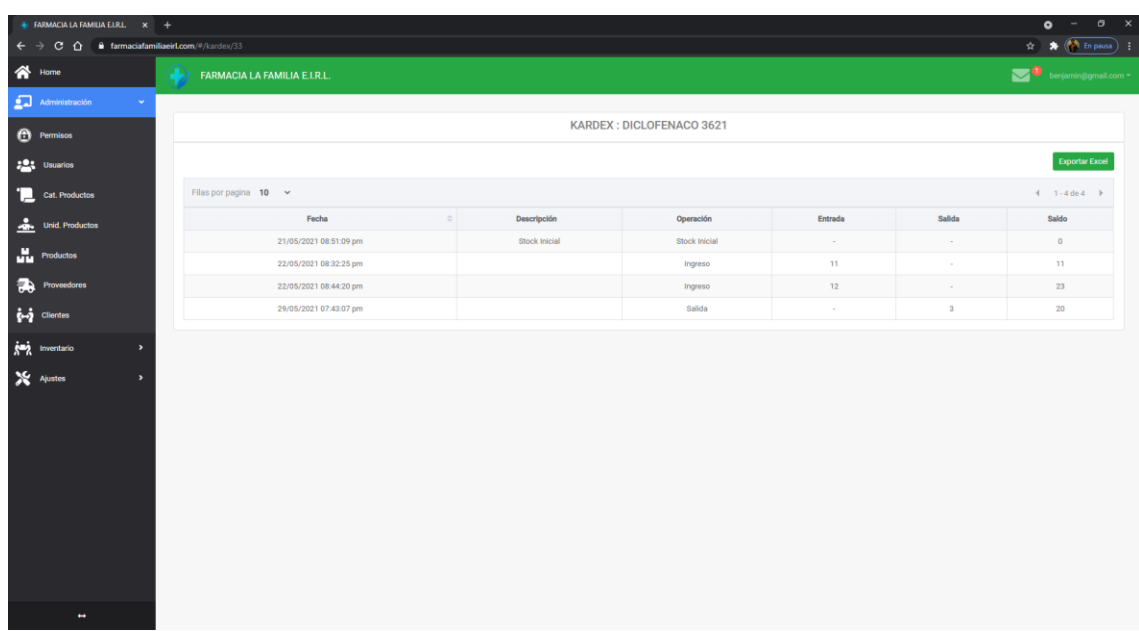

# **7. Registrar perdidas**

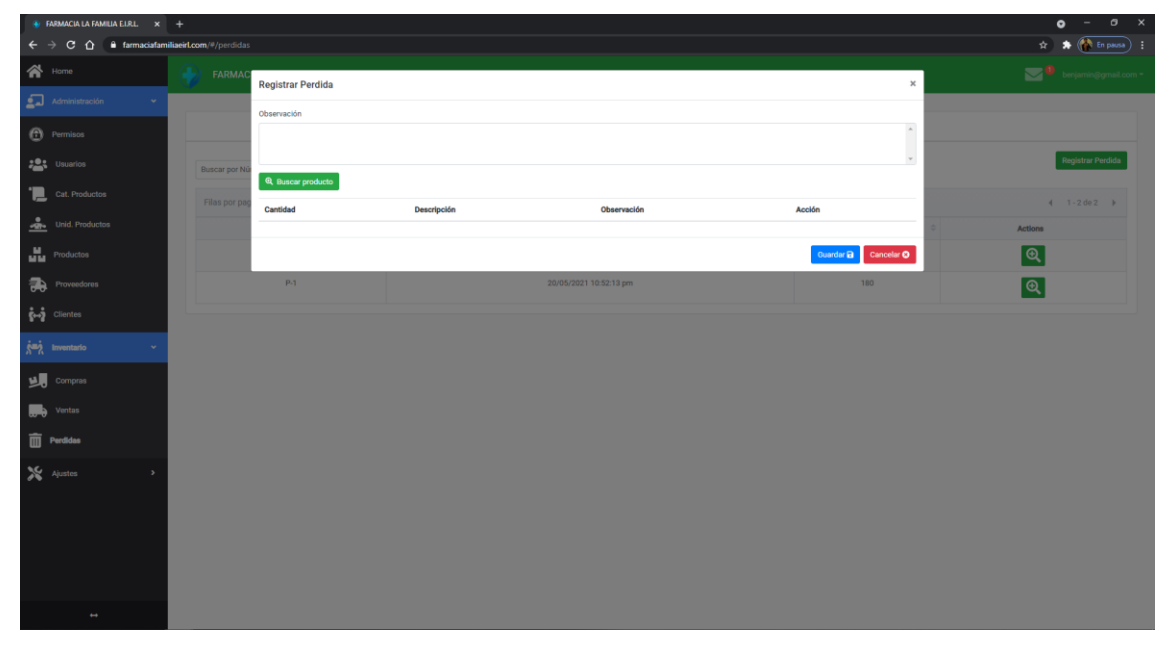

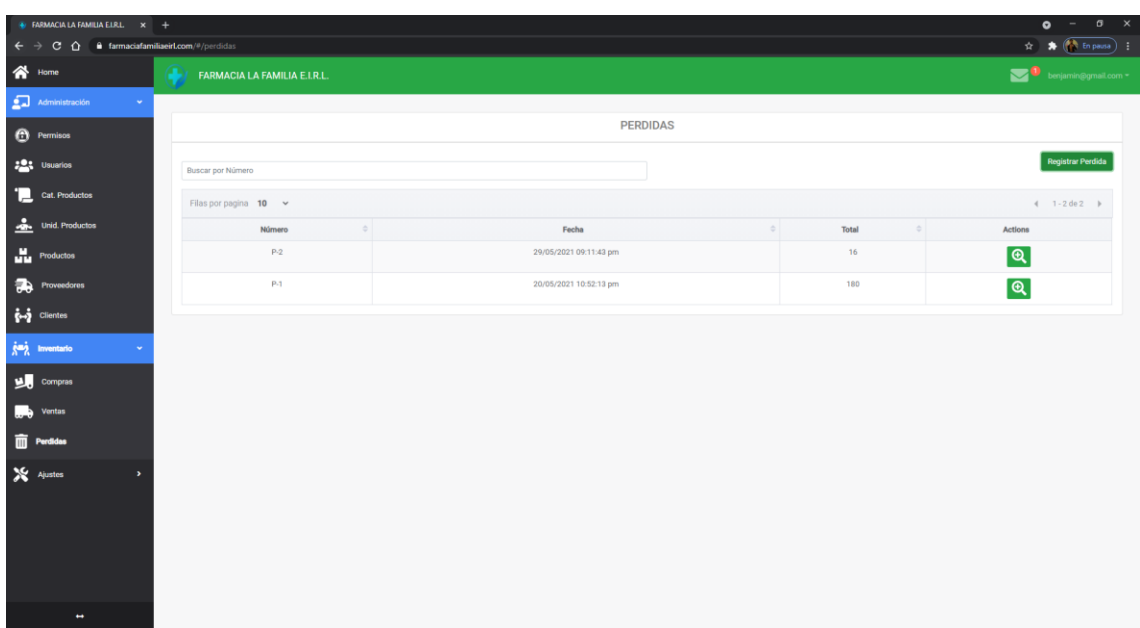

# **Sprint 2**

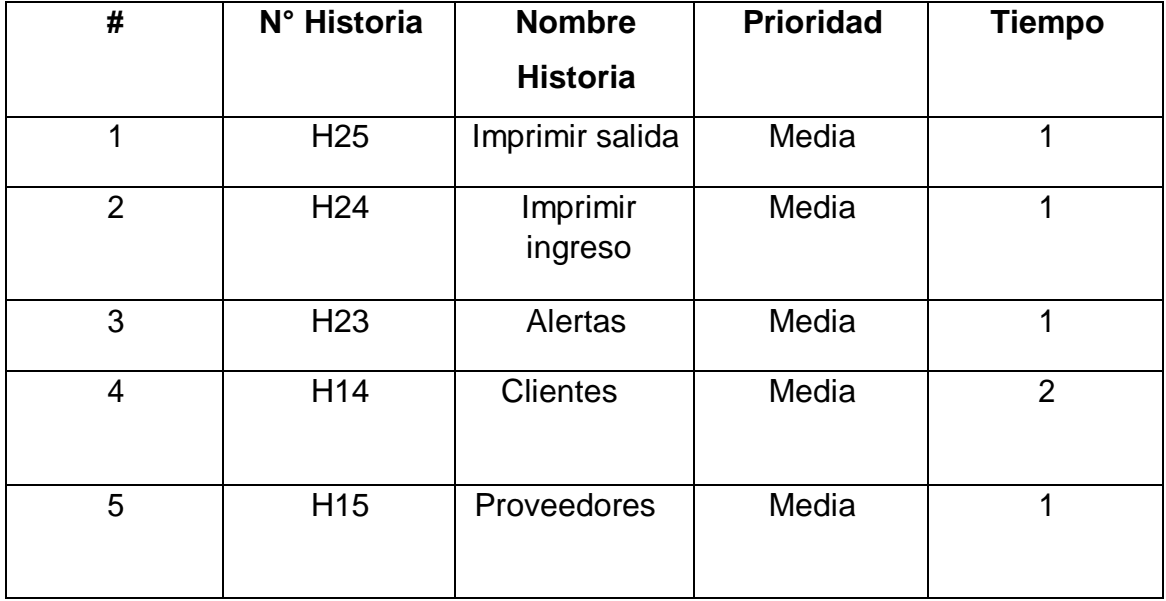

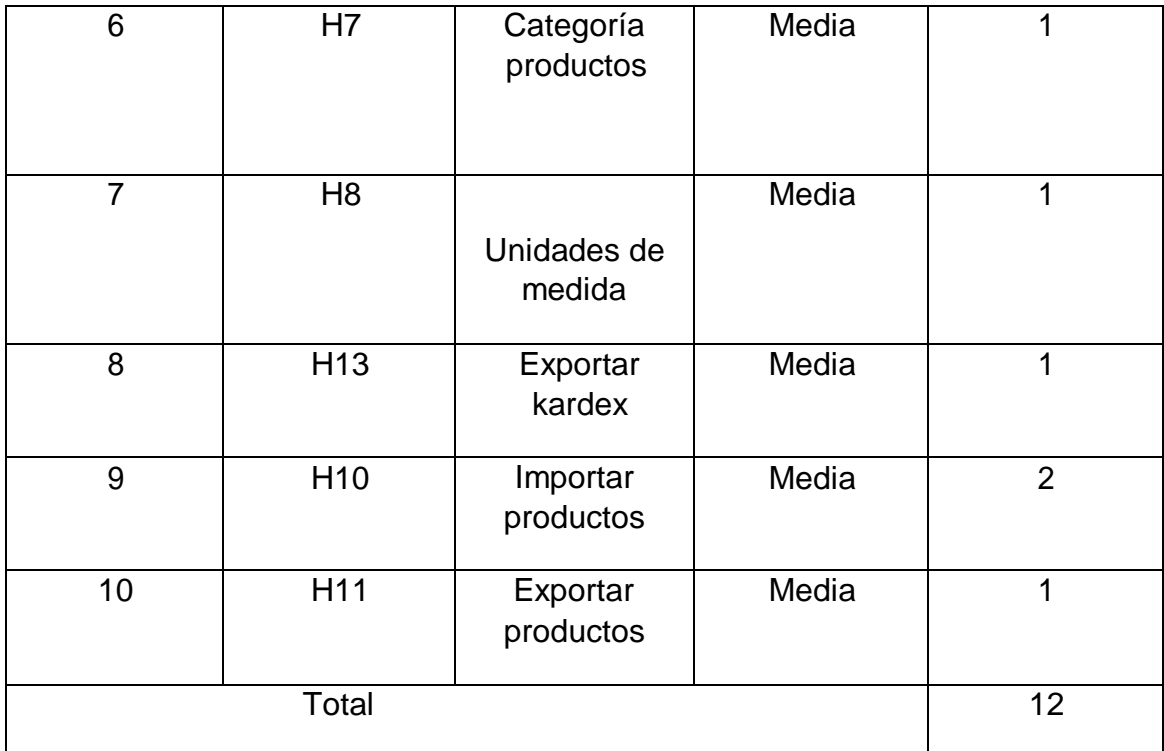

# **Imprimir salida**

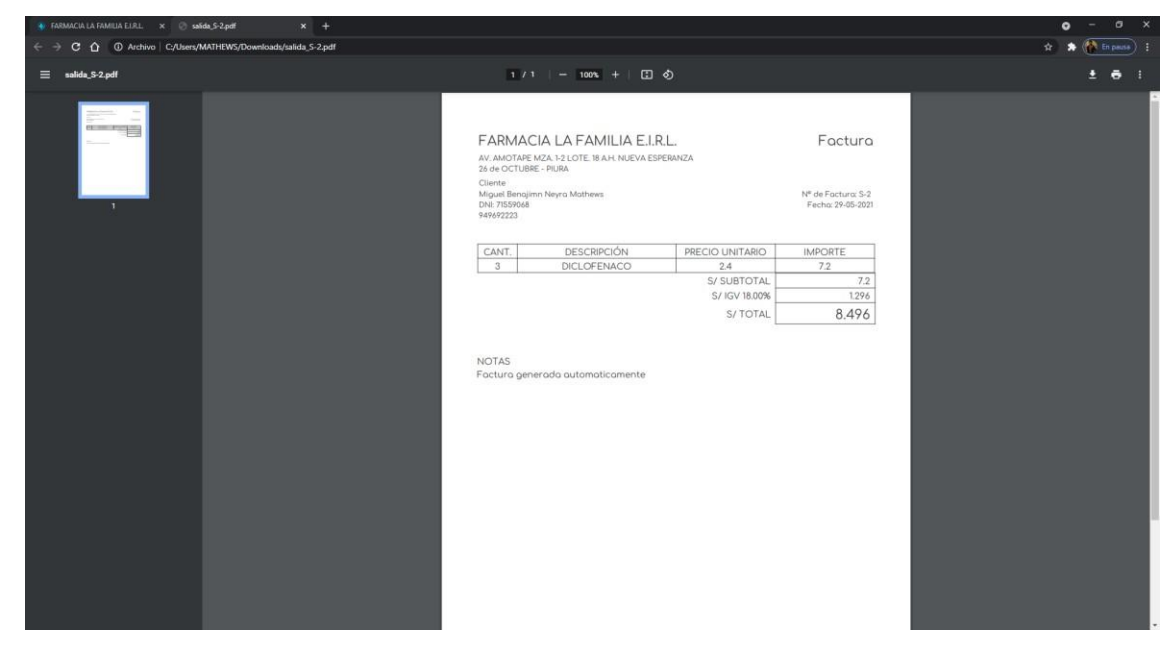

### **Imprimir ingreso**

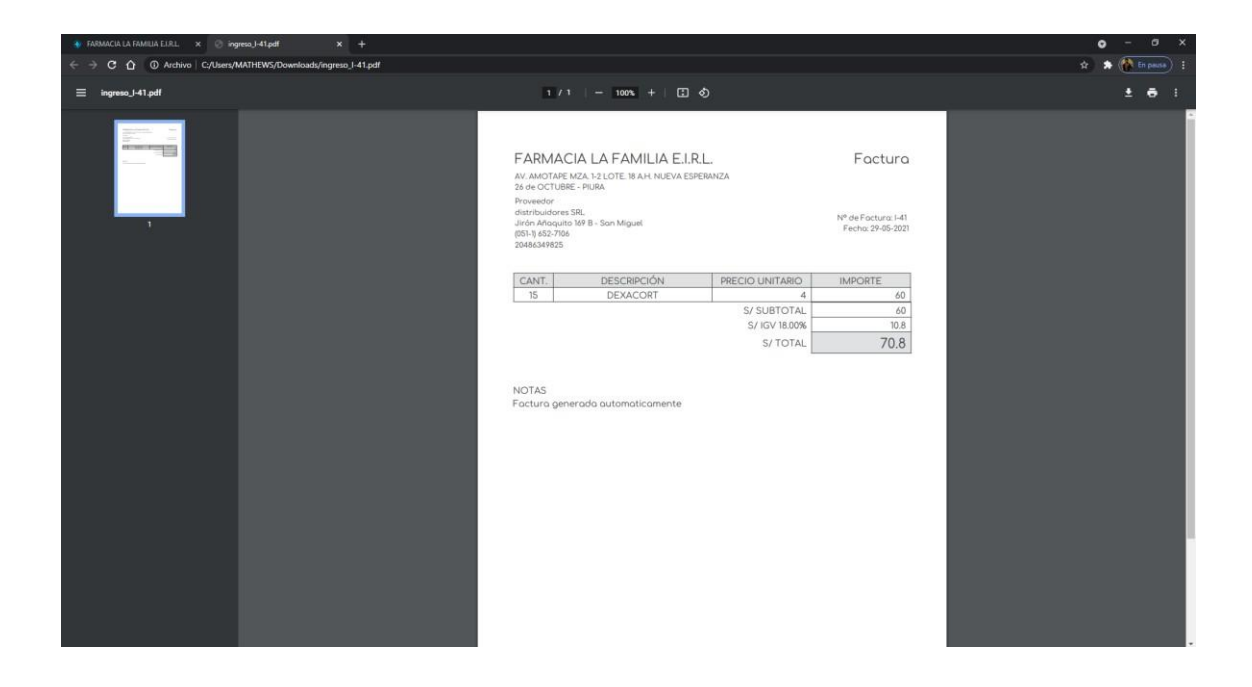

#### **Alertas**

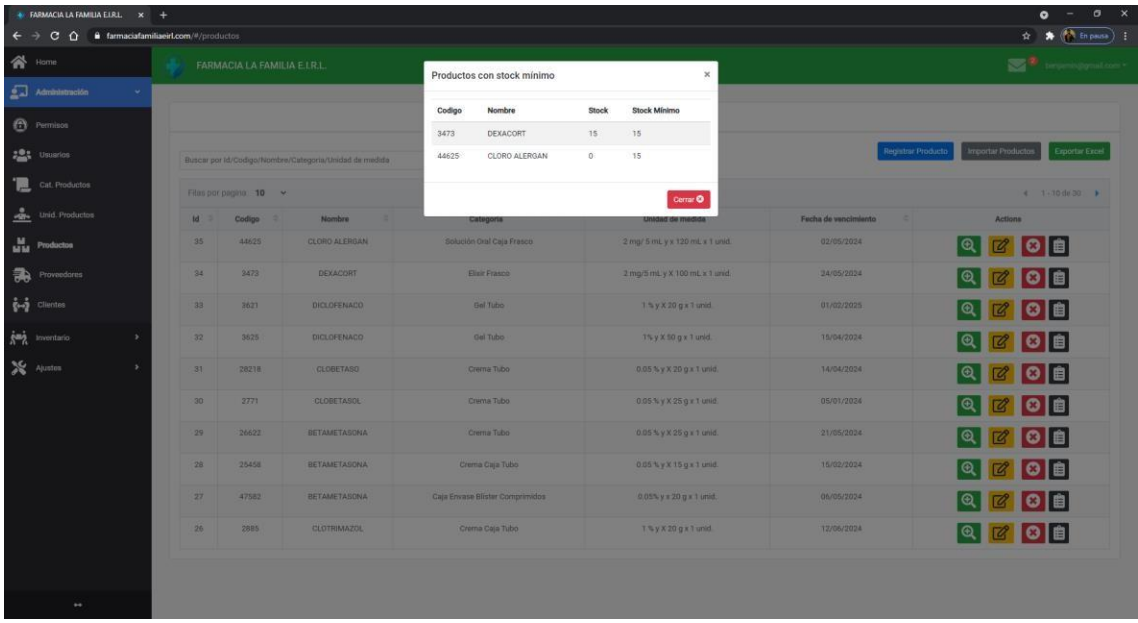

### **Clientes**

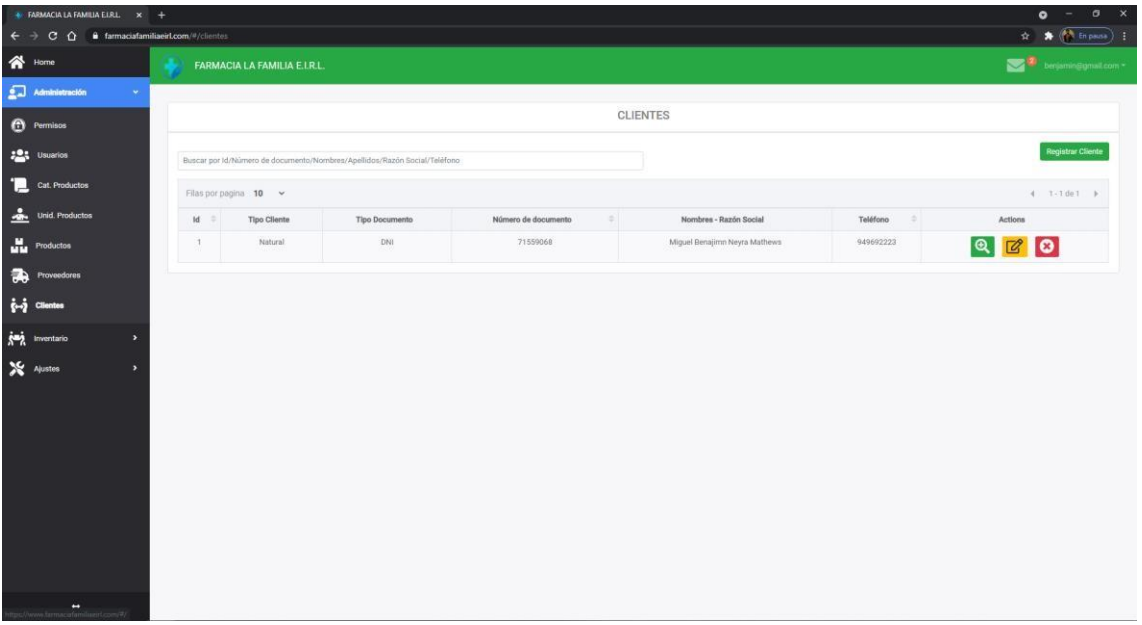

# **Registrar cliente**

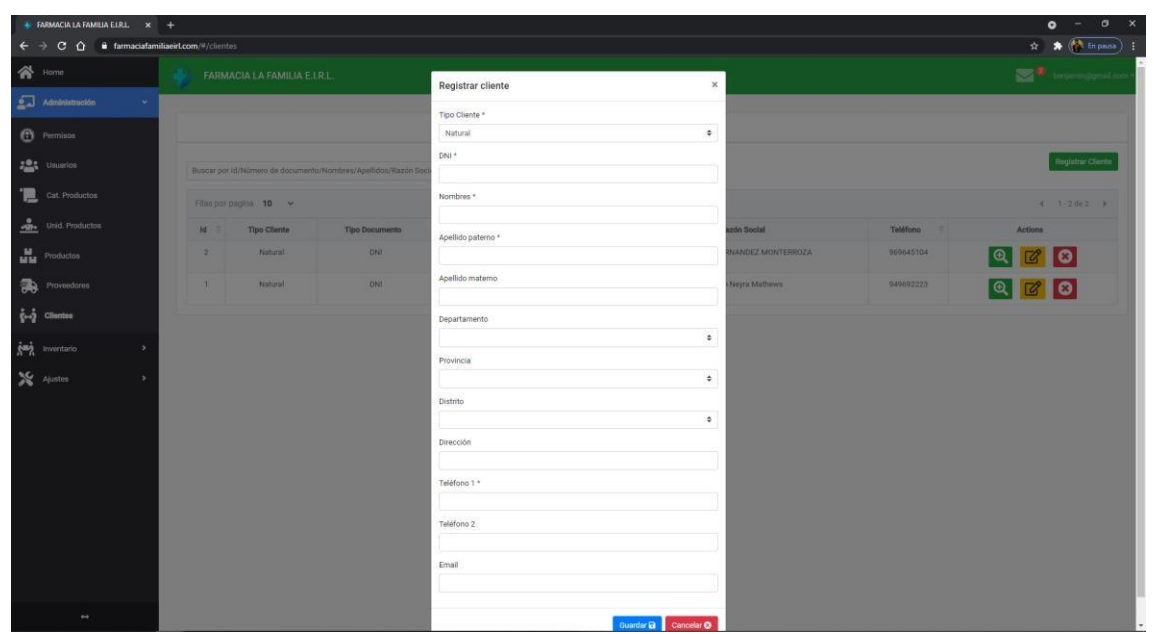

## **Editar cliente**

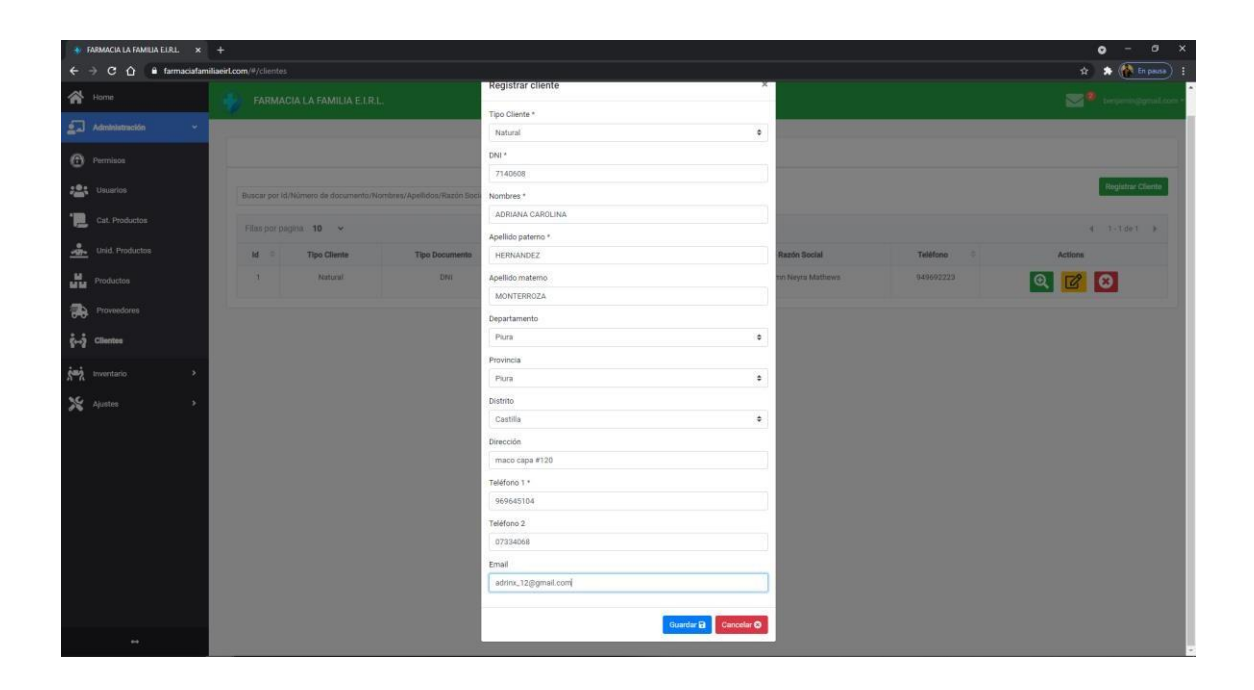

### **5. Proveedores**

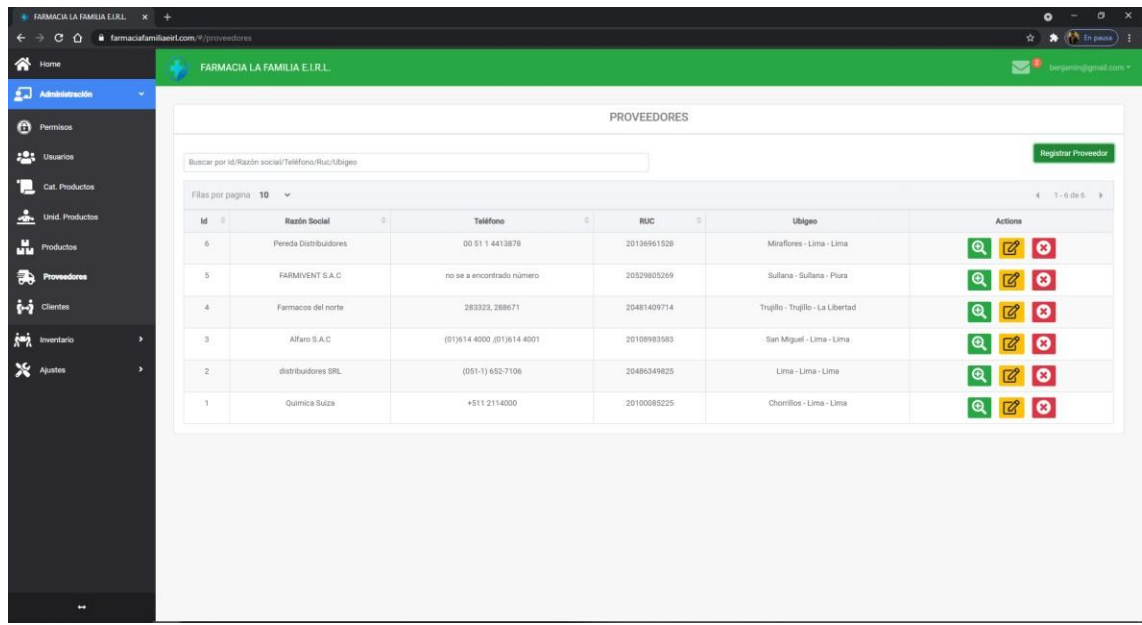

### **Registrar proveedor**

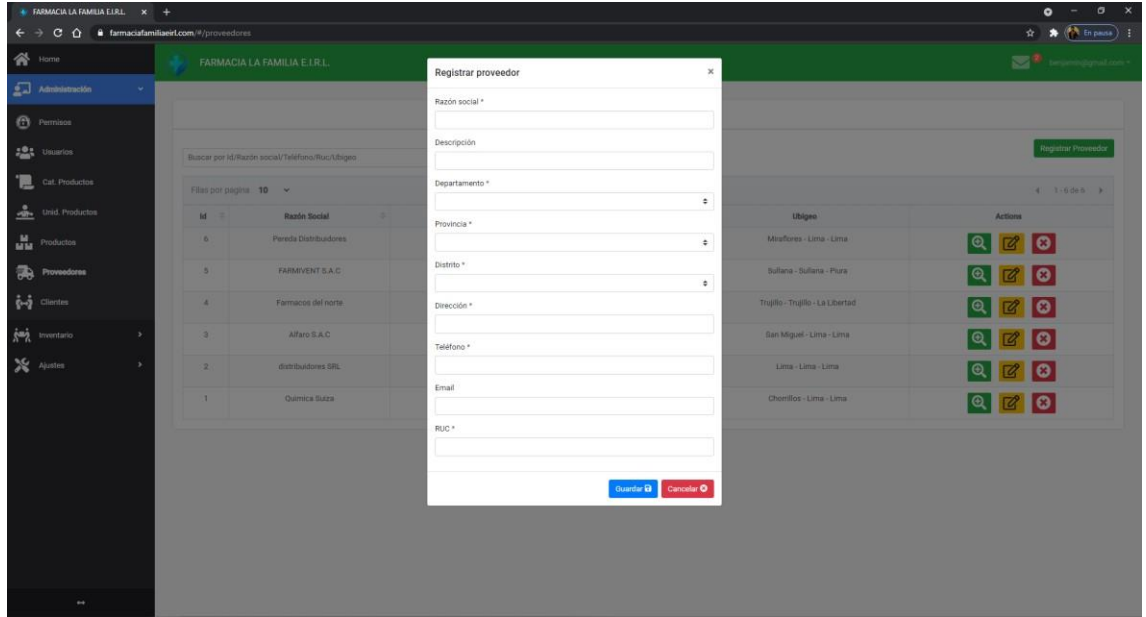

### **Editar proveedor**

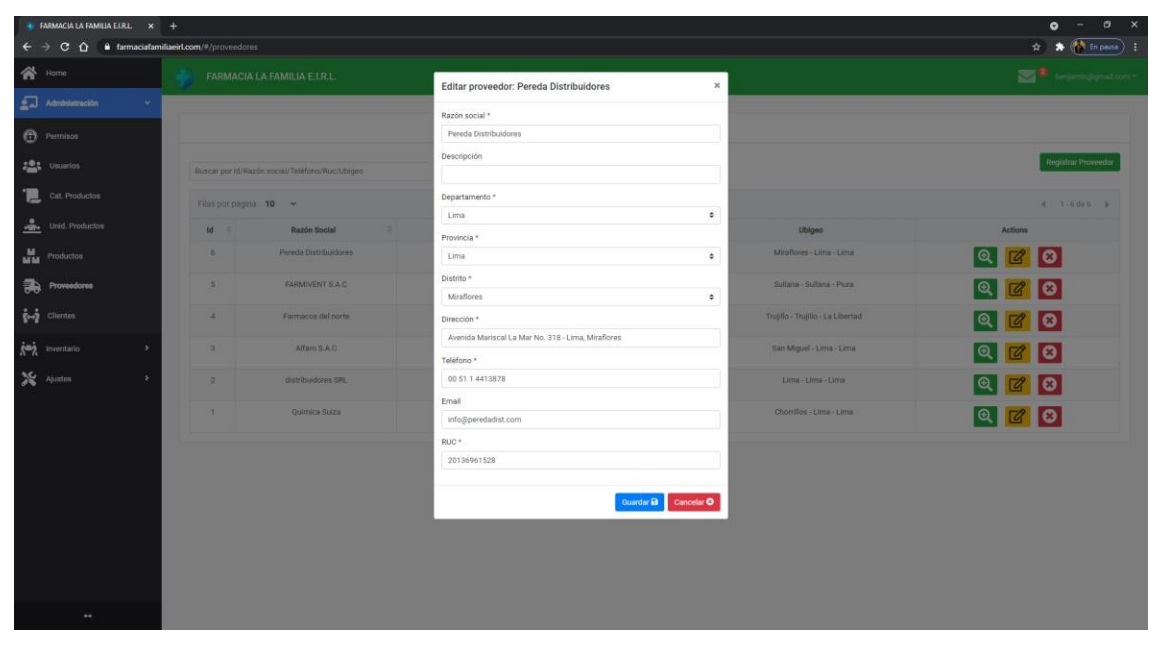

# **6. Categoría productos**

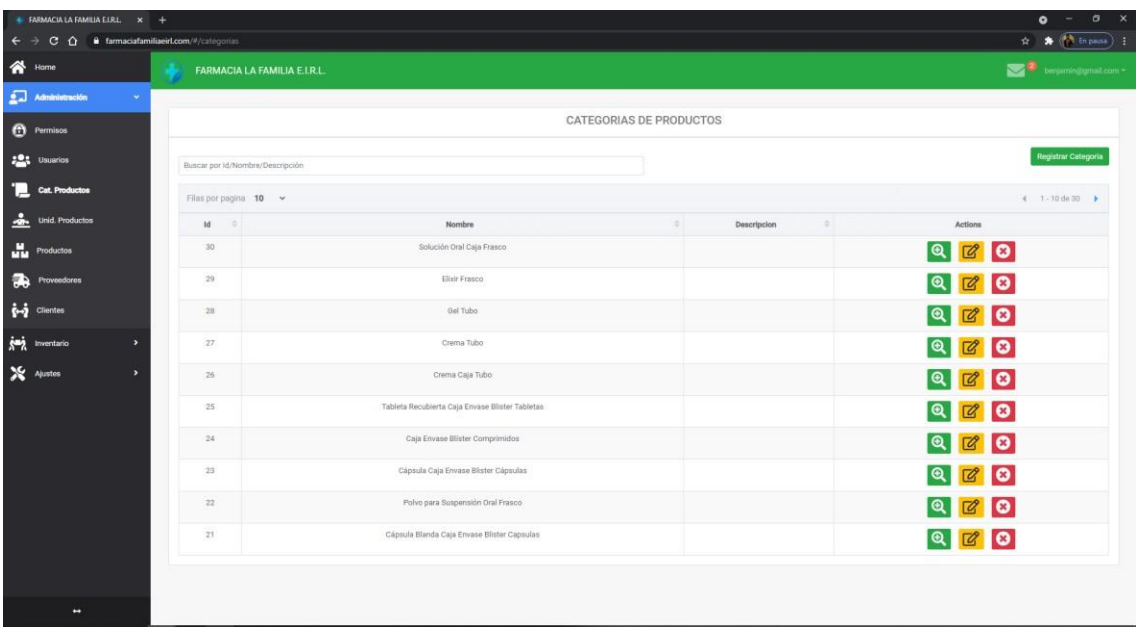

# **Registrar categoría**

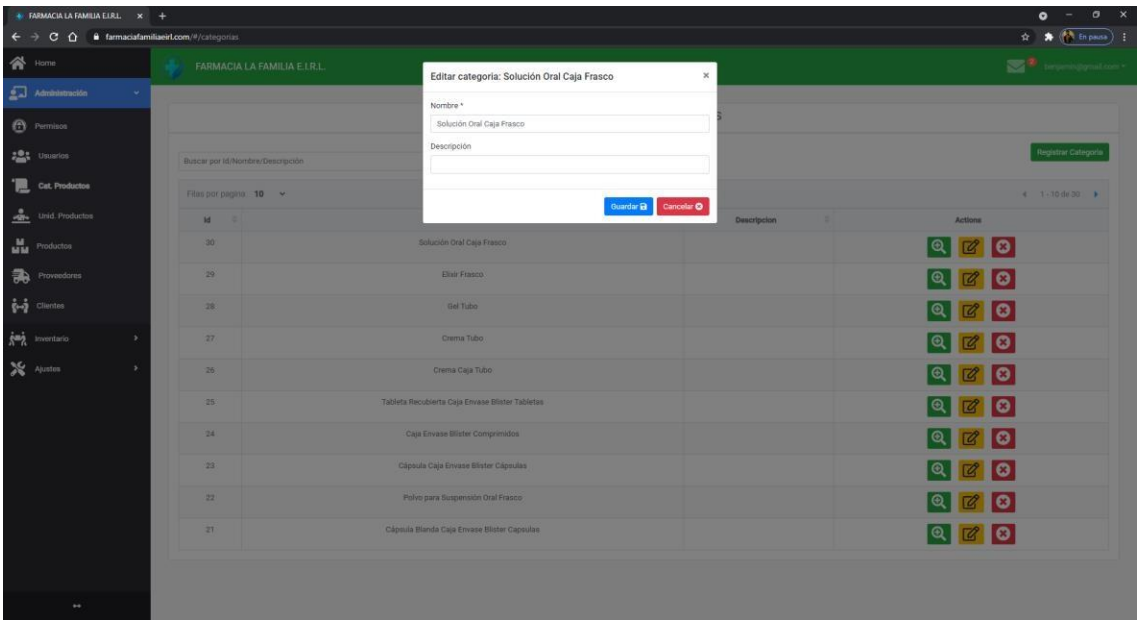

## **8. Unidades de medida**

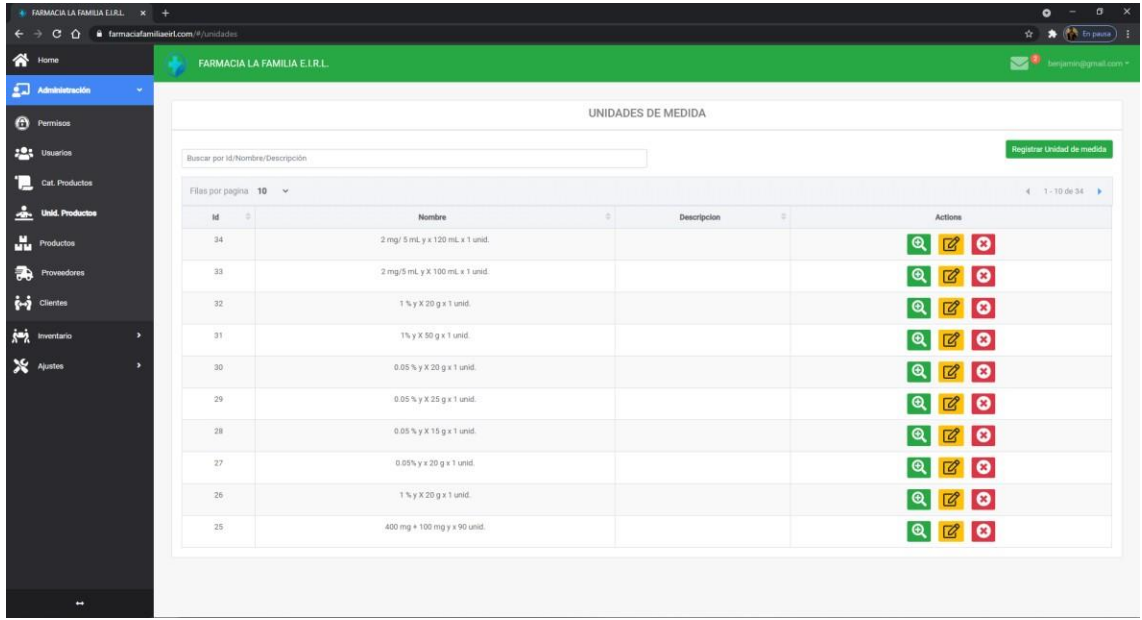

# **Registrar unidad de medida**

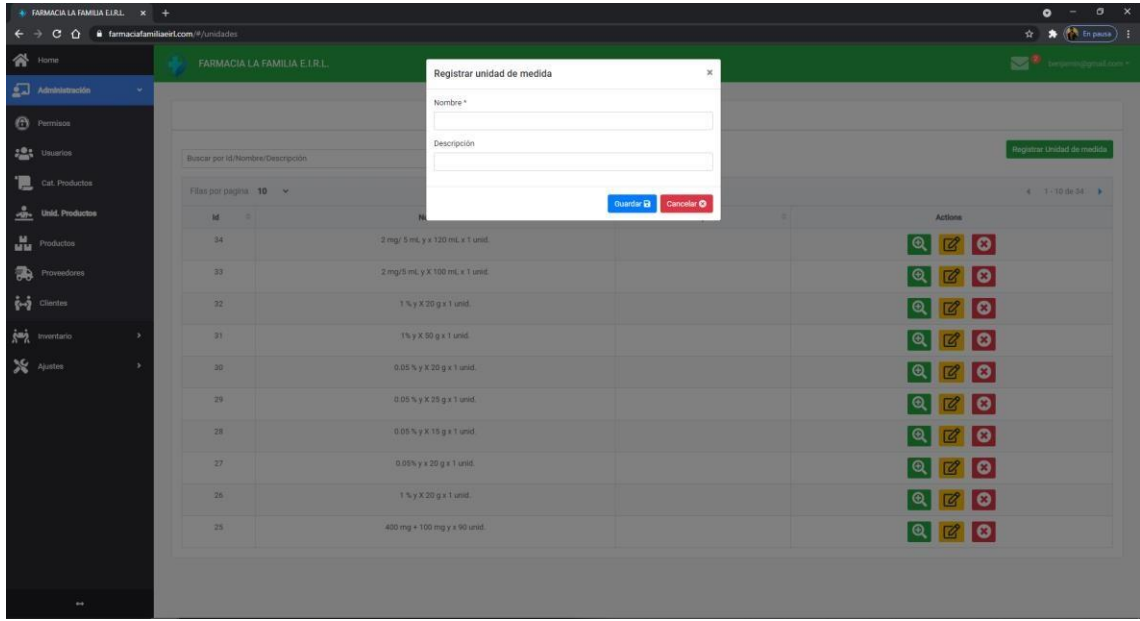

## **Editar unidad de medida**

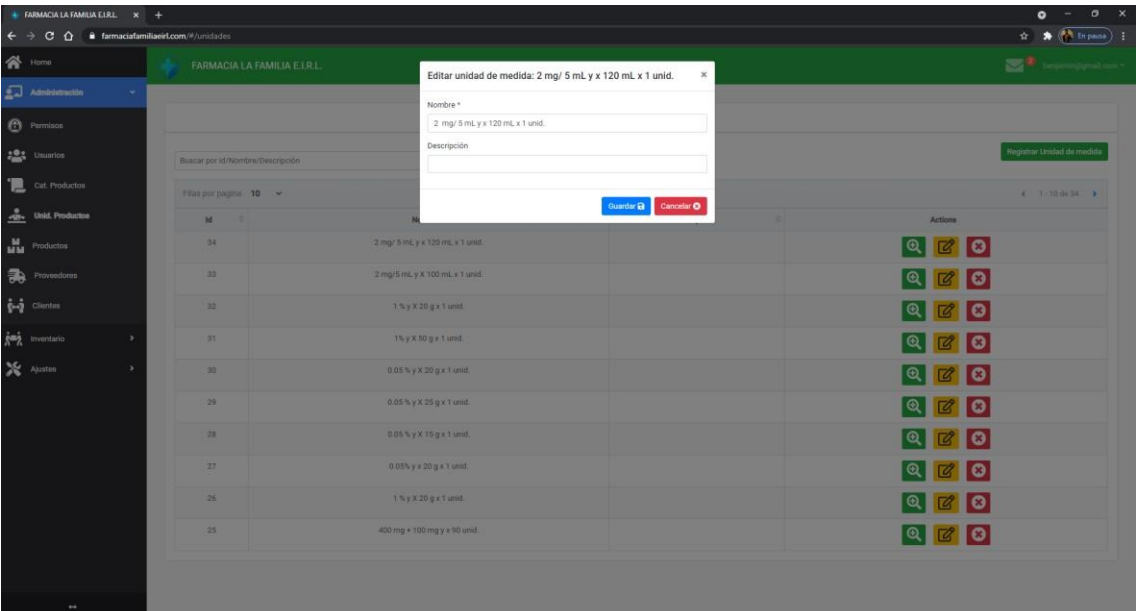

# **Exportar Kardex**

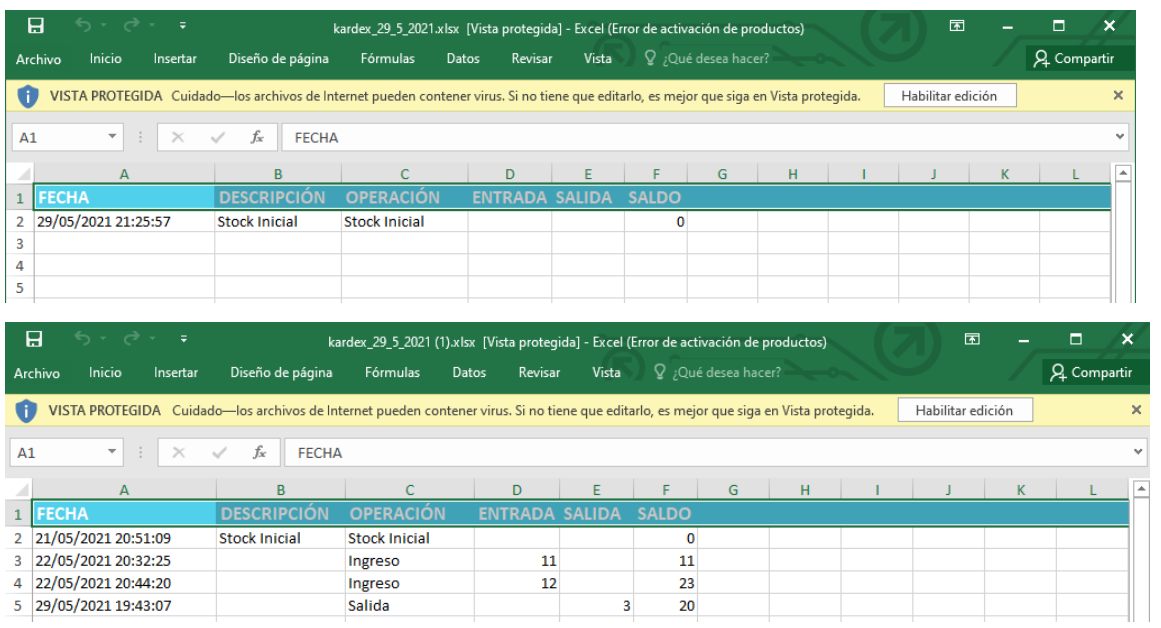

# **Importar productos**

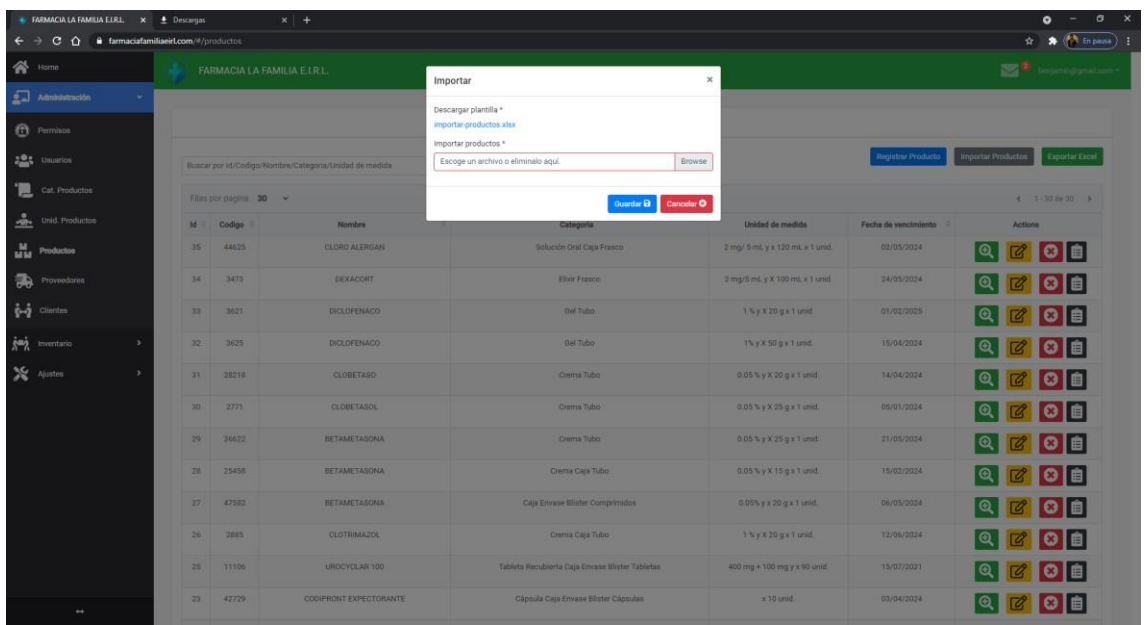

# **Exportar productos**

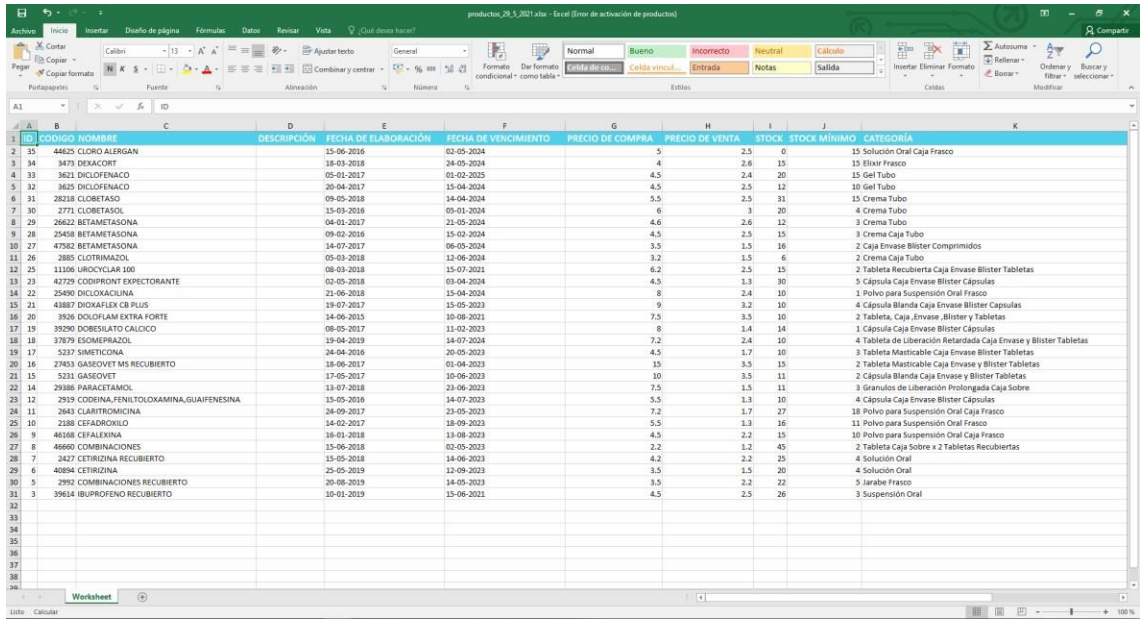

# **Sprint 3**

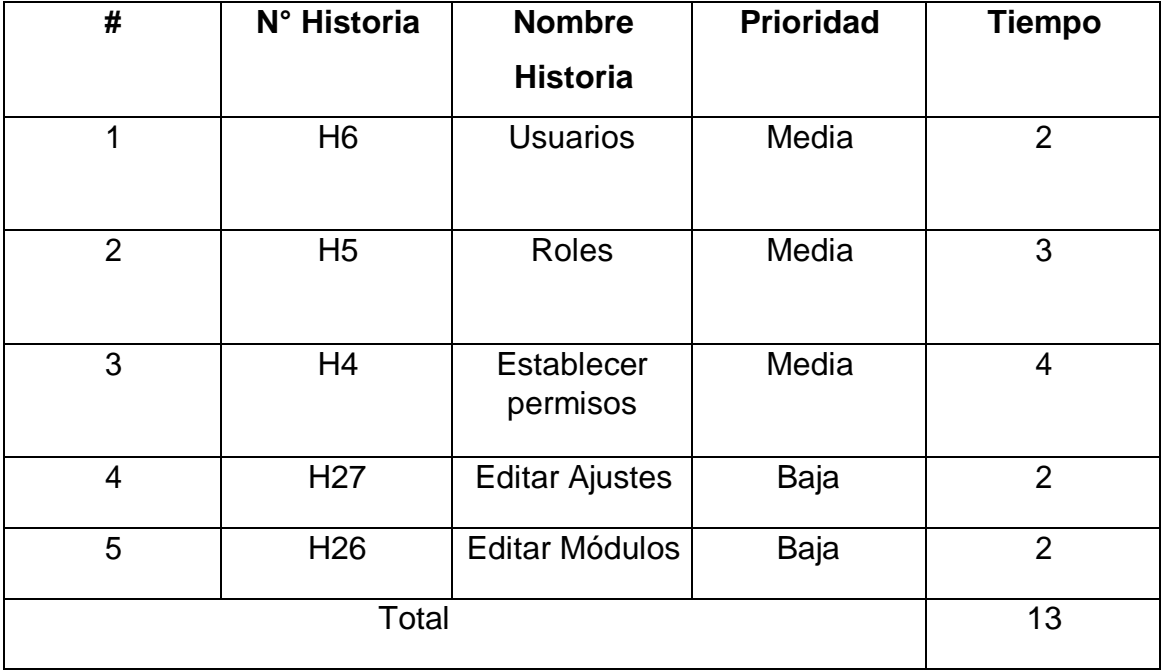

# **1. Usuarios**

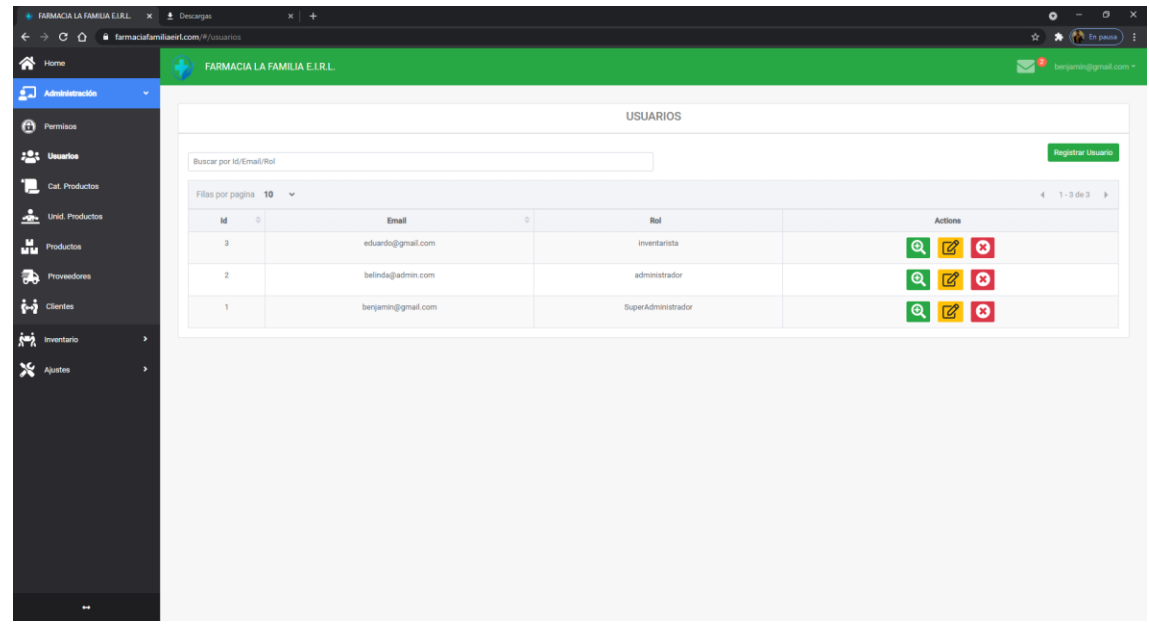

# **Registrar usuario**

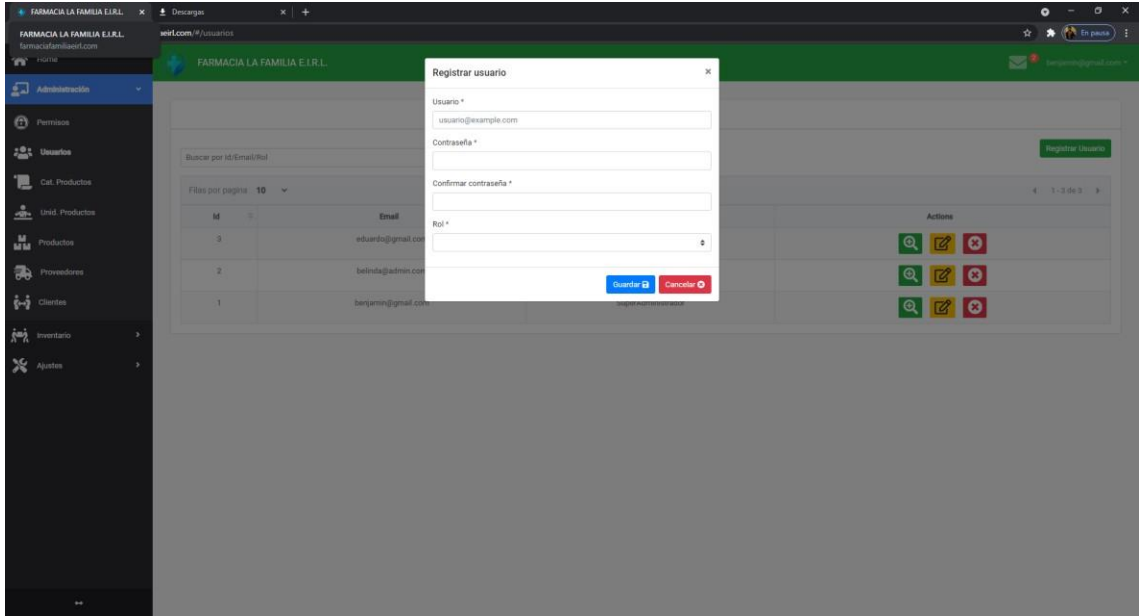

### **Editar usuario**

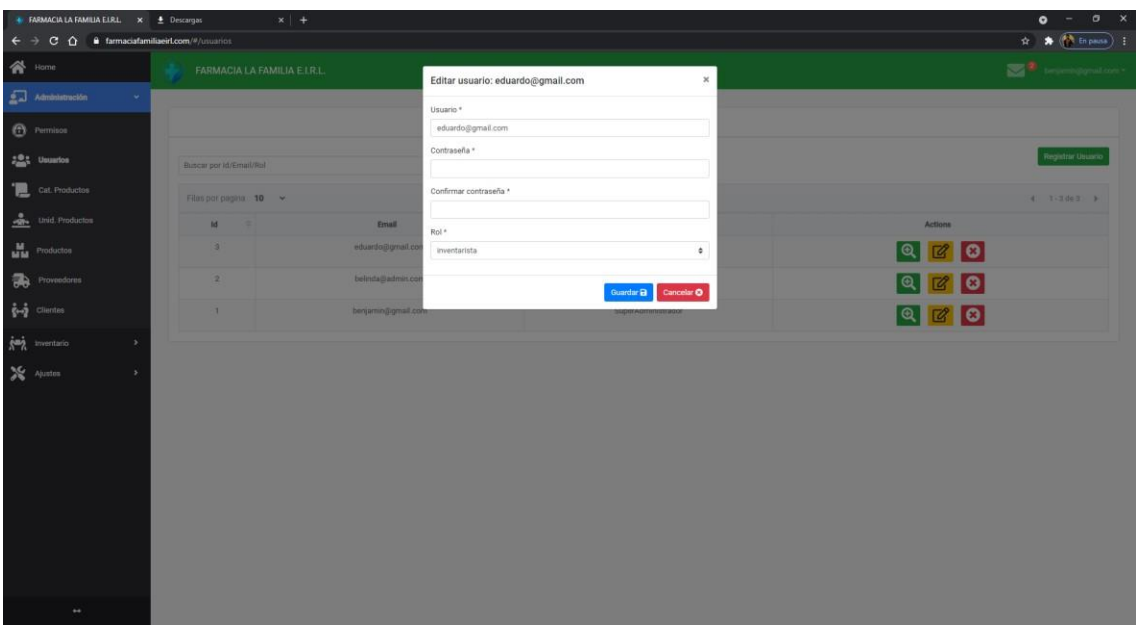

## **2. Roles**

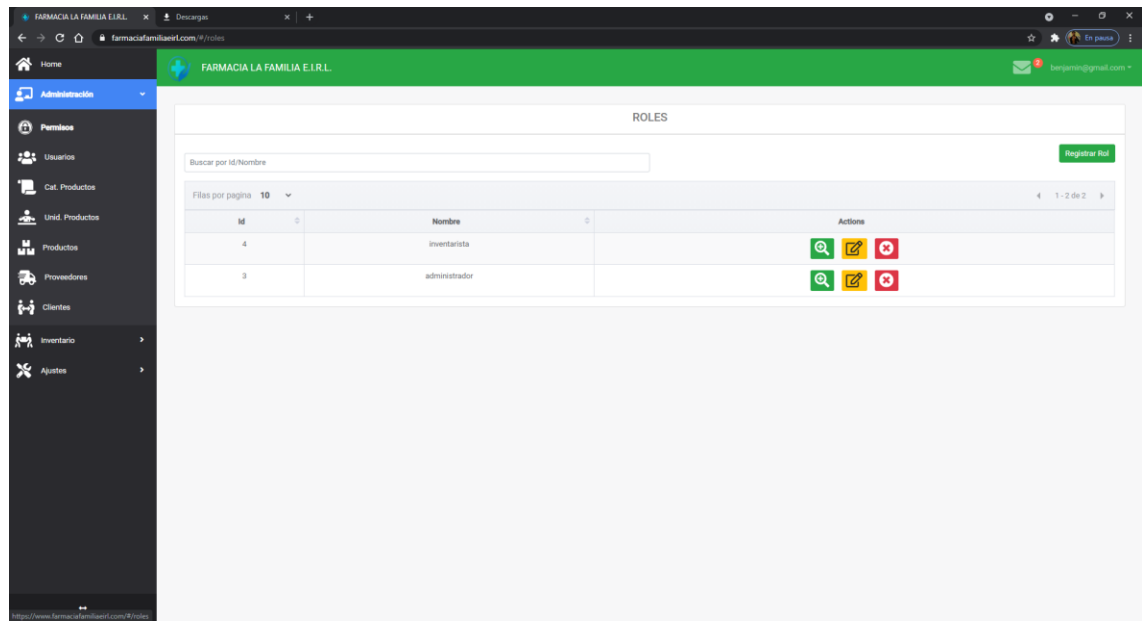

# **Registrar rol**

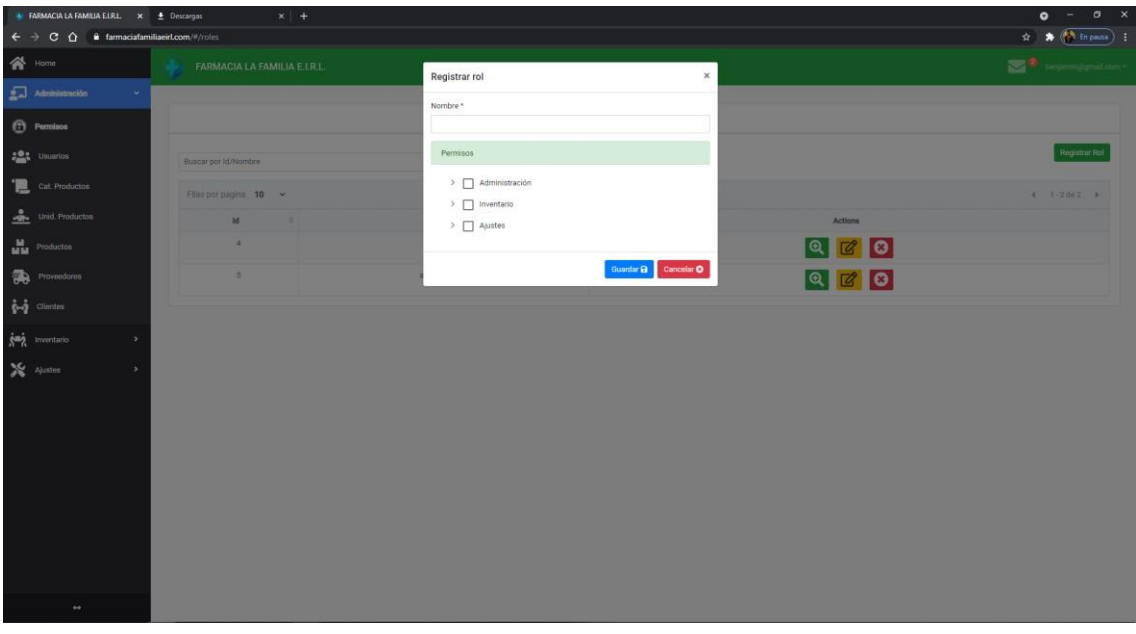

## **Editar rol**

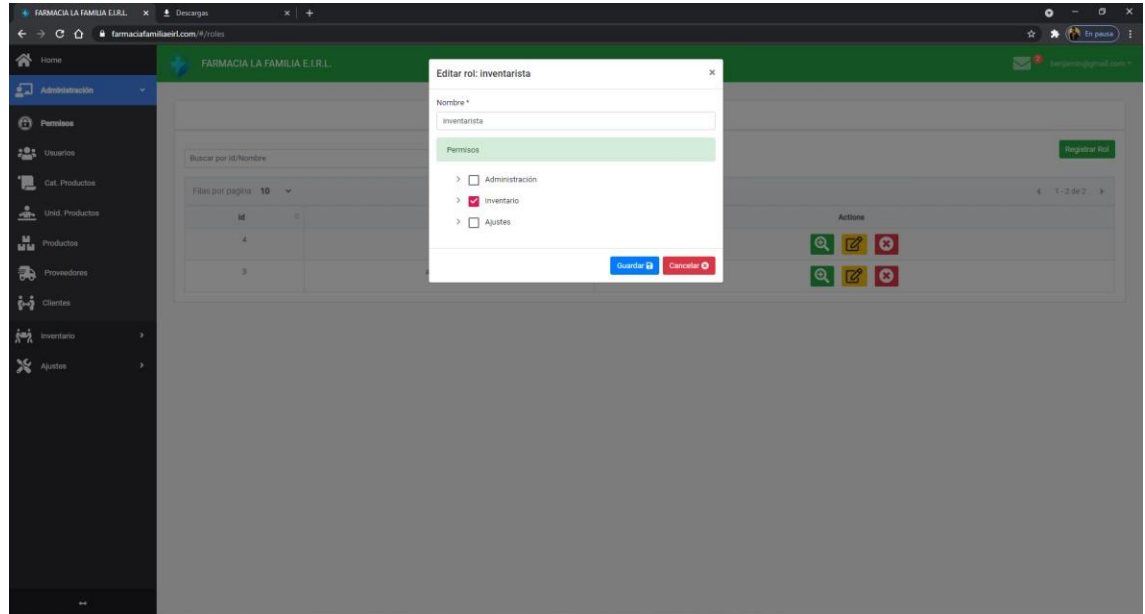

# **3. Establecer permisos**

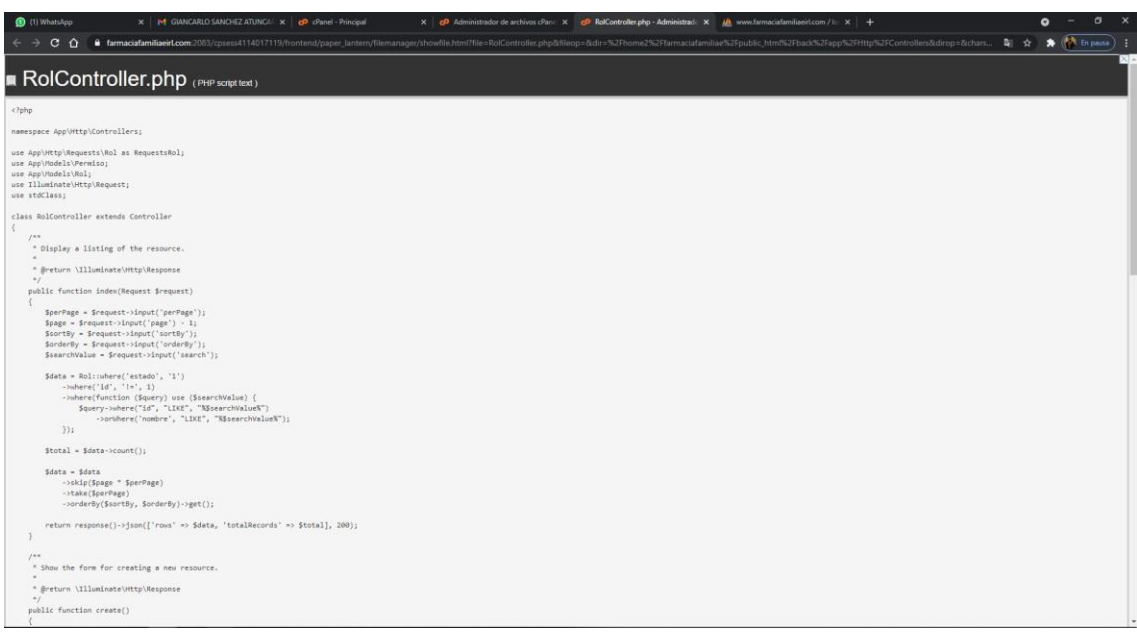

# **4. Editar Ajustes**

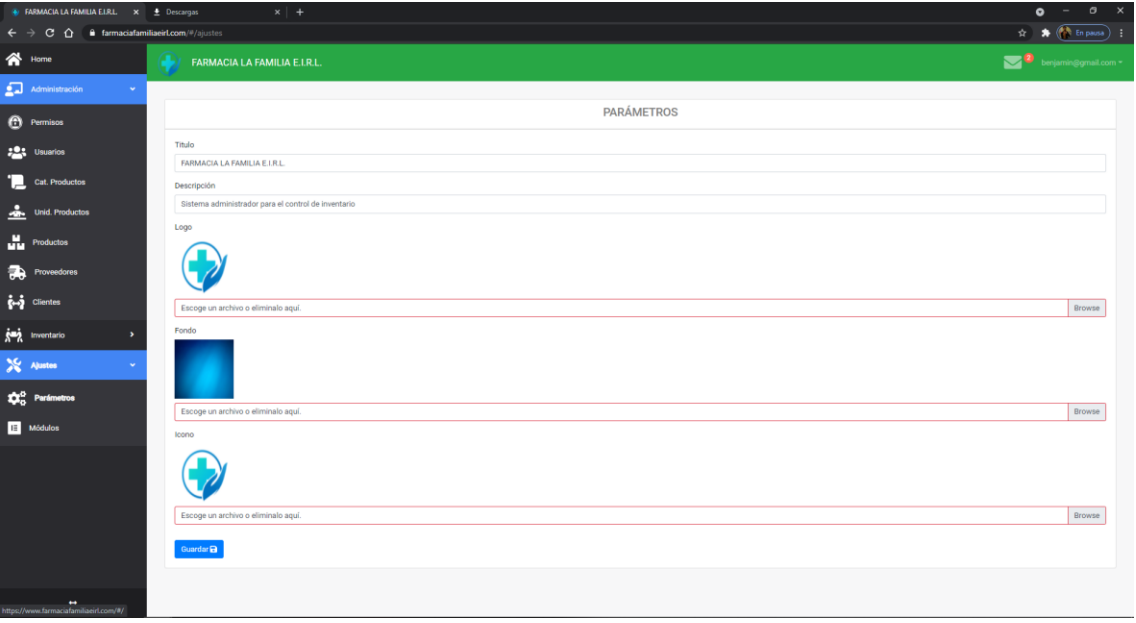

## **5. Editar Módulos**

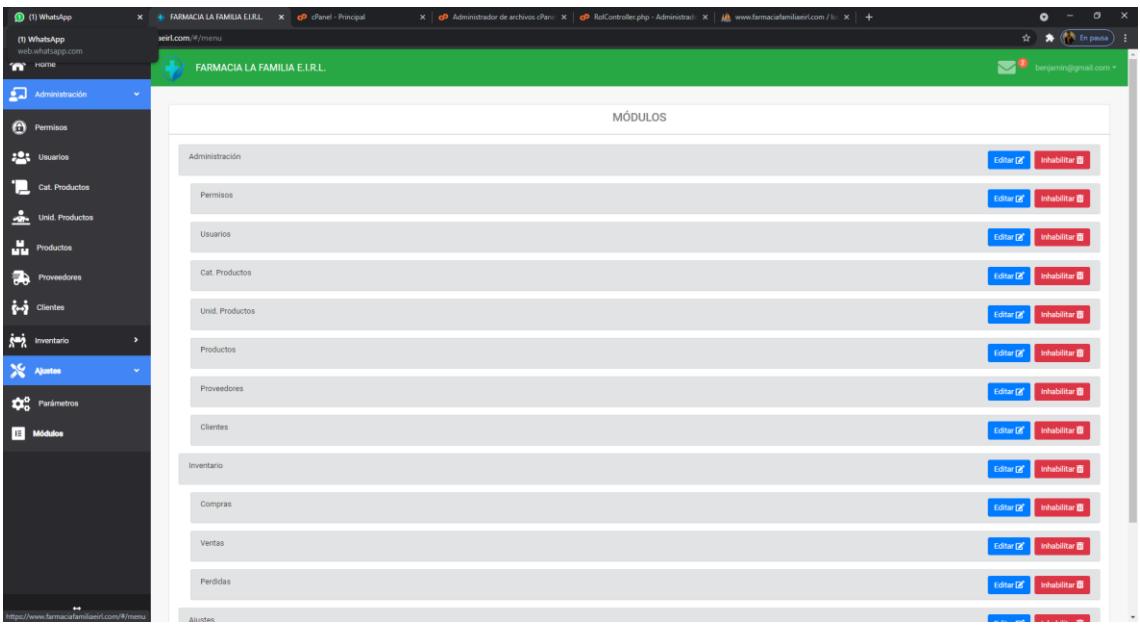

### **ANEXO 13 – SELECCIÓN DE FRAMEWORKS**

#### **Laravel**

- Esta impementado con un sistema de migraciones que nos permite el manejo de las tablas en la base de datos mediante codificaciones.
- Tiene un sistema de empaquetmiento, el cual nos permite incluir múltiples librerías a la aplicación que permiten acelerar el proceso de desarrollo del software.
- Esta asociado con el patrón de arquitectura MVC, esto nos permite desarrollar aplicaciones de forma mas organizada.
- Controla una línea de comandos conocida como Artisan, algunos usos que se le da a Artisan es el manejo de memoria cache, routing, migraciones,seeders y creación de controladores y modolos.

#### **Vue.js**

- Nos permite personalizar el proyecto de acuerdo a las necesidades.
- Tuvo un crecimiento exponecial en los últimos años debido a la sencillez con la que se desempeña.
- Tiene mejor rendimiento comparado con otros frameworks como Angular o React, debido a que ofrece grandes resultados con la menor cantidad de código posible.
- Tiene una buen aprendizaje muy rápido debido a su simplicidad.

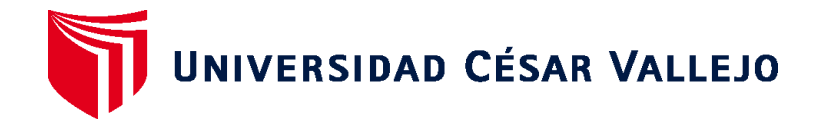

#### **FACULTAD DE INGENIERÍA Y ARQUITECTURA**

# **ESCUELA PROFESIONAL DE INGENIERÍA DE SISTEMAS**

#### **Declaratoria de Autenticidad del Asesor**

Yo, GUILLERMO MIGUEL JOHNSON ROMERO , docente de la FACULTAD DE INGENIERÍA Y ARQUITECTURA de la escuela profesional de la UNIVERSIDAD CÉSAR VALLEJO SAC - LIMA NORTE, asesor de Tesis titulada: "SISTEMA WEB PARA EL CONTROL DE INVENTARIO EN LA FARMACIA FAMILIA E.I.R.L", cuyo autores son NEYRA MATHEWS MIGUEL BENJAMIN, constato que la investigación cumple con el índice de 21% similitud establecido, y verificable en el reporte de originalidad del programa Turnitin, el cual ha sido realizado sin filtros, ni exclusiones.

He revisado dicho reporte y concluyo que cada una de las coincidencias detectadas no constituyen plagio. A mi leal saber y entender la Tesis cumple con todas las normas para el uso de citas y referencias establecidas por la Universidad César Vallejo.

En tal sentido asumo la responsabilidad que corresponda ante cualquier falsedad, ocultamiento u omisión tanto de los documentos como de información aportada, por lo cual me someto a lo dispuesto en las normas académicas vigentes de la Universidad César Vallejo.

LIMA, 24 de julio del 2021

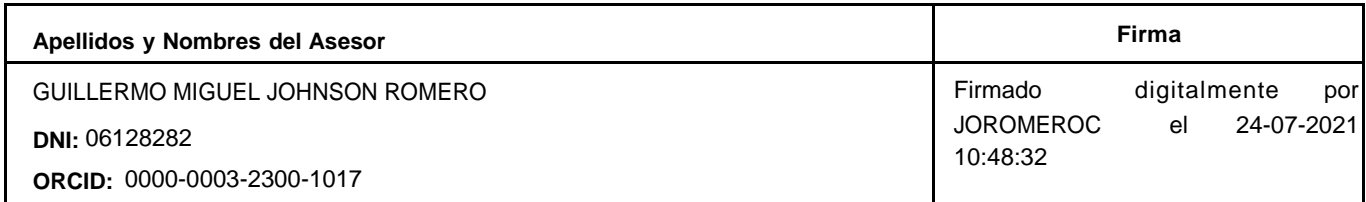

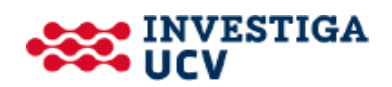